# **Introduction**

#### NAME

OSS - Open Systems Interconnection Services

#### **SYNOPSIS**

#include <oss.h>

All calls, structs and variables in this interface are prefixed with s\_ and all values with S<sub>1</sub>. They are defined in the above include file.

#### **DESCRIPTION**

This document specifies a general session-oriented communication interface for programs written in the C language. The interface is based on the internationally standardized Session Service of the ISO Reference Model for Open Systems Interconnection (ISO 8326). A knowledge of the ISO standard is essential for an understanding of this specification. Some terms and characteristics are explained below.

#### **Session applications:**

The users of this interface are called 'session applications' and the interface provider the 'session service'. A session application may consist of one or more processes, and a process may participate in one or more session applications. Session connections are established between two session applications. One is known as the 'local application' and the other, the partner, as the 'remote application', even if the local and remote applications reside in the same system. The addressable unit is the session application, which is mapped 1:1 onto a transport application. The address of a session application is thus also the address of the corresponding transport application.

#### **Session connections:**

A session connection may be established between a local and a remote session application. A session application may maintain more than one session connection at a given time and more than one connection may exist between the same pair of session applications. A session connection is always tied to one process of the application and at a given time only known in this process. A session connection initiated by a local application is implicitly bound to the process issuing the connect request call. A session connection initiated by a remote application is implicitly bound to the first (or oldest) process of the addressed application. A local function was introduced to explicitly change the association of a connection from one process of the application to another.

#### **Session call techniques:**

This interface closely follows the ISO standard and the service primitives of the standard appear here as function calls. Since the standard is an abstract definition covering only the interaction with the remote partner, some local functions have been added to provide a complete programming interface to the session service as a subsystem in an operating system environment.

The service primitives of the standard are of two kinds, requests and responses directed from the user to the provider, and indications and confirmations directed from the provider to the user. Since indications and confirmations may occur at any time unpredictably, a local function s\_event was introduced to wait or periodically check for any type of indication or confirmation. The s\_event function only announces the occurrence of session events that need to be received immediately with the appropriate event-specific function call. The call receiving the announced indication or confirmation then syntactically resembles the requests and responses.

Parameters to be supplied by the user are marked with  $\langle \rightarrow \rangle$  and parameters with values to be returned by OSS are marked with  $'(-)'$ .

# **User Interface of OSS V3.0**

# **Differences between the OSS V2.0 and OSS V3.0 Interfaces**

In OSS V3.0, the user interface has remained unchanged in comparison with OSS V2.0. However, the following changes have been made in the implementation:

- Maximum data length
	- In OSS V3.0, the maximum data length of the SIDU (session interface data unit) is independent of the maximum length of the TIDU (transport interface data unit). The maximum SIDU length is approx. 64 Kb; this value is returned when s\_info() is called.
	- $-$  With the exception of s\_datarg() and s\_typerg(), the following is valid for all service calls: If the version 2 session protocol is used, the maximum user data length increases from 8 Kbytes to 10 Kbytes.
	- $-$  In the case of s\_datarg() and s\_typerg(), the following is valid: the maximum length of the user data is unlimited if the data is linked with S\_MORE. However, only one data block per request can be transferred; the maximum permissible length for this data block is the maximum SIDU length (see above).
- The 'Local Functions' have been extended to include the functions 's stop' and 's\_go'.
- There is a new diagnostic routine (OSSD), [see page 122](#page-121-0).
- The installation steps have been modified, [see page 135](#page-134-0).
- Some notes for the case of terminating an OSS application by BCLOSE or by BCAM have been omitted, [see page 144](#page-143-0).
- Uniform layout of the address structure for OSS V3.0 applications, [see page 145](#page-144-0).
- With the s\_attach(), s\_conrq(), s\_conin(), and s\_redin() calls, the user references transferred are no longer tested for uniqueness.
- s conin() and s concf() *always* return the session address.
- The session trace evaluation program STEP has been extended by some options. The session references are output with all trace records.

#### **Readme file**

Details of any functional changes to the product version described in this manual are provided in a product-specific readme file. The names of readme files on your BS2000 system have the following structure: SYSDOC.OSS.030.READ-ME.E. Please contact your system administrator for details of the user ID under which the readme file you are interested in is stored. You can view a readme file using the /SHOW-FILE command or an editor, or have it printed out on a standard printer using the following command:

PRINT-FILE FILE-NAME=filename,LAYOUT-CONTROL=PARAMETERS(CONTROL-CHARACTERS=EBCDIC)

# **Changes Required to enable an Existing OSS V2.0 Application to Use OSS V3.0**

All applications can be taken over on a one-to-one basis.

# **Local Functions**

# **Overview**

The function calls contained in this chapter are:

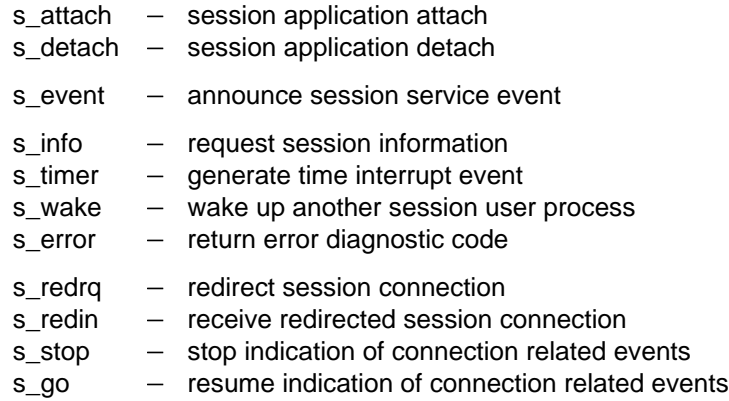

The local function calls do not form part of the ISO standard, but are necessary to enable a complete programming interface to be provided.

# **s\_attach**

#### NAME

s attach  $-$  session application attach

#### **SYNOPSIS**

```
int s attach(aref,auref,addr,NULL)
int *aref; (int *auref; (\rightarrow)char *addr; ( \rightarrow )
```
#### **DESCRIPTION**

'S\_attach' attaches the calling process to the session service. 'Aref' points to a location in which the session service places the local application reference. It must be included in some session service calls to specify the local session application.

'Auref' points to the application user reference, which is returned by the session service in the s\_event call for the announcements S\_CONIN and S\_REDIN. It may be used by the session application program to distinguish between a number of session applications attached to the session service.

If no application user reference is being used, 'auref' points to S\_NOUREF or may be NULL. In this case the value S\_NOUREF is returned for 'uref' in the S\_CONIN and S\_REDIN events.

'Addr' points to the address of the session application. A session application address consists of a session selector and a transport application address.

The first process issuing an s\_attach call with this 'addr' implicitly creates the session application. Each process using the session service must attach itself before it can use further session service calls.

The last parameter is reserved for future extensions.

RETURN VALUE

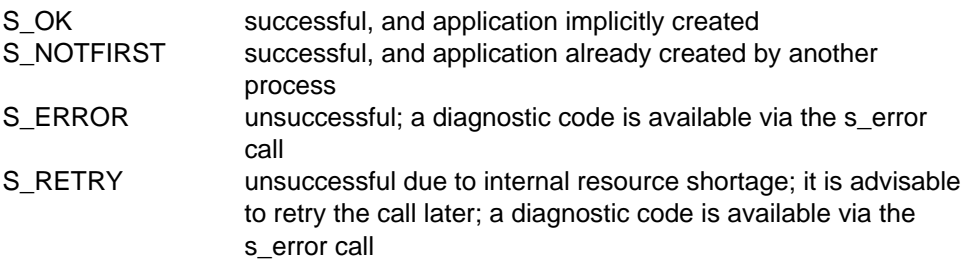

#### APPLICATION USAGE

An attached application is not only known to the local session service but can also be addressed by partner applications throughout the network.

#### **RESTRICTIONS**

This OSS version does not support different session applications attached to the same transport application. This means that if two different processes are attached to the same transport application, they must use the same session selector.

OSS, however, is not able to detect the incorrect use of session selectors in the s attach call, which may have a strange effect on S\_CONIN and S\_REDIN events.

#### **NOTE**

The structure of the session application address is system-dependent (see [appendix D](#page-134-1)).

#### RELATIONSHIP TO ISO 8326

Local function needed to make the application processes known to the session service and addressable.

# **s\_detach**

#### NAME

s detach  $-$  session application detach

#### **SYNOPSIS**

```
int s_detach(aref)
int *aref; ( \rightarrow )
```
#### **DESCRIPTION**

'S\_detach' detaches the session application referenced by 'aref' from the calling process. The last process to issue an s\_detach call for a 'addr' given in s\_attach implicitly destroys the session application, after which it is no longer addressable. Session connections known in the calling process implicitly undergo disorderly release from the session service.

RETURN VALUE

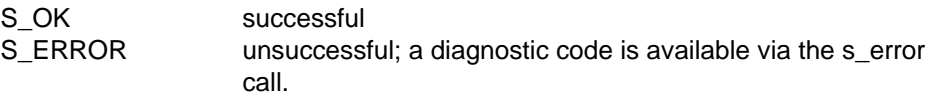

#### APPLICATION USAGE

An attached process terminating either normally or abnormally without an s detach call being issued is implicitly detached from the session service.

#### RELATIONSHIP TO ISO 8326

Local function needed as a counterpart to s\_attach.

### **s\_event**

#### NAME

s event  $-$  announce session service event

#### **SYNOPSIS**

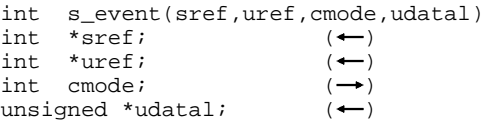

#### **DESCRIPTION**

All asynchronous session service events (indications, confirmations and local events) for all session connections known to the calling process are announced by 's\_event' call. The return value of the call indicates the announced event type. 'Sref' points to a location in which the session service places the local session reference for session-specific events. 'Uref' is NULL or points to a location in which the session service places the local session user reference for sessionspecific events or the application user reference for the events S\_CONIN and S\_REDIN. If 'uref' is NULL, no user reference is returned. 'Cmode' specifies the call mode as either

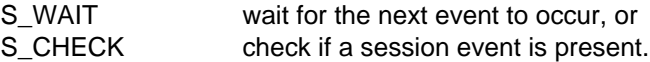

'Udatal' points to a location where the length of the user data belonging to the event is written.

#### RETURN VALUES

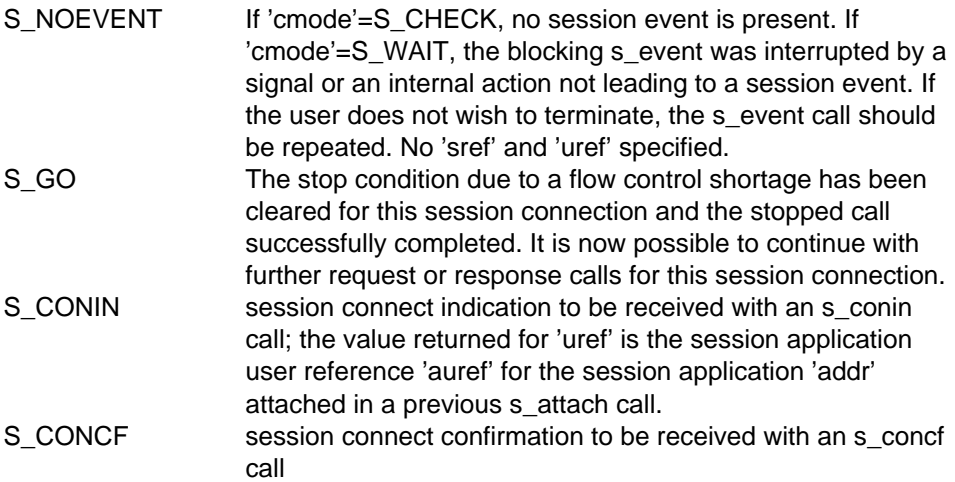

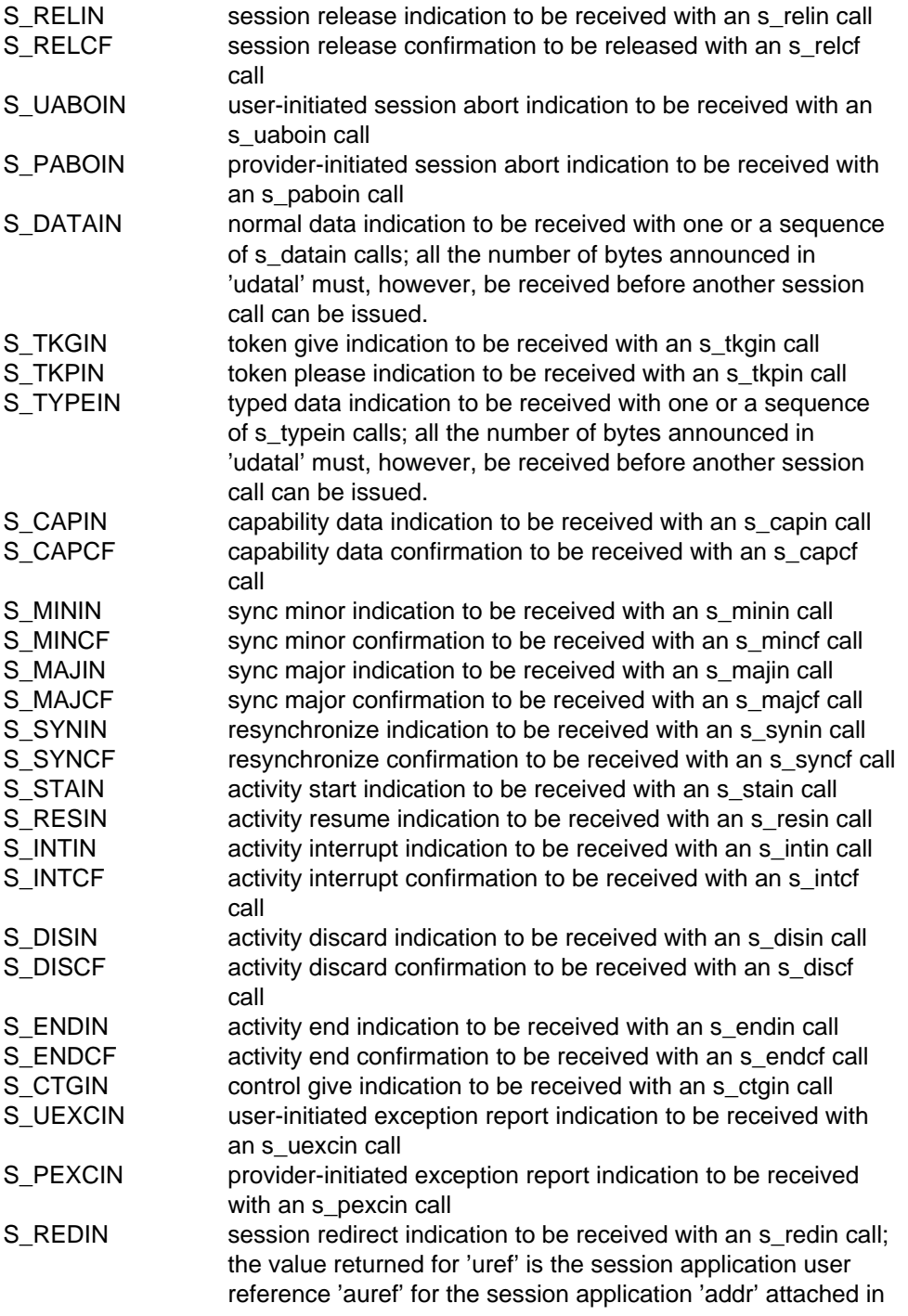

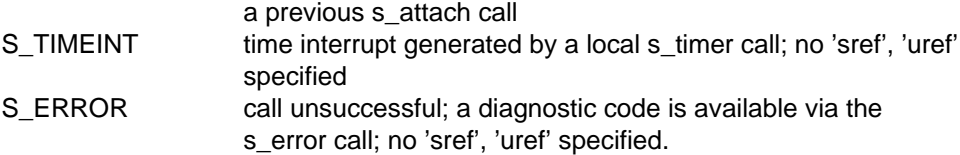

#### APPLICATION USAGE

After receiving a session indication or confirmation via s event the user must call either the corresponding s ...in s ...cf function to receive the announced event or the s\_uaborg function to cancel the session connection.

The s\_event call with 'cmode'=S\_WAIT is the only blocking call in the session interface and hence the central call, at the top of a dispatcher (switch), in an event-driven session application.

Note that the S\_NOEVENT return value may, depending on the implementation, be generated as a result of session layer internal actions of no significance for the session user, such as the reception of transport connect indication or confirmation.

#### RELATIONSHIP TO ISO 8326

A local function needed to announce the occurrence of asynchronous session events in addition to the abstract ISO specification.

# **s\_info**

#### NAME

 $s$  info  $-$  request session information

#### **SYNOPSIS**

int s\_info(sref,maxl,NULL) int \*sref;  $(\rightarrow)$ unsigned  $*$ maxl;  $(+)$ 

#### **DESCRIPTION**

'S\_info' requests information about the session connection with the local reference 'sref'. 'Maxl' points to a location to which the maximum length of one session interface data unit (SIDU) is written.

The third parameter is reserved for future extensions.

The requester of a session must not call s\_info until the session has been fully established (s\_concf).

RETURN VALUE

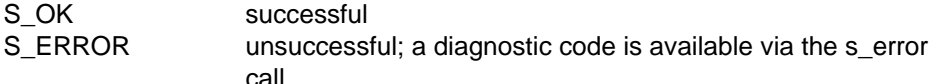

#### RELATIONSHIP TO ISO 8326

Local function needed to obtain information about implementation-dependent or dynamically changing session characteristics.

# **s\_timer**

#### NAME

s timer  $-$  generate time interrupt event

### **SYNOPSIS**

```
int s_timer(sec)
unsigned sec; (\rightarrow)
```
#### **DESCRIPTION**

'S\_timer' generates a time interrupt event that is announced via the s\_event call after 'sec' seconds. A second s\_timer call issued before the first one has expired implicitly cancels the first interrupt. A 'sec' value equal to 0 does not generate an interrupt; it merely cancels an interrupt that has not yet expired.

#### APPLICATION USAGE

This call may be used either to wake up a blocking s event call so that it does not wait for events for ever that may never occur, or to time-supervise events.

#### RETURN VALUE

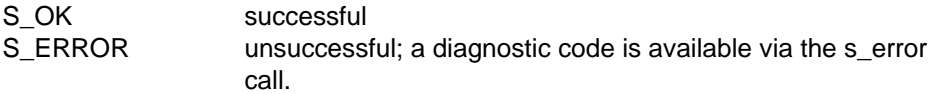

#### RELATIONSHIP TO ISO 8326

Local function needed for the time supervision of events and blocking session calls, or as a substitute for the alarm function required internally by the session service.

## **s\_wake**

#### NAME

s wake  $-$  wake up a session user process

#### **SYNOPSIS**

```
int s_wake(pid)<br>int *pid; (\rightarrow)int *pid;
```
#### **DESCRIPTION**

'S\_wake' is used to wake up (release) a session user process blocked by an s\_event call. If it is waiting in an s\_event call, it will immediately return S\_NOEVENT. Otherwise an s\_wake call has no effect.

#### APPLICATION USAGE

This call may be used by one session user process to clear a blocking s\_event call in another. The process calling s\_wake does not have to be attached to the session service. The process being woken, however, must be attached in order to call s\_event.

#### RETURN VALUE

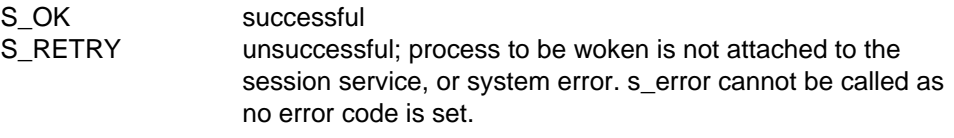

#### RELATIONSHIP TO ISO 8326

Local function needed to ensure the cooperation of session user processes.

### **s\_error**

#### NAME

 $s$  error  $-$  return error diagnostic code

#### **SYNOPSIS**

```
int s_error(addinfo)
int *addinfo; (+)
```
#### **DESCRIPTION**

'S\_error' supplies an additional diagnostic code after a session call has returned an S\_ERROR or S\_RETRY value. The returned codes are intended to support the diagnosis of error conditions and should not be interpreted by the calling software. Moreover, the list of possible codes differs from one implementation to another. 'Addinfo' points to a location in which the session service places an additional value for the error codes S\_SYSERR and S\_TSERR.

A list of possible diagnostic codes for the error code S\_TSERR is contained in the include file cmx.h. Diagnostic codes for the error code S\_SYSERR are listed in the appendix.

#### APPLICATION USAGE

A session application should always save or display the diagnostic code after the return value S\_ERROR and after S\_RETRY if the failed call is not retried.

#### RELATIONSHIP TO ISO 8326

Local function needed for the diagnosis of error conditions.

# **s\_redrq**

#### NAME

s redrq  $-$  session redirect request

#### **SYNOPSIS**

```
int s redrq(sref,pid,userdata)
int *sref; \qquad \qquad \qquad \text{(--)}int \starpid; ( \rightarrow )struct s udatas *userdata; ( \rightarrow )
```
#### **DESCRIPTION**

'S\_redrq' asks for the session connection with the local reference 'sref' to be redirected from the calling process to the process of the same session application with the ID pointed to by 'pid'. 'Userdata' is NULL if no user data is required, or points to an 's\_udatas' struct with the following layout:

```
struct s_udatas {
          char *ptr; * * pointer to user data area<br>unsigned len; * length of user data
                                           * length of user data
                    };
```
'Ptr' points to an area with 'len' bytes of user data to be transferred to the process. If 'len' is 0, no user data is transferred. The length of the user data must not exceed 12 Kbytes.

After this call, the session connection is no longer known to the calling process.

#### RETURN VALUES

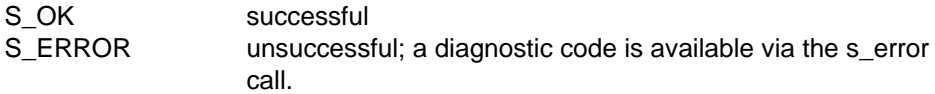

#### APPLICATION USAGE

This call may only be used to distribute incoming session connections to server processes when new processes are created to serve incoming connections.

s\_redrq() may only be called after s\_conin(). The process receiving the session connection must already be attached to the same session application as the redirecting process.

The s\_conrs() call must be made by the process receiving the session connection with an s\_redin() call.

#### RELATIONSHIP TO ISO 8326

Local function that adds necessary flexibility to more complex multi-process session applications.

# **s\_redin**

#### NAME

s redin  $-$  receive session redirect indication

#### **SYNOPSIS**

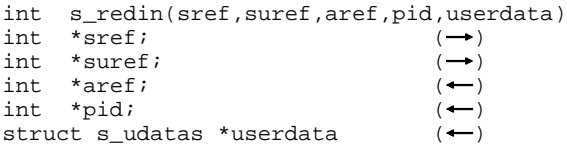

#### **DESCRIPTION**

'S\_redin' receives an indication announced via s\_event to redirect the session connection with the local reference 'sref' to the calling process. 'Suref' points to a location containing a session connection user reference. It may be specified by the session user to distinguish a number of session connections. It is returned in 'uref' by all s\_event calls concerning a particular session connection. If no session connection user reference is being used, 'suref' points to S\_NOUREF or may be NULL. In this case the value S\_NOUREF is returned by the s\_event call.

'Aref' points to a location in which the application reference of the local application for which the session connection redirection was announced is returned. 'Pid' points to a location to which the ID of the process that requested the redirection is written. 'Userdata' is NULL or points to an 's\_udatas' struct specifying the user data area and having the following layout:

```
struct s_udatas {
          char *ptr; * pointer to user data area<br>unsigned len; * length of user data area
                                           * length of user data area
                    };
```
'Ptr' points to an area of 'len' bytes to which the user data specified by the partner is written. If 'userdata' is NULL or 'len' is 0 or less than the length announced by the s\_event call, all or the last part of the user data is ignored.

#### RETURN VALUES

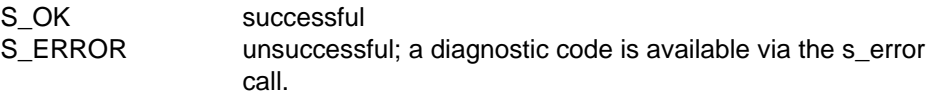

#### APPLICATION USAGE

This call assigns the session connection to the calling process. If the session connection is not wanted, it either has to be released or returned to the requesting process.

#### RELATIONSHIP TO ISO 8326

Local function needed, together with the session redirect request function call, for multi-process applications.

# **s\_stop**

#### NAME

s stop  $-$  stop indication of connection related events

### **SYNOPSIS**

```
int s_stop(sref)
int *sref; \left( \rightarrow \right)
```
### **DESCRIPTION**

's\_stop' can be used to stop the indication of events related to the connection specified by 'sref'. 'Sref' points to the reference of the session connection.

RETURN VALUES

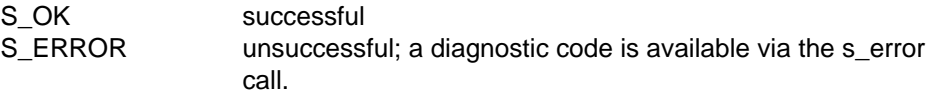

### APPLICATION USAGE

This call may be used to stop the indication of connection related events on a session connection with the exception of the event S\_PABOIN.

#### RELATIONSHIP TO ISO 8326

Local function needed for flow control.

### **s\_go**

#### NAME

s go - resume indication of connection related events

#### **SYNOPSIS**

```
int s_go(sref)
int *sref; \qquad \qquad \bullet)
```
#### **DESCRIPTION**

'S\_go' can be used to resume the indication of events related to the connection specified by 'sref'. 'Sref' points to the reference of the session connection.

#### RETURN VALUES

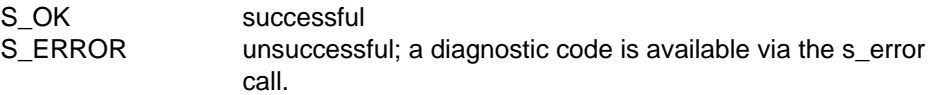

#### APPLICATION USAGE

This call is used to cancel the effect of an s\_stop call.

#### RELATIONSHIP TO ISO 8326

Local function needed for flow control.

# **The Kernel Functional Unit**

# **Overview**

 The kernel functional unit supports the basic session services required to establish a session connection, transfer normal data and release the session connection.

The kernel functional unit comprises the following calls

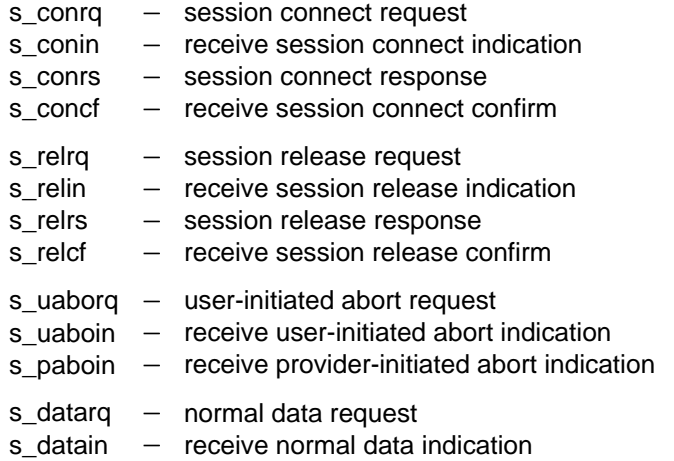

## **s\_conrq**

#### NAME

s\_conrq - session connect request

#### **SYNOPSIS**

int s conrq(sref,suref,aref,toaddr,ucid,funits,qos,syncp,token, userdata) int  $*$ sref;  $(+)$ int  $*$ suref;  $( \rightarrow )$ int \*aref;  $( \rightarrow )$ char \*toaddr;  $( \rightarrow )$ struct s cid \*ucid;  $( \rightarrow )$ int  $*$ funits;  $( \rightarrow )$ char  $*$ gos;  $( \rightarrow )$ long \*syncp;  $(\rightarrow)$ char  $*$ token;  $( \rightarrow )$ struct s udatas \*userdata;  $( \rightarrow )$ 

#### **DESCRIPTION**

'S\_conrq' asks for a session connection to be established to the session application (remote or local) named in 'toaddr'. 'Sref' points to a location in which the session service returns the local session reference identifying this connection. 'Suref' points to a location containing a session connection user reference. It may be specified by the session user to distinguish a number of session connections. It is returned in 'uref' by all s event calls concerning a particular session connection. If no session connection user reference is being used, 'suref' points to S\_NOUREF or may be NULL. In this case the value S\_NOUREF is returned by the s\_event call.

'Aref' points to the application reference of the calling application as returned in a previous s\_attach call. 'Toaddr' points to a structure containing the session service address of the called application. 'Ucid' is NULL if no user connection identification is required or points to an 's\_cid' struct containing the user connection identification as follows:

```
struct s_cid { * layout of connection ID<br>int s_luref; * length of SS-user refere
             int s_luref; * length of SS-user reference *<br>char s_uref[64]; * calling SS-user reference *<br>int s_lcomref; * length of common reference *
                                                      * calling SS-user reference *<br>* length of common reference *
             int s_lcomref; * length of common reference * char s comref[64]; * common reference *
             char s_comref[64]; \qquad * common reference * *<br>int s laddref; * length of additional ref *
             int s_laddref; * length of additional ref * *<br>char s_addref[4]; * * additional reference info *
                                                      * additional reference info
                      };
```
'Funits' specifies the functional units proposed for the session as described in the standard. 'Funits' values are constructed by ORing values from the following list:

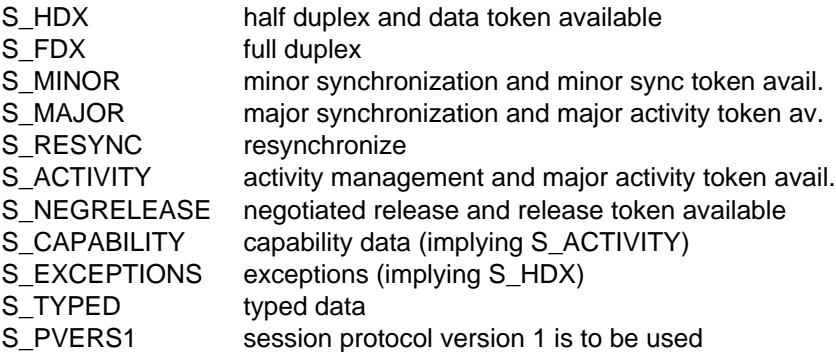

'Qos' is NULL (reserved for quality of service specification in future versions). 'Syncp' is NULL if no sync point is required, or points to the initial sync point number. The value of the latter is an integer in the range 0-999999, or S NOVALUE if the parameter is not specified. 'Token' points to the initial token assignment and the value is constructed by ORing values from the following list:

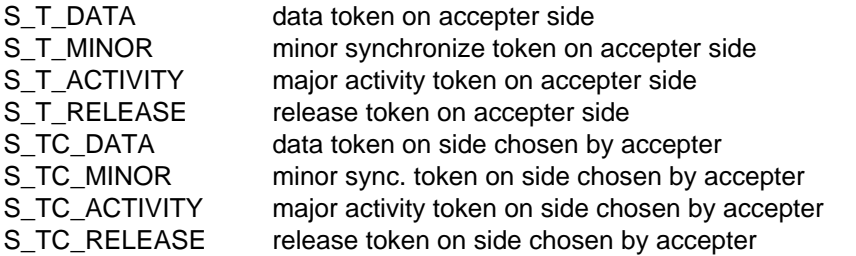

If a particular token has no value assigned to it, the token remains on the requester side or is not used in the current session. If all tokens in the session have no value, 'token' may be NULL. 'Userdata' is NULL if no user data is required, or points to an 's udatas' struct with the following layout:

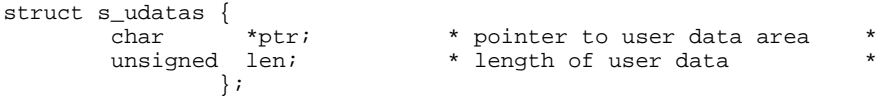

'Ptr' points to an area with 'len' bytes of user data to be transferred to the partner. If 'len' is 0, no user data is transferred.

RETURN VALUES

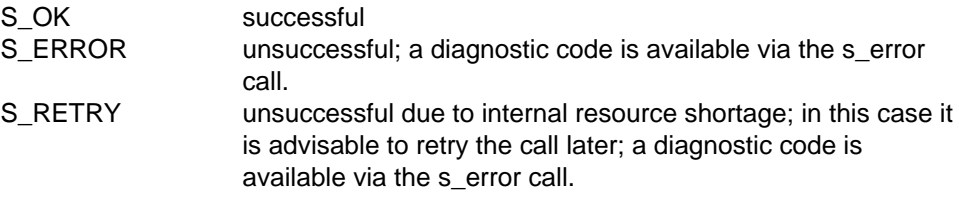

### APPLICATION USAGE

The session connection is established when a positive session connect confirmation (s\_concf) is received from the responding application. This event is announced by an s\_event call. The sref is not passed on to a child process after a fork call in a UNIX environment.

### NOTE

The structure of 'toaddr' is system-dependent [\(see appendix D\).](#page-134-1)

#### RELATIONSHIP TO ISO 8326

Corresponds to the service primitive S-CONNECT request.

## **s\_conin**

#### NAME

s conin  $-$  receive session connect indication

#### **SYNOPSIS**

```
int s conin(sref,suref,aref,fraddr,ucid,funits,qos,syncp,token,
                                        userdata)
int *sref; ( \rightarrow )int *suref; ( \rightarrow )int *aref; (+)char *<i>fraddr</i>; (\leftarrow)
struct s_cid *ucid; (+)int *funits; ( ( \leftarrow ))char *gos; ( \leftarrow )long *syncp; ( \leftarrow )char *token; (struct s udatas *userdata; (
```
#### **DESCRIPTION**

'S\_conin' receives an indication for session connection establishment announced via s event for the session connection with the local reference 'sref'. 'Suref' points to a location containing a session connection user reference. It may be specified by the session user to distinguish a number of session connections. It is returned in 'uref' by all s\_event calls concerning a particular session connection. If no session connection user reference is being used, 'suref' points to S\_NOUREF or may be NULL. In this case the value S\_NOUREF is returned by the s\_event call.

'Aref' points to a location to which the application reference of the called application as returned in a previous s\_attach call is written. 'Fraddr' points to an area to which the session service address of the calling application is written. 'Ucid' points to an 's\_cid' struct to which the user connection identifier specified by the partner is written as follows:

```
struct s_cid { * * layout of connection ID<br>int s_luref; * * length of SS-user refere
            int s_luref; * * length of SS-user reference * char s_uref[64]; * calling SS-user reference *
            char s_uref[64]; \star calling SS-user reference \star<br>int s lcomref; \star length of common reference \starint s_lcomref; * length of common reference * char s comref[64]; * common reference *
            char s_comref[64]; \qquad * common reference * *<br>int s laddref; * length of additional ref *
            int s_laddref; * length of additional ref * *<br>char s addref[4]; * * additional reference info *
                                                  * additional reference info
                    };
```
'Funits' points to a location to which the functional units proposed by the partner are written. 'Funits' values are constructed by ORing values from the following list:

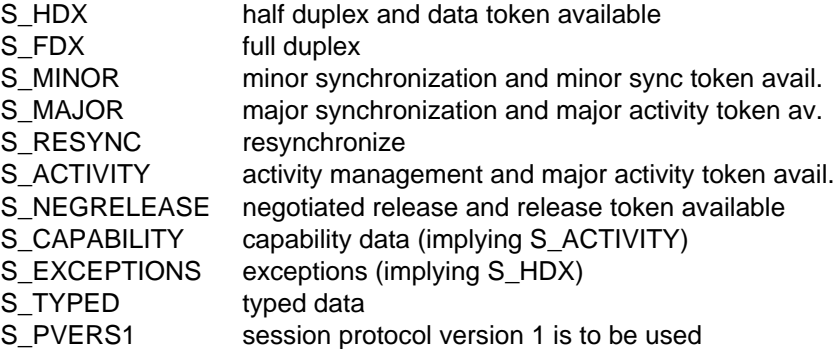

'Qos' is NULL (reserved for quality of service specification in future versions).

'Syncp' points to a location to which the initial sync point number is written. The sync point is an integer in the range 0-999999. If the partner has not specified an initial sync point number, the parameter is set to S\_NOVALUE. 'Token' points to a location to which the initial token assignment is written. The value is constructed by ORing values from the following list:

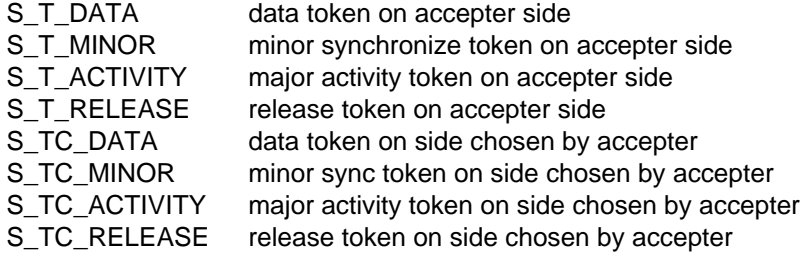

If a particular token has no value assigned to it, the token remains on the requester side or is not used in the current session. 'Userdata' is NULL or points to an 's udatas' struct specifying the user data area and has the following layout:

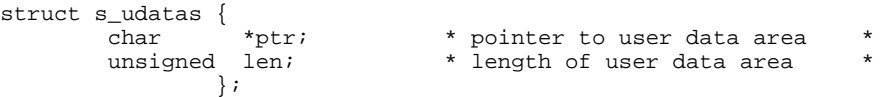

'Ptr' points to an area of 'len' bytes to which the user data specified by the partner is written. If 'userdata' is NULL or 'len' is 0 or less than the length announced in the s event call, all or the last part of the user data is ignored.

#### RETURN VALUES

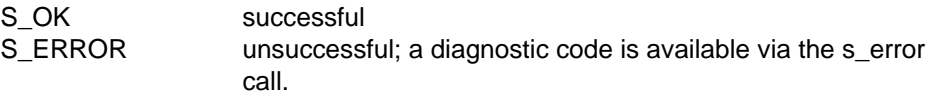

#### APPLICATION USAGE

The session connect indication must be answered to with a session connect response call (s\_conrs) either accepting or rejecting the connection.

### RELATIONSHIP TO ISO 8326

Corresponds to the service primitive S-CONNECT indication.

### **s\_conrs**

#### NAME

s conrs  $-$  session connect response

#### **SYNOPSIS**

```
int s_conrs(sref,aref,ucid,result,funits,qos,syncp,token,userdata)
int *sref; \qquad \qquad \rightarrowint *aref; \begin{array}{cc} (-*) \\ \text{struct } s \text{ cid } * \text{ucid}; \end{array}struct s cid *ucid;
char *result; ( \rightarrow )int *funits; (\rightarrow)<br>char *gos; (\rightarrow)char *qos;
long *syncp; (\rightarrow)char *token; ( \rightarrow )struct s udatas *userdata; ( \rightarrow )
```
#### **DESCRIPTION**

'S\_conrs' responds to the session connect indication received via s\_conin for the session connection with the local reference 'sref'. 'Aref' points to the application reference of the responding application as returned in a previous s\_attach call. The 'result' of the response is one of the following:

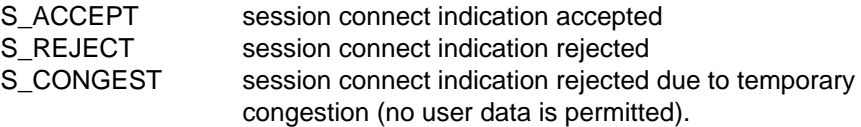

'Ucid' is NULL if no user connection identification is required or points to an 's\_cid' struct containing the user connection identification as follows:

```
struct s_cid { * layout of connection ID *<br>int s luref; * length of SS-user reference *int s_luref; * * length of SS-user reference *<br>char s uref[64]; * called SS-user reference *
            char s_uref[64]; \qquad \qquad * called SS-user reference<br>int s lcomref; \qquad \qquad * length of common reference
            int s_lcomref; * length of common reference * char s_comref[64]; * common reference *
            char s_comref[64]; * common reference * *<br>int s_laddref; * length of additional ref *
            int s_laddref; * length of additional ref * *<br>char s addref[4]; * * additional reference info *
                                                   * additional reference info
                     };
```
'Funits' specifies the functional units proposed by the responder. 'Funits' values are constructed by ORing values from the following list:

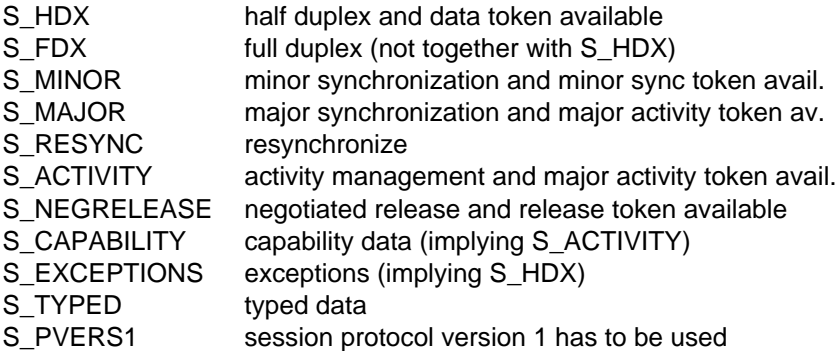

'Qos' is NULL (reserved for quality of service specification in future versions).

'Syncp' is NULL if no sync point is required, or points to the initial sync point number. The value of the latter is an integer in the range 0-999999 or S\_NOVALUE if the parameter is not specified. 'Token' specifies the tokens chosen or requested by the responder and the value is constructed by ORing values from the following list:

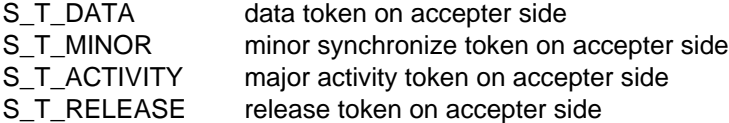

If a particular token has no value assigned to it, the token remains on the requester side or is not used in the current session. If tokens assigned to the requester are specified, an S-TOKEN-PLEASE indication is implicitly generated on the requester side after the S-CONNECT confirm. If all tokens in the session have no value, 'token' may be NULL. 'Userdata' is NULL if result is S\_CONGEST or no user data is required or it points to an 's udatas' struct with the following layout:

```
struct s udatas {
          char *ptr; * pointer to user data area<br>unsigned len; * length of user data
                                          * length of user data
                    };
```
'Ptr' points to an area with 'len' bytes of user data to be transferred to the partner. If 'len' is 0, no user data is transferred. RETURN VALUES

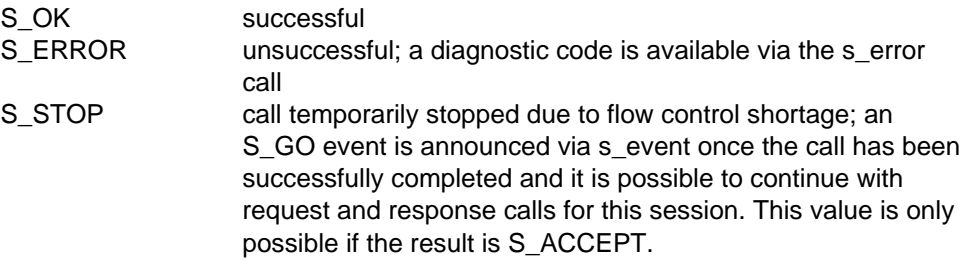

### RELATIONSHIP TO ISO 8326

Corresponds to the service primitive S-CONNECT response.

# **s\_concf**

#### NAME

s concf  $-$  receive session connect confirmation

### **SYNOPSIS**

```
int s_concf(sref,toaddr,ucid,result,funits,qos,syncp,token,userdata)
int *sref; \qquad \qquad \qquad \text{(--)}char *toaddr; ( ( \leftarrow )struct s cid *ucid; (char *result; (int *funits; (+)char *qos; (+)long *syncp; (char *token; (+)struct s udatas *userdata; (
```
### **DESCRIPTION**

'S\_concf' receives the session connect confirmation announced via s\_event for the session connection with the local reference 'sref', in response to a previously issued session connect request call. 'Toaddr' points to a structure to which the session service address of the responding application is written. 'Result' points to a location in which the response to the request is placed. Possible responses are:

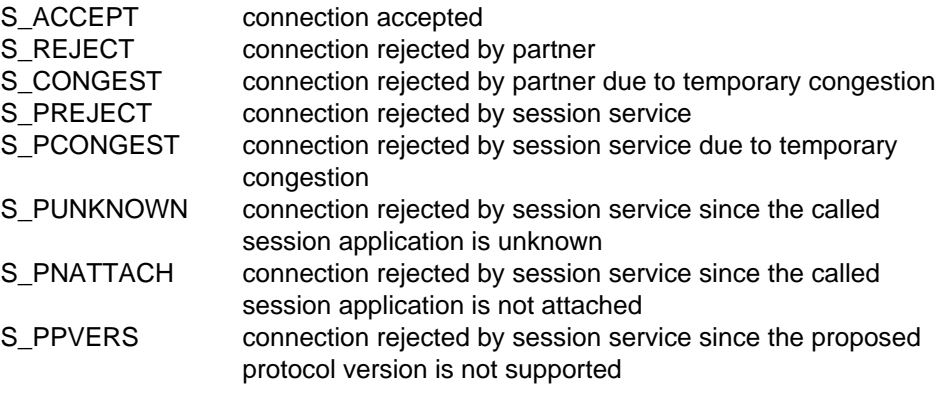

'Ucid' points to an 's\_cid' struct to which the user connection identifier specified by the partner is written as follows:

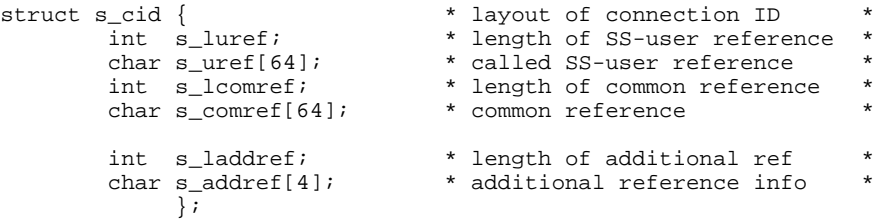

'Funits' points to a location to which the functional units proposed by the partner are written. 'Funits' values are constructed by ORing values from the following list:

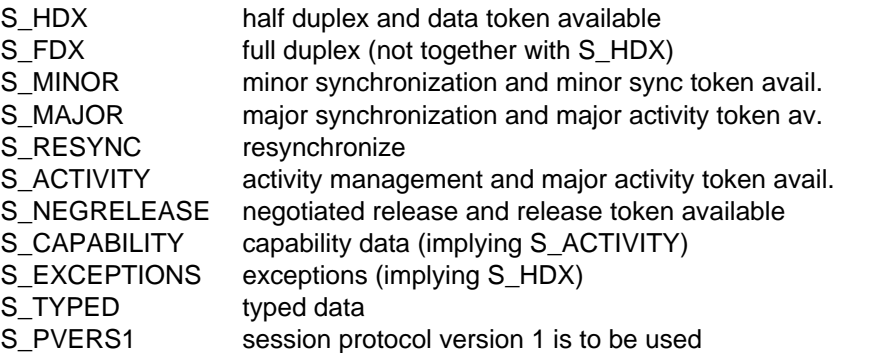

'Qos' is NULL (reserved for quality of service specification in future versions).

'Syncp' points to a location to which the initial sync point number is written. If the partner has not specified a sync point, the parameter is set to S\_NOVALUE. 'Token' points to a location in which the tokens chosen by the responder are placed. The token value is constructed by ORing values from the following list:

- S T DATA data token on accepter side
- S\_T\_MINOR minor synchronize token on accepter side
- S\_T\_ACTIVITY major activity token on accepter side
- S\_T\_RELEASE release token on accepter side

If a particular token has no value, either the token assignment has already been specified by the requester or, if the accepter was given the choice, the token assignment is on the requester side.

'Userdata' is NULL or points to an 's\_udatas' struct specifying the user data area with the following layout:

```
struct s_udatas {
      char *ptr; * pointer to user data area
      unsigned len: * length of user data area
            };
```
'Ptr' points to an area of 'len' bytes to which the user data specified by the partner are written. If 'userdata' is NULL or 'len' is 0 or less than the length announced in the s\_event call, all or the last part of the user data is ignored.

#### RETURN VALUES

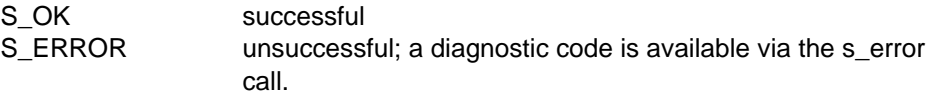

#### RELATIONSHIP TO ISO 8326

Corresponds to the service primitive S-CONNECT confirm.

# **s\_relrq**

#### NAME

s relrq  $-$  session release request

#### **SYNOPSIS**

```
int s_relrq(sref,userdata)
int *sref; \qquad \qquad \qquad \text{(--)}struct s udatas *userdata; ( \rightarrow )
```
#### **DESCRIPTION**

'S\_relrq' asks for an orderly release of the established session connection with the local reference 'sref'. 'Userdata' is NULL if no user data is required, or points to an 's udatas' struct with the following layout:

struct s udatas { char \*ptr; \* pointer to user data area unsigned len; \* length of user data };

'Ptr' points to an area with 'len' bytes of user data to be transferred to the partner. If 'len' is 0, no user data is transferred.

#### RETURN VALUES

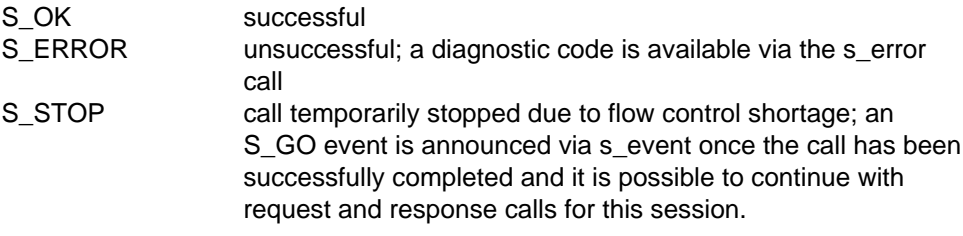

#### APPLICATION USAGE

The session connection is released when a positive session release confirmation (s\_relcf) is received from the partner application. This event is announced by an s\_event call. The s\_relrq call is subject to the token restrictions in [appendix A.](#page-124-0)

#### RELATIONSHIP TO ISO 8326

Corresponds to the service primitive S-RELEASE request.

# **s\_relin**

#### NAME

s relin  $-$  receive session release indication

### **SYNOPSIS**

```
int s_relin(sref,userdata)
int *sref; \qquad \qquad \qquad \text{(--)}struct s udatas *userdata ( \leftarrow )
```
### **DESCRIPTION**

'S\_relin' receives an indication announced via s\_event to release the session connection with the local reference 'sref'. 'Userdata' is NULL or points to an 's\_udatas' struct specifying the user data area and having the following layout:

```
struct s udatas {
      char *ptr; * pointer to user data area
      unsigned len; * length of user data area *
            };
```
'Ptr' points to an area of 'len' bytes to which the user data specified by the partner is written. If 'userdata' is NULL or 'len' is 0 or less than the length announced in the s\_event call, all or the last part of the user data is ignored.

### RETURN VALUES

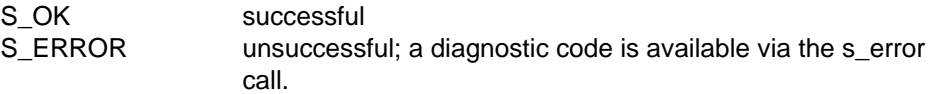

### APPLICATION USAGE

The session release indication must be answered with a positive or negative session release response call (s\_relrs).

### RELATIONSHIP TO ISO 8326

Corresponds to the service primitive S-RELEASE indication.

## **s\_relrs**

#### NAME

s relrs - session release response

#### **SYNOPSIS**

```
int s_relrs(sref,result,userdata)
int *sref; \qquad \qquad \qquad \text{(--)}char *result; ( \rightarrow )struct s udatas *userdata; ( \rightarrow )
```
#### **DESCRIPTION**

'S\_relrs' responds to the session release indication received via s\_relin for the session connection with the local reference 'sref'. The 'result' of the response may be either

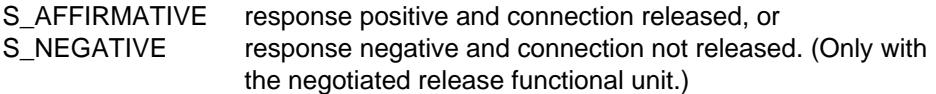

'Userdata' is NULL if no user data is required, or points to an 's\_udatas' struct with the following layout:

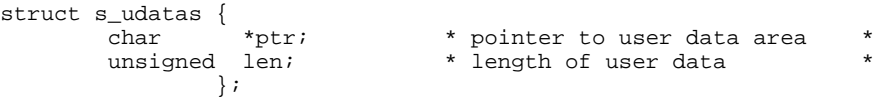

'Ptr' points to an area with 'len' bytes of user data to be transferred to the partner. If 'len' is 0, no user data is transferred.

#### RETURN VALUES

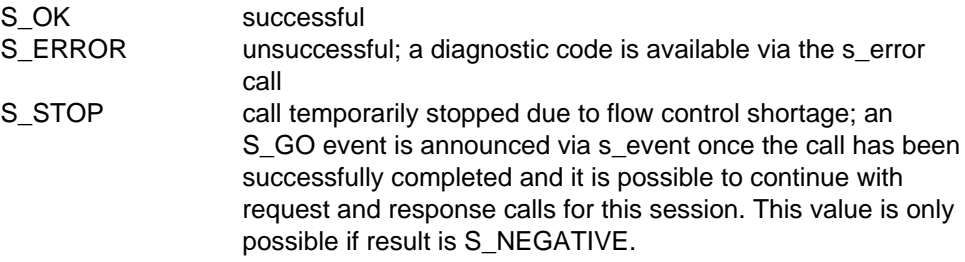

#### RELATIONSHIP TO ISO 8326

Corresponds to the service primitive S-RELEASE response.
# **s\_relcf**

#### NAME

s relcf  $-$  receive session release confirm

### **SYNOPSIS**

```
int s relcf(sref,result,userdata)
int *sref; ( \rightarrow )char *result; (+)struct s udatas *userdata ( \leftarrow )
```
#### **DESCRIPTION**

'S\_relcf' receives a session release confirmation announced via s\_event for the session connection with the local reference 'sref', in response to a previously issued session release request call. The 'result' may be either

S AFFIRMATIVE response positive and connection released, or S NEGATIVE response negative and connection not released.

'Userdata' is NULL or points to an 's\_udatas' struct specifying the user data area and having the following layout:

```
struct s_udatas {
         char *ptr; * pointer to user data area<br>unsigned len; * length of user data area
                                          * length of user data area *
                    };
```
'Ptr' points to an area of 'len' bytes to which the user data specified by the partner is written. If 'userdata' is NULL or 'len' is 0 or less than the length announced in the s\_event call, all or the last part of the user data is ignored.

#### RETURN VALUES

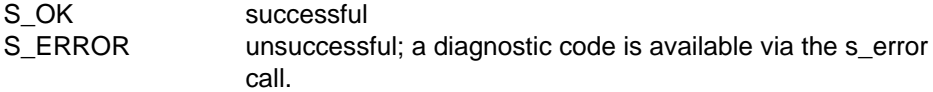

#### RELATIONSHIP TO ISO 8326

Corresponds to the service primitive S-RELEASE confirm.

# **s\_uaborq**

# NAME

s uaborq  $-$  user-initiated session abort request

# **SYNOPSIS**

```
int s_uaborq(sref,userdata)
int *sref; \qquad \qquad \qquad \text{(--)}struct s udatas *userdata; ( \rightarrow )
```
# **DESCRIPTION**

'S\_uaborq' requests a disorderly release of the established session connection with the local reference 'sref'. 'Userdata' is NULL if no user data is required, or points to an 's\_udatas' struct with the following layout:

```
struct s udatas {
     char *ptr; * pointer to user data area
     unsigned len; * length of user data
           };
```
'Ptr' points to an area with 'len' bytes of user data to be transferred to the partner. If 'len' is 0, no user data is transferred. 'Len' is limited to 9 if session protocol version 1 was negotiated.

# RETURN VALUES

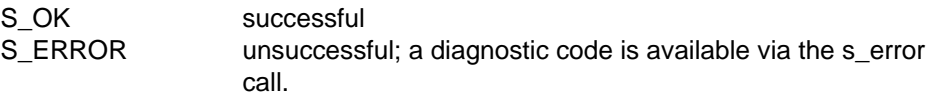

# APPLICATION USAGE

This call is the only request or response permitted in a stop condition due to flow control shortage (S STOP), or in the event of an outstanding s\_datarg s\_typerg with 'chain'=S END or an outstanding indication or confirmation call.

This call releases the session connection immediately and any data in transit is lost.

# **NOTE**

The user data specified in this call may be lost, depending on the state of the underlying transport connection.

# RELATIONSHIP TO ISO 8326

Corresponds to the service primitive S-U-ABORT request.

# **s\_uaboin**

# NAME

s\_uaboin - receive user-initiated session abort indication

# **SYNOPSIS**

```
int s_uaboin(sref,userdata)
int *sref; ( \rightarrow )struct s udatas *userdata ( \leftarrow )
```
# **DESCRIPTION**

'S\_uaboin' receives an indication announced via s\_event to release the session connection with the local reference 'sref' abnormally. 'Userdata' is NULL or points to an 's udatas' struct specifying the user data area and having the following layout:

```
struct s_udatas {
                           * pointer to user data area
      unsigned len; * length of user data area
            };
```
'Ptr' points to an area of 'len' bytes to which the user data specified by the partner is written. If 'userdata' is NULL or 'len' is 0 or less than the length announced in the s\_event call, all or the last part of the user data is ignored.

# RETURN VALUES

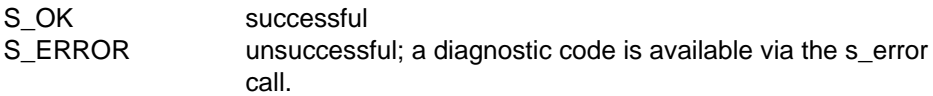

# APPLICATION USAGE

This call releases the session immediately. Any data in transit is lost.

# RELATIONSHIP TO ISO 8326

Corresponds to the service primitive S-U-ABORT indication.

# **s\_paboin**

# NAME

s\_paboin - receive provider-initiated session abort indication

# **SYNOPSIS**

```
int s_paboin(sref,reason)
int *sref; (\rightarrow)int *reason; ( \leftarrow )
```
## **DESCRIPTION**

'S\_paboin' receives an abnormal release announced via s\_event and initiated by the provider for the session connection with the local reference 'sref'. 'Reason' indicates the abort reason, which may be any of the following:

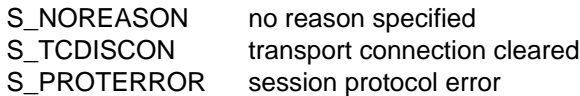

RETURN VALUES

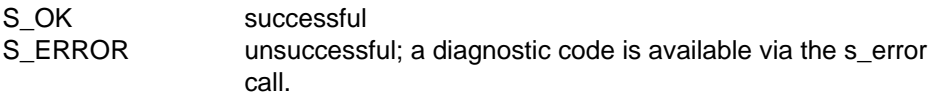

## APPLICATION USAGE

This call releases the session immediately. Any data in transit is lost.

## RELATIONSHIP TO ISO 8326

Corresponds to the service primitive S-P-ABORT indication.

# **s\_datarq**

# NAME

```
s datarq - normal data request
```
# **SYNOPSIS**

```
int s_datarq(sref,ptr,len,chain)
int *sref; ( \rightarrow )char *ptr; ( \rightarrow )unsigned *len; (\rightarrow)char *chain; ( \rightarrow )
```
#### **DESCRIPTION**

'S\_datarq' requests 'len' bytes of normal user data from the area pointed to by 'ptr' to be sent over the session connection with the local reference 'sref'. 'Chain' specifies if this session interface data unit (SIDU) concludes a session service data unit (SSDU) or not, and if concatenation is to be used, with one of the following values:

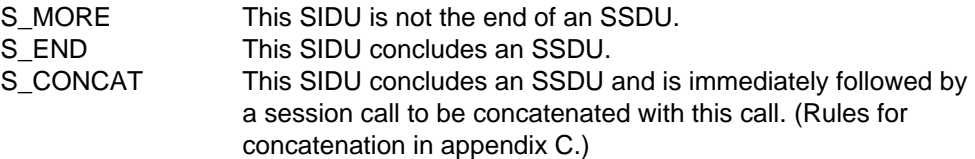

The SSDU is the unit of data exchanged between two session applications. The SIDU is the data unit exchanged at the local interface. The maximum length of an SIDU is implementation-dependent and can be queried using the s\_info call.

## RETURN VALUES

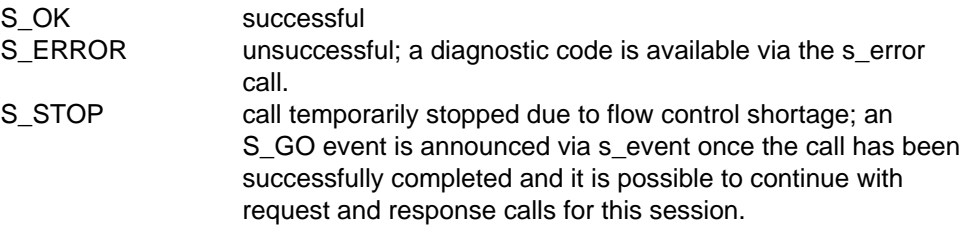

## APPLICATION USAGE

The 'chain' parameter is useful on the one hand for segmenting an SSDU too big to fit into one SIDU and on the other for combining smaller portions of data (e.g. protocol headers) to form an SSDU.

# NOTE

If an application has sent an SIDU with the chain parameter set to S\_MORE, it is not allowed to issue any session request or response call except s\_uaborq until the SSDU is completed.

RELATIONSHIP TO ISO 8326

Corresponds to the service primitive S-DATA request.

# **s\_datain**

# NAME

s datain  $-$  receive normal data indication

# **SYNOPSIS**

```
int s datain(sref, ptr, len, chain)
int *sref; ( \rightarrow )char *ptr; ( ( \leftarrow )unsigned *len; (\rightarrow)char *chain; ( \leftarrow)
```
## **DESCRIPTION**

'S\_datain' receives a session interface data unit (SIDU) announced via s\_event of normal user data for the session connection with the local reference 'sref'. 'Ptr' points to an area of 'len' bytes to which the user data is written. If 'len' is less than the length announced via s event, the rest of the data must be received in one or a sequence of s\_datain calls until all the announced data has been received, before any further session calls can be issued. 'Chain' points to a location in which the session service indicates if the received SIDU concludes a session service data unit (SSDU) or not, with either

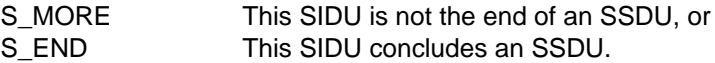

The SSDU is the unit of data exchanged between two session applications. The s event always announces one SIDU, a data unit that is only meaningful at the local interface and has an implementation-dependent maximum size. If 'ptr' is NULL, 'len' bytes are discarded by the session service and not delivered to the application.

# RETURN VALUES

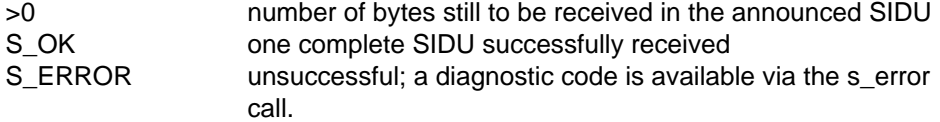

## APPLICATION USAGE

Using the 'len' parameter, an announced SIDU may be received in smaller segments with a sequence of s\_datain calls. If the chain indicator has been set to S\_MORE and a session indication not equal to S\_DATAIN is announced to the application, the end of the SSDU has been discarded and can no longer be given to the application.

# NOTE

Even if the chain indicator is set to S\_MORE, there is no minimum size of SIDU the user can be sure of receiving.

RELATIONSHIP TO ISO 8326

Corresponds to the service primitive S-DATA indication.

# **The Half-Duplex Functional Unit**

# **Overview**

The half-duplex functional unit supports the half-duplex service. The data token is available when this functional unit is selected.

The half-duplex functional unit comprises the following function calls:

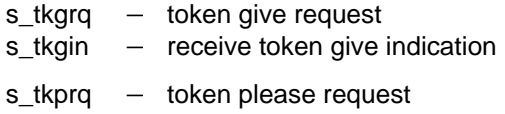

s\_tkpin - receive token please indication

# **s\_tkgrq**

#### NAME

s tkgrg  $-$  token give request

#### **SYNOPSIS**

```
int s_tkgrq(sref,token,userdata)
int *sref; \qquad \qquad \qquad \text{(--)}char *token; ( \rightarrow )struct s udatas *userdata; ( \rightarrow )
```
#### **DESCRIPTION**

'S\_tkgrq' asks for tokens specified in 'token' for the session connection with the local reference 'sref' to be passed to the partner session application. 'Token' points to a value constructed by ORing token values from the following list:

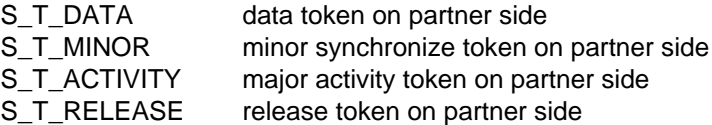

'Userdata' is NULL if no user data is required, or points to an 's\_udatas' struct with the following layout:

```
struct s_udatas {
          char *ptr; * * pointer to user data area<br>unsigned len; * * length of user data area
                                            * length of user data area
                     };
```
'Ptr' points to an area with 'len' bytes of user data to be transferred to the partner. If 'len' is 0, no user data is transferred. If session protocol version 1 was negotiated, no user data is permitted.

#### RETURN VALUES

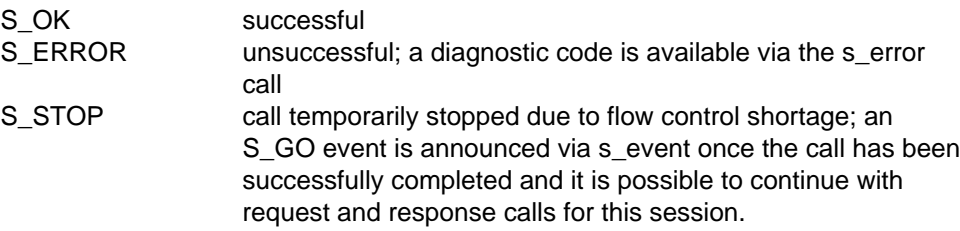

#### RELATIONSHIP TO ISO 8326

Corresponds to the service primitive S-TOKEN-GIVE request.

# **s\_tkgin**

# NAME

s tkgin  $-$  receive token give indication

# **SYNOPSIS**

```
int s tkgin(sref,token,userdata)
int *sref; \qquad \qquad \qquad \text{(--)}char *token; (+)struct s udatas *userdata; ( \leftarrow )
```
# **DESCRIPTION**

'S\_tkgin' receives a token give indication announced via s\_event for the session connection with the local reference 'sref'. 'Token' points to a location to which a value is written specifying the tokens that have been passed to this session application. The value is constructed by ORing values from the following list:

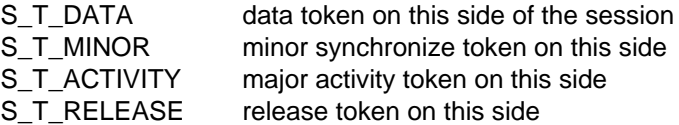

Tokens not involved in the session should be ignored.

'Userdata' is NULL or points to an 's\_udatas' struct specifying the user data area and having the following layout:

```
struct s udatas {
          char *ptr; * * pointer to user data area<br>unsigned len; * * length of user data area
                                            * length of user data area
                     };
```
'Ptr' points to an area of 'len' bytes to which the user data specified by the partner is written. If 'userdata' is NULL or 'len' is 0 or less than the length announced in the s\_event call, all or the last part of the user data is ignored. If session protocol version 1 was negotiated, no user data is announced. In this case 'userdata' may be NULL.

# RETURN VALUES

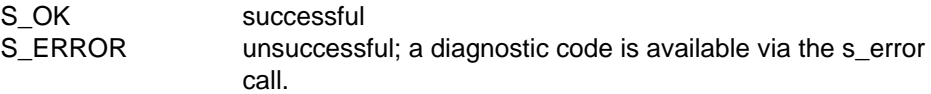

## RELATIONSHIP TO ISO 8326

Corresponds to the service primitive S-TOKEN-GIVE indication.

# **s\_tkprq**

#### NAME

 $s$ \_tkprq  $-$  token please request

#### **SYNOPSIS**

```
int s_tkprq(sref,token,userdata)
int *sref; ( \rightarrow )char *token; ( \rightarrow )struct s udatas *userdata; ( \rightarrow )
```
#### **DESCRIPTION**

'S\_tkprq' asks for the tokens specified in 'token' for the session connection with the local reference 'sref' to be given to the calling session application. 'Token' points to a value constructed by ORing token values from the following list:

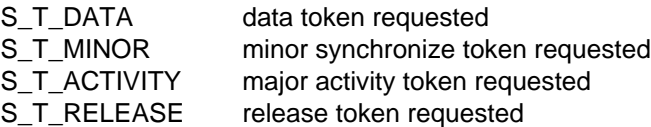

'Userdata' is NULL if no user data is required, or points to an 's\_udatas' struct with the following layout:

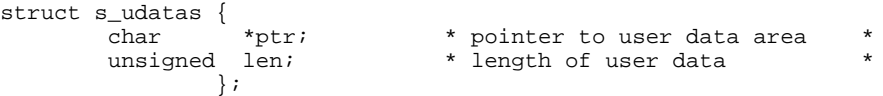

'Ptr' points to an area with 'len' bytes of user data to be transferred to the partner. If 'len' is 0, no user data is transferred.

#### RETURN VALUES

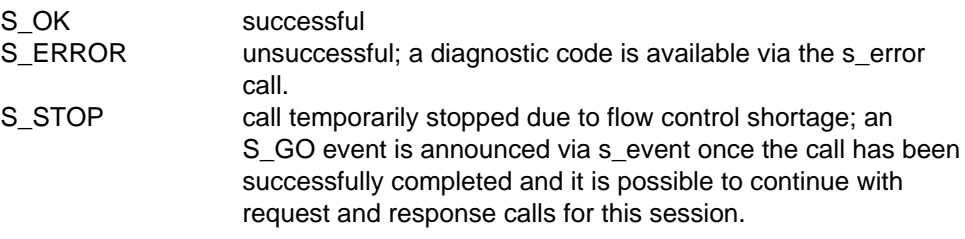

#### RELATIONSHIP TO ISO 8326

Corresponds to the service primitive S-TOKEN-PLEASE request.

# **s\_tkpin**

# NAME

s tkpin  $-$  receive token please indication

# **SYNOPSIS**

```
int s tkpin(sref,token,userdata)
int *sref; ( \rightarrow )char *token; (+)struct s udatas *userdata; ( \leftarrow )
```
# **DESCRIPTION**

'S\_tkpin' receives a token please indication announced via s\_event for the session connection with the local reference 'sref'. 'Token' points to a location to which a value is written specifying the tokens that are wanted from the partner application. The value is constructed by ORing values from the following list:

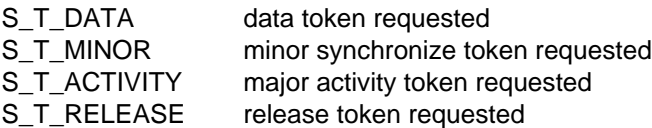

Tokens not involved in the session should be ignored. 'Userdata' is NULL or points to an 's\_udatas' struct specifying the user data area and having the following layout:

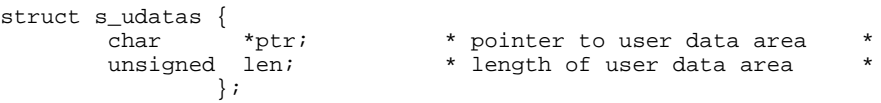

'Ptr' points to an area of 'len' bytes to which the user data specified by the partner is written. If 'userdata' is NULL or 'len' is 0 or less than the length announced in the s event call, all or the last part of the user data is ignored.

# RETURN VALUES

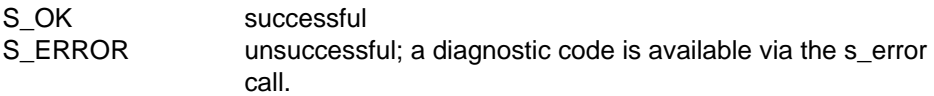

# RELATIONSHIP TO ISO 8326

Corresponds to the service primitive S-TOKEN-PLEASE indication.

# **The Minor Synchronize Functional Unit**

# **Overview**

The minor synchronize functional unit supports the minor synchronization point service. The synchronize minor token is available when this functional unit is selected.

The minor synchronize functional unit comprises the following calls:

 $s$ \_minrq  $-$  sync minor request s\_minin - sync minor indication s\_minrs - sync minor response  $s$ \_mincf  $-$  sync minor confirm

# **s\_minrq**

#### NAME

 $s$ \_minrq  $-$  sync minor request

#### **SYNOPSIS**

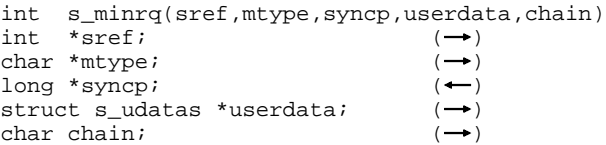

#### **DESCRIPTION**

'S\_minrq' asks for a minor synchronization point to be defined for the session with the local reference 'sref'. 'Mtype' specifies whether a confirmation is required or not, with either

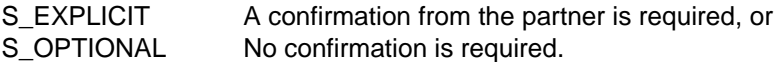

'Syncp' points to a location to which the session service writes the identification number of the sync point. 'Userdata' is NULL if no user data is required, or points to an 's\_udatas' struct with the following layout:

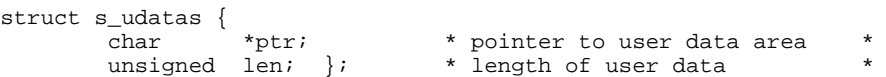

'Ptr' points to an area with 'len' bytes of user data to be transferred to the partner. If 'len' is 0, no user data is transferred. 'Chain' specifies if this function call is to be concatenated with further session calls, with either

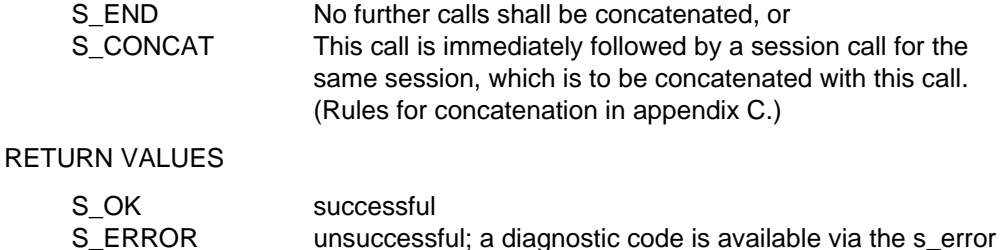

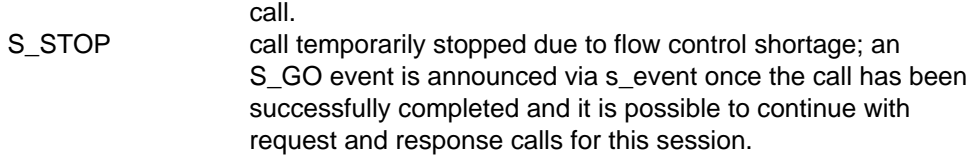

# APPLICATION USAGE

Data request calls, and even further sync minor request calls, may be issued before a requested confirmation is received. If the activity management functional unit was negotiated, the call can only be issued within an activity. The s\_minrq call is subject to the token restrictions in [appendix A.](#page-124-0)

#### **NOTE**

It is up to the session user to ensure that the sync point number does not exceed 999998.

## RELATIONSHIP TO ISO 8326

Corresponds to the service primitive S-SYNCH-MINOR request.

# **s\_minin**

#### NAME

s minin  $-$  receive sync minor indication

#### **SYNOPSIS**

```
int s minin(sref, mtype, syncp, userdata)
int *sref; ( \rightarrow )char *mtype; ( ( \leftarrow )long * syncp; ( ( \leftarrow ))struct s udatas *userdata; (
```
#### **DESCRIPTION**

'S\_minin' receives an indication announced via s\_event to define a minor synchronization point for the session connection with the local reference 'sref'. 'Mtype' points to a location to which the sync point type is written, as either

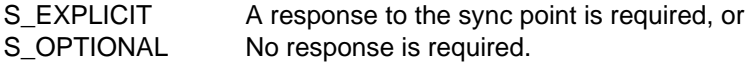

'Syncp' points to a location to which the identification number of the sync point is written. 'Userdata' is NULL or points to an 's\_udatas' struct specifying the user data area and having the following layout:

```
struct s udatas {
          char *ptr; * * pointer to user data area<br>unsigned len; * * length of user data area
                                            * length of user data area
                     };
```
'Ptr' points to an area of 'len' bytes to which the user data specified by the partner is written. If 'userdata' is NULL or 'len' is 0 or less than the length announced in the s\_event call, all or the last part of the user data is ignored.

#### RETURN VALUES

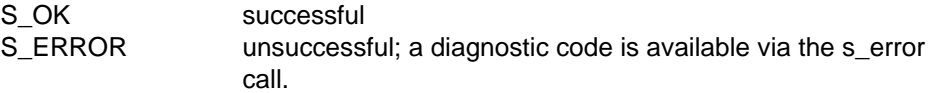

#### RELATIONSHIP TO ISO 8326

Corresponds to the service primitive S-SYNCH-MINOR indication.

# **s\_minrs**

### NAME

s\_minrs - sync minor response

#### **SYNOPSIS**

```
int s minrs(sref, syncp,userdata, chain)
int *sref; \qquad \qquad \qquad \text{---}long *syncp; (\rightarrow)struct s udatas *userdata; ( \rightarrow )char chain; ( \rightarrow )
```
#### **DESCRIPTION**

'S\_minrs' responds to a sync minor indication received via s\_minin for the session with the local reference 'sref'. 'Syncp' points to the identification number of the sync point. 'Userdata' is NULL if no user data is required, or points to an 's\_udatas' struct with the following layout:

```
struct s_udatas {
          char *ptr; * * pointer to user data area<br>unsigned len; * length of user data
                                          * length of user data
                   };
```
'Ptr' points to an area with 'len' bytes of user data to be transferred to the partner. If 'len' is 0, no user data is transferred. 'Chain' specifies if this function call is to be concatenated with further session calls, with either

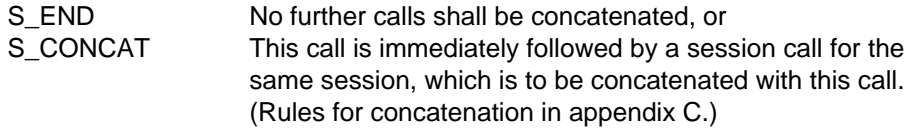

RETURN VALUES

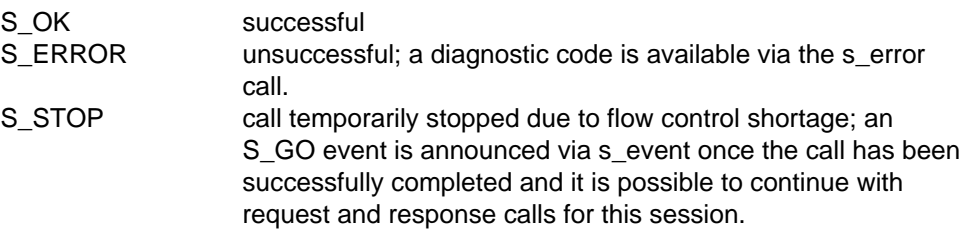

#### RELATIONSHIP TO ISO 8326

Corresponds to the service primitive S-SYNCH-MINOR response.

# **s\_mincf**

#### NAME

s\_mincf - receive sync minor confirm

#### **SYNOPSIS**

```
int s mincf(sref, syncp, userdata)
int *sref; \left( \rightarrow \right)long *syncp; ( ( \leftarrow ))struct s udatas *userdata; ( \leftarrow )
```
#### **DESCRIPTION**

'S\_mincf' receives a sync minor confirm announced via s\_event for the session connection with the local reference 'sref', in response to a previously given sync minor request. 'Syncp' points to a location to which the identification number of the sync point is written. 'Userdata' is NULL or points to an 's\_udatas' struct specifying the user data area and having the following layout:

```
struct s_udatas {
      char *ptr; * pointer to user data area *
      unsigned len; * length of user data area
            };
```
'Ptr' points to an area of 'len' bytes to which the user data specified by the partner is written. If 'userdata' is NULL or 'len' is 0 or less than the length announced in the s event call, all or the last part of the user data is ignored.

#### RETURN VALUES

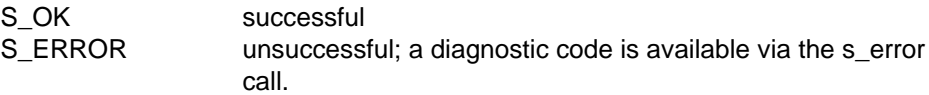

#### RELATIONSHIP TO ISO 8326

Corresponds to the service primitive S-SYNCH-MINOR confirm.

# **The Activity Management Functional Unit**

# **Overview**

The activity management functional unit supports the activity management services and the give control service. The major activity token is available when this functional unit is selected.

The activity management functional unit comprises the following calls:

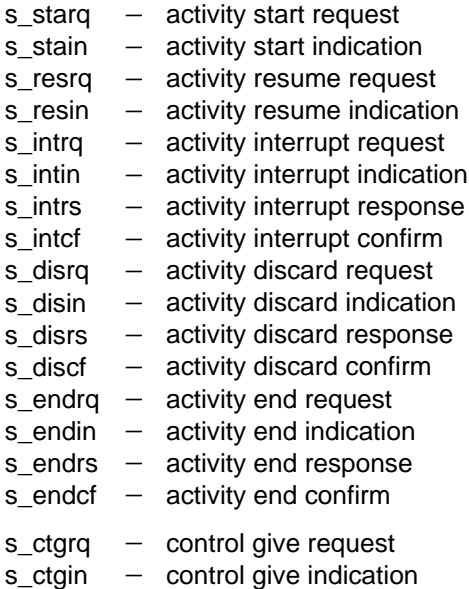

# **s\_starq**

#### NAME

s\_starq  $-$  activity start request

#### **SYNOPSIS**

```
int s_starq(sref,uactid,userdata,chain);
int *sref; \begin{array}{ccc} (-*) \\ \text{struct } s \text{ aid} & * \text{uactid} ; \end{array} \begin{array}{ccc} (-*) \\ \end{array}struct s aid *u intervalsed: ( \rightarrow )struct s udatas *userdata; ( \rightarrow )char chain; ( \rightarrow )
```
#### **DESCRIPTION**

'S\_starq' asks for a new activity to be initiated for the session connection with the local reference 'sref'. 'Uactid' points to an 's\_aid' struct containing the user activity identifier as follows:

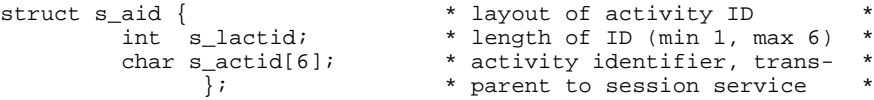

'Userdata' is NULL if no user data is required, or points to an 's\_udatas' struct with the following layout:

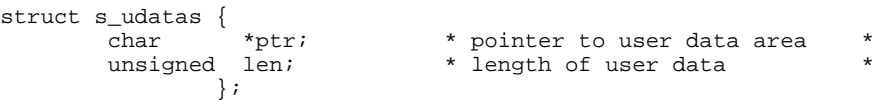

'Ptr' points to an area with 'len' bytes of user data to be transferred to the partner. If 'len' is 0, no user data is transferred. 'Chain' specifies if this call is to be concatenated with further session calls, with either

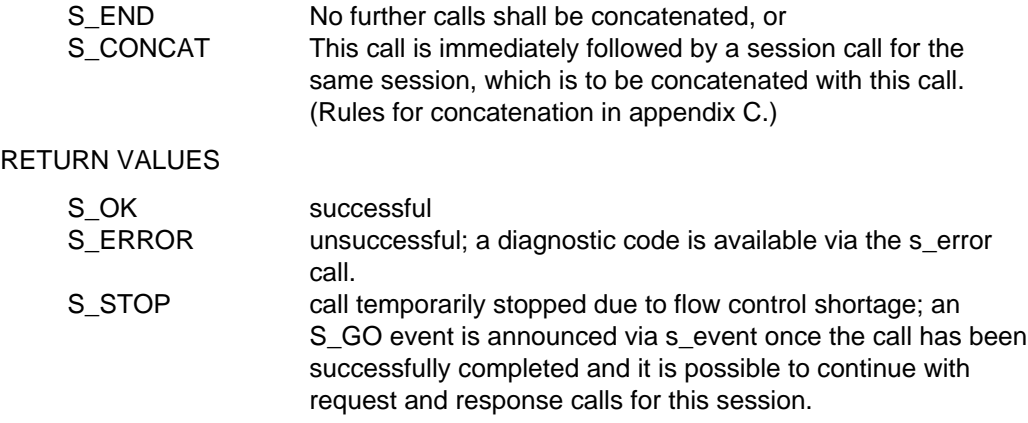

# APPLICATION USAGE

The call can only be initiated if no activity is in progress and is subject to the token restrictions in [appendix A.](#page-124-0)

# RELATIONSHIP TO ISO 8326

Corresponds to the service primitive S-ACTIVITY-START request.

# **s\_stain**

#### NAME

s stain  $-$  receive activity start indication

#### **SYNOPSIS**

```
int s_stain(sref,uactid,userdata)
int *sref; ( \rightarrow )struct s aid *uactid; (struct s udatas *userdata; ( \leftarrow )
```
#### **DESCRIPTION**

'S\_stain' receives an indication announced via s\_event for a new activity to be initiated for the session connection with the local reference 'sref'. 'Uactid' points to an 's aid' struct to which the user activity identifier is written as follows:

```
struct s_aid {<br>int s_lactid; * layout of activity ID<br>* length of ID (min 1, r
             int s_lactid; * length of ID (min 1, max 6) *<br>char s_actid[6]; * activity identifier, trans- *
                      _actid[6]; * activity identifier, trans- *<br>}; * parent to session service *
                                                 * parent to session service
```
'Userdata' is NULL or points to an 's\_udatas' struct specifying the user data area and having the following layout:

```
struct s_udatas {
                \begin{array}{ccc}\n\text{char} & \text{*ptr;} & \text{* pointer to user data area} \\
\text{unsigned len;} & \text{* length of user data area}\n\end{array}* length of user data area
                                };
```
'Ptr' points to an area of 'len' bytes to which the user data specified by the partner is written. If 'userdata' is NULL or 'len' is 0 or less than the length announced in the s\_event call, all or the last part of the user data is ignored.

#### RETURN VALUES

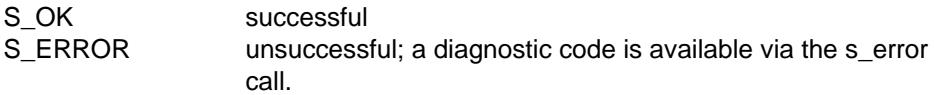

#### RELATIONSHIP TO ISO 8326

Corresponds to the service primitive S-ACTIVITY-START indication.

# **s\_resrq**

#### NAME

s resrq  $-$  activity resume request

#### **SYNOPSIS**

```
int s resrq(sref,uactid,oldactid,syncp,oldcid,userdata,chain)
int *sref; \qquad \qquad \rightarrowstruct s aid *uactid; ( \rightarrow )struct s aid *oldactid; (\rightarrow)long *syncp; (\rightarrow)struct s ocid *oldcid; ( \rightarrow )struct s_udatas *userdata; ( \rightarrow )char chain; ( \rightarrow )
```
#### **DESCRIPTION**

'S\_resrq' asks for a previously interrupted activity to be resumed on the session connection with the local reference 'sref'. 'Uactid' points to an 's\_aid' struct containing the user activity identifier as follows:

```
struct s aid { * layout of activity ID
        int s lactid; * length of ID (min 1, max 6)
        char s_actid[6]; * activity identifier, trans-<br>}; * parent to session service
                                * parent to session service
```
'Oldact' points to an 's\_aid' struct containing the original identifier of the activity being resumed. 'Syncp' points to the sync point number at which the activity is to be resumed. 'Oldcid' is NULL or points to an 's ocid' struct containing the identifier for the session connection on which the activity was started, as follows:

```
struct s_ocid { * * layout of connection ID<br>int s_lcguref; * * length of SS-user refere
            int s_lcguref; * length of SS-user reference *<br>char s_cguref[64]; * calling SS-user reference *
            char s_cguref[64]; * calling SS-user reference<br>int s lcomref; * length of common reference
            int s_lcomref; * length of common reference * char s comref[64]; * common reference *
            char s_comref[64]; * common reference * *<br>int s_laddref; * length of additional ref *
            int s_laddref; * length of additional ref * *<br>char s addref[4]; * * additional reference info *
            char s_addref[4]; * additional reference info<br>int s lcduref; * length of SS-user reference
            int s_lcduref; * length of SS-user reference *<br>char s cduref[64]; * called SS-user reference *
                                                  * called SS-user reference
                      };
```
'Userdata' is NULL if no user data is required, or points to an 's\_udatas' struct with the following layout:

```
struct s_udatas {
          char *ptr; * * pointer to user data area<br>unsigned len; * * length of user data
                                            * length of user data
                     };
```
'Ptr' points to an area with 'len' bytes of user data to be transferred to the partner. If 'len' is 0, no user data is transferred. 'Chain' specifies if this session service call is to be concatenated with further session calls, with either

S END No further calls shall be concatenated, or S CONCAT This call is immediately followed by a session call for the same session, which is to be concatenated with this call. [\(Rules for concatenation in appendix C.\)](#page-132-0)

RETURN VALUES

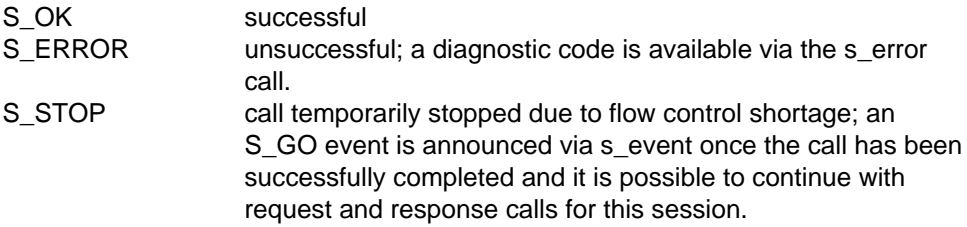

#### APPLICATION USAGE

This call can only be initiated if no activity is in progress and is subject to the token restrictions in [appendix A.](#page-124-0)

#### RELATIONSHIP TO ISO 8326

Corresponds to the service primitive S-ACTIVITY-RESUME request.

# **s\_resin**

### NAME

s resin  $-$  activity resume indication

### **SYNOPSIS**

```
int s resin(sref,uactid,oldactid,syncp,oldcid,userdata)
int *sref; \left( \rightarrow \right)struct s aid *uactid; (struct s aid *oldactid; ( \leftarrow )long *syncp; ( ( \leftarrow )struct s ocid *oldcid; (struct s_udatas *userdata; ( \leftarrow )
```
## **DESCRIPTION**

'S\_resin' receives an indication announced via s\_event for a previously interrupted activity to be resumed on the session connection with the local reference 'sref'. 'Uactid' points to an 's\_aid' struct to which the user activity identifier is written as follows:

```
struct s aid { * layout of activity ID
        int s lactid; * length of ID (min 1, max 6)
        char s_actid[6]; * activity identifier, trans-* }; * parent to session service ** parent to session service
```
'Oldact' points to an 's aid' struct to which the original identifier of the activity being resumed is written. 'Syncp' points to a location to which the sync point number is written, at which the interrupted activity is to be resumed. 'Oldcid' points to an 's ocid' struct to which the identifier of the session connection on which the activity was started, is written as follows:

```
struct s_ocid { * * layout of connection ID * int s_lcguref; * * length of SS-user reference *
            int s_lcguref; * length of SS-user reference *<br>char s cquref[64]; * calling SS-user reference *
            char s_cguref[64]; * calling SS-user reference *<br>int s_lcomref; * length of common reference *
            int s_lcomref; * length of common reference *<br>char s comref[64]; * common reference *
            char s_comref[64]; \qquad * common reference * *<br>int s laddref; * length of additional ref *
            int s_laddref; * length of additional ref * * char s_addref[4]; * * additional reference info *
            char s_addref[4]; \qquad * additional reference info *<br>int s lcduref; * length of SS-user reference *
             int s_lcduref; * length of SS-user reference<br>char s cduref[64]; * called SS-user reference
                                                   * called SS-user reference
                      };
```
If the partner has not specified an old session identifier, all length parameters are set to 0 by the session service. If no old session identifier is expected, 'oldcid' may be NULL. 'Userdata' is NULL or points to an 's\_udatas' struct specifying the user data area and having the following layout:

```
struct s_udatas {
      char *ptr; * pointer to user data area
      unsigned len; * length of user data area
            };
```
'Ptr' points to an area of 'len' bytes to which the user data specified by the partner is written. If 'userdata' is NULL or 'len' is 0 or less than the length announced in the s\_event call, all or the last part of the user data is ignored.

#### RETURN VALUES

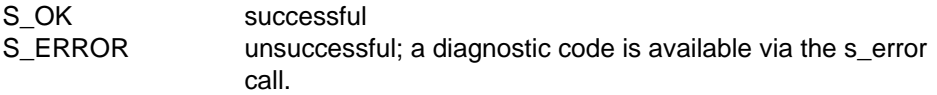

#### RELATIONSHIP TO ISO 8326

Corresponds to the service primitive S-ACTIVITY-RESUME indication.

# **s\_intrq**

### NAME

s intrq  $-$  activity interrupt request

### **SYNOPSIS**

int s intrq(sref,reason,userdata) int \*sref;  $\qquad \qquad \rightarrow$ int \*reason;  $( \rightarrow )$ struct s udatas \*userdata;  $( \rightarrow )$ 

## **DESCRIPTION**

'S\_intrq' requests the interruption of the current activity on the session connection with the local reference 'sref'. An interrupted activity can be resumed later with the s resrq call. 'Reason' is NULL or points to the interrupt reason, which may be any of the following:

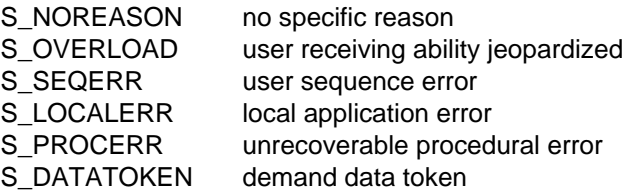

'Userdata' is NULL if no user data is required, or points to an 's\_udatas' struct with the following layout:

```
struct s_udatas {
         char *ptr; * pointer to user data area *<br>unsigned len; * length of user data area *
                                        * length of user data area
                   };
```
'Ptr' points to an area with 'len' bytes of user data to be transferred to the partner. If 'len' is 0, no user data is transferred. If session protocol version 1 was negotiated, no user data is permitted.

This call may result in the loss of undelivered data.

RETURN VALUES

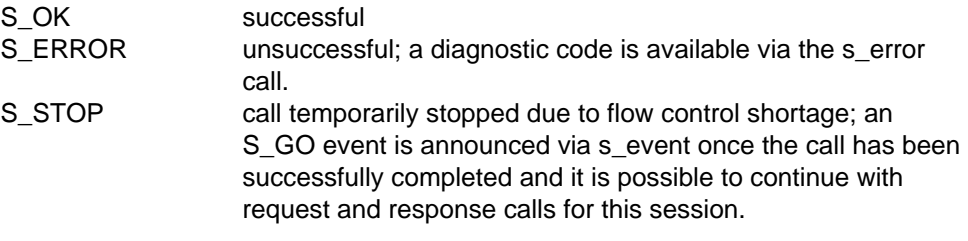

# APPLICATION USAGE

The activity is interrupted when an activity interrupt confirm is received from the responding application. This event is announced via the s\_event call. The s\_intrq call is subject to the token restrictions in [appendix A.](#page-124-0)

RELATIONSHIP TO ISO 8326

Corresponds to the service primitive S-ACTIVITY-INTERRUPT request.

# **s\_intin**

# NAME

s intin  $-$  activity interrupt indication

# **SYNOPSIS**

```
int s intin(sref,reason,userdata)
int *sref; ( \rightarrow )int *reason; (+)struct s udatas *userdata; ( \leftarrow )
```
# **DESCRIPTION**

'S\_intin' receives the activity interrupt indication announced via s\_event for the session connection with the local reference 'sref'. 'Reason' points to a location to which the reason for the interruption is written, which may be any of the following

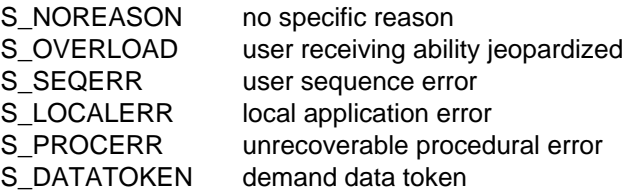

'Userdata' is NULL or points to an 's\_udatas' struct specifying the user data area and having the following layout:

```
struct s_udatas {
          char *ptr; * * pointer to user data area *<br>unsigned len; * length of user data area *
                                           * length of user data area
                    };
```
'Ptr' points to an area of 'len' bytes to which the user data specified by the partner is written. If 'userdata' is NULL or 'len' is 0 or less than the length announced in the s event call, all or the last part of the user data is ignored. If session protocol version 1 was negotiated, no user data is announced. In this case 'userdata' may be NULL.

#### RETURN VALUES

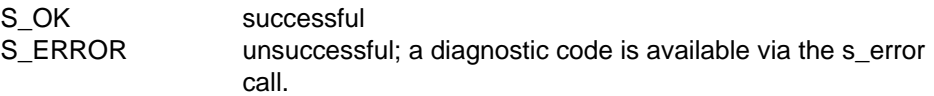

#### APPLICATION USAGE

The activity interrupt indication must be answered with an activity interrupt response call (s\_intrs).

# RELATIONSHIP TO ISO 8326

Corresponds to the service primitive S-ACTIVITY-INTERRUPT indication.

# **s\_intrs**

### NAME

s intrs  $-$  activity interrupt response

### **SYNOPSIS**

```
int s intrs(sref,userdata,chain)
int *sref; ( \rightarrow )struct s udatas *userdata; ( \rightarrow )char chain; ( \rightarrow )
```
#### **DESCRIPTION**

'S\_intrs' supplies a response to the activity interrupt indication received via s\_intin for the session connection with the local reference 'sref'. 'Userdata' is NULL if no user data is required, or points to an 's udatas' struct with the following layout:

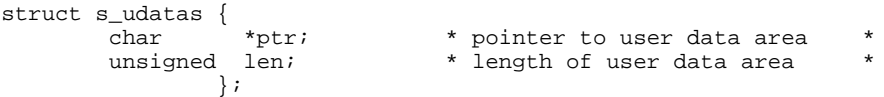

'Ptr' points to an area with 'len' bytes of user data to be transferred to the partner. If 'len' is 0, no user data is transferred. If session protocol version 1 was negotiated, no user data is permitted. 'Chain' specifies if this session service call is to be concatenated with further session calls, with either

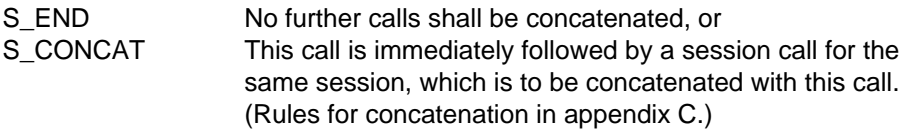

RETURN VALUES

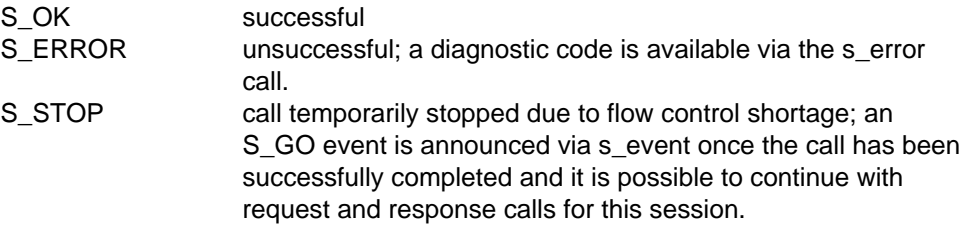

## APPLICATION USAGE

Once this response has been issued, no tokens are assigned to the local application.

## RELATIONSHIP TO ISO 8326

Corresponds to the service primitive S-ACTIVITY-INTERRUPT response.

# **s\_intcf**

#### NAME

s intcf  $-$  activity interrupt confirm

#### **SYNOPSIS**

```
int s_intcf(sref,userdata)
int *sref; \qquad \qquad \qquad \text{(--)}struct s udatas *userdata; ( \leftarrow )
```
#### **DESCRIPTION**

'S\_intcf' receives an activity interrupt confirm announced via s\_event for the session connection with the local reference 'sref', in response to a previously issued activity interrupt request.

'Userdata' is NULL or points to an 's\_udatas' struct specifying the user data area and having the following layout:

```
struct s_udatas {
          char *ptr; * * pointer to user data area *<br>unsigned len; * * length of user data area *
                                            * length of user data area
                    };
```
'Ptr' points to an area of 'len' bytes to which the user data specified by the partner is written. If 'userdata' is NULL or 'len' is 0 or less than the length announced in the s\_event call, all or the last part of the user data is ignored. If session protocol version 1 was negotiated, no user data is announced. In this case 'userdata' may be NULL.

## RETURN VALUES

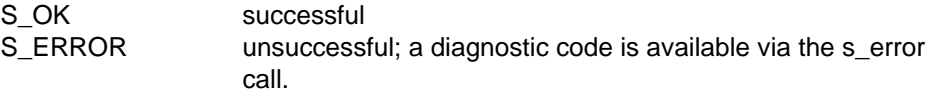

#### APPLICATION USAGE

Upon receipt of this confirmation, all available tokens are assigned to this application.

#### RELATIONSHIP TO ISO 8326

Corresponds to the service primitive S-ACTIVITY-INTERRUPT confirm.

# **s\_disrq**

# NAME

s disrq  $-$  activity discard request

# **SYNOPSIS**

```
int s_disrq(sref,reason,userdata)
int *sref; ( \rightarrow )int *reason; ( \rightarrow )struct s udatas *userdata; ( \rightarrow )
```
# **DESCRIPTION**

'S\_disrq' requests abnormal termination of the current activity for the session connection with the local reference 'sref'. 'Reason' is NULL or points to the discard reason, which may be one of the following:

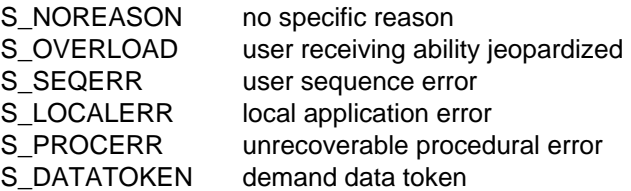

'Userdata' is NULL if no user data is required, or points to an 's\_udatas' struct with the following layout:

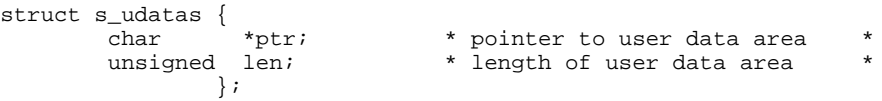

'Ptr' points to an area with 'len' bytes of user data to be transferred to the partner. If 'len' is 0, no user data is transferred. If session protocol version 1 was negotiated, no user data is permitted.

This call may result in the loss of undelivered data.

RETURN VALUES

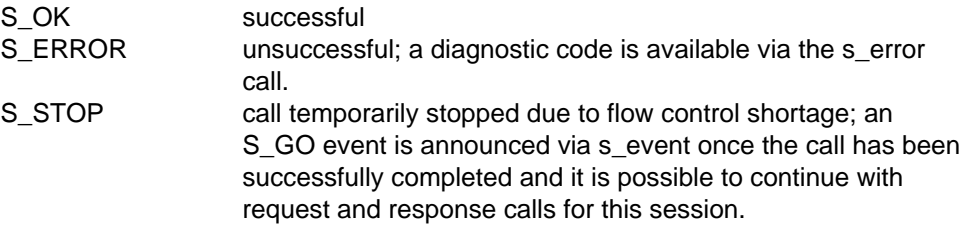

#### APPLICATION USAGE

The activity is discarded when an activity discard confirm (s\_discf) is received from the partner application. This event is announced via the s\_event call. The s\_disrq call is subject to the token restrictions in [appendix A.](#page-124-0)

RELATIONSHIP TO ISO 8326

Corresponds to the service primitive S-ACTIVITY-DISCARD request.
## **s\_disin**

## NAME

s\_disin - activity discard indication

## **SYNOPSIS**

```
int s disin(sref,reason,userdata)
int *sref; ( \rightarrow )int *reason; (+)struct s udatas *userdata; ( \leftarrow )
```
## **DESCRIPTION**

'S\_disin' receives an activity discard indication announced via s\_event for the session connection with the local reference 'sref'. 'Reason' points to a location to which the reason for the discard is written, which may be any of the following:

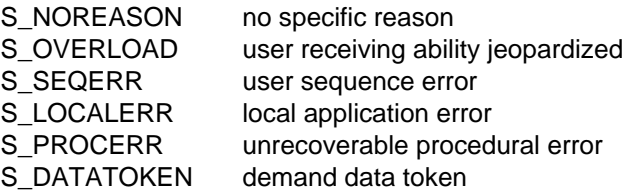

'Userdata' is NULL or points to an 's\_udatas' struct specifying the user data area and having the following layout:

```
struct s_udatas {
          char *ptr; * * pointer to user data area *<br>unsigned len; * length of user data area *
                                           * length of user data area
                    };
```
'Ptr' points to an area of 'len' bytes to which the user data specified by the partner is written. If 'userdata' is NULL or 'len' is 0 or less than the length announced in the s\_event call, all or the last part of the user data is ignored. If session protocol version 1 was negotiated, no user data is announced. In this case 'userdata' may be NULL.

## RETURN VALUES

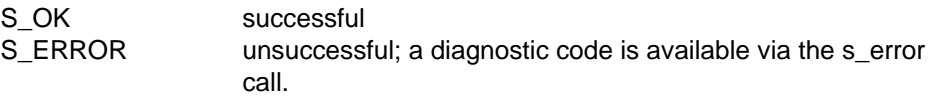

#### APPLICATION USAGE

The activity discard indication must be answered with an activity discard response call (s\_disrs).

## RELATIONSHIP TO ISO 8326

Corresponds to the service primitive S-ACTIVITY-DISCARD indication.

## **s\_disrs**

## NAME

s disrs  $-$  activity discard response

## **SYNOPSIS**

```
int s disrs(sref,userdata,chain)
int *sref; ( \rightarrow )struct s udatas *userdata; ( \rightarrow )char chain; ( \rightarrow )
```
## **DESCRIPTION**

'S\_disrs' responds to the activity discard indication received via s\_disin for the session connection with the local reference 'sref'. 'Userdata' is NULL if no user data is required, or points to an 's udatas' struct with the following layout:

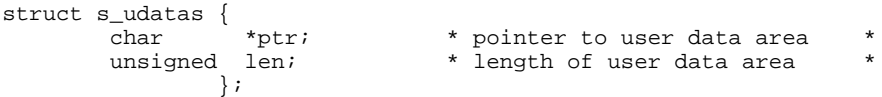

'Ptr' points to an area with 'len' bytes of user data to be transferred to the partner. If 'len' is 0, no user data is transferred. If session protocol version 1 was negotiated, no user data is permitted. 'Chain' specifies if this call is to be concatenated with further session calls, with either

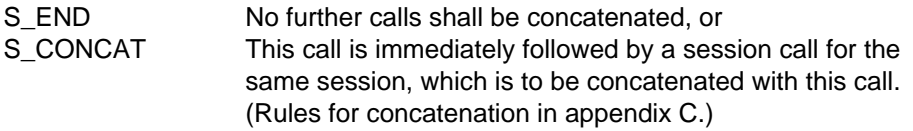

RETURN VALUES

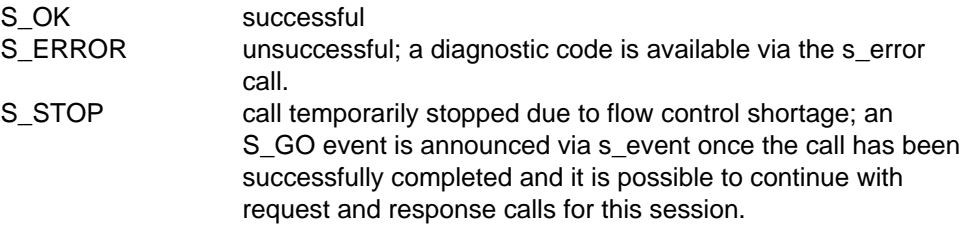

## APPLICATION USAGE

Once this response has been issued, the local application no longer has any tokens assigned to it.

## RELATIONSHIP TO ISO 8326

Corresponds to the service primitive S-ACTIVITY-DISCARD response.

## **s\_discf**

#### NAME

s discf  $-$  activity discard confirm

#### **SYNOPSIS**

```
int s_discf(sref,userdata)
int *sref; \qquad \qquad \qquad \text{(--)}struct s udatas *userdata; ( \leftarrow )
```
#### **DESCRIPTION**

'S\_discf' receives an activity discard confirm announced via s\_event for the session connection with the local reference 'sref', in response to a previously issued activity discard request call. 'Userdata' is NULL or points to an 's\_udatas' struct specifying the user data area and having the following layout:

```
struct s_udatas {
      char *ptr; * pointer to user data area
      unsigned len; * length of user data area
            };
```
'Ptr' points to an area of 'len' bytes to which the user data specified by the partner is written. If 'userdata' is NULL or 'len' is 0 or less than the length announced in the s\_event call, all or the last part of the user data is ignored. If session protocol version 1 was negotiated, no user data is announced. In this case 'userdata' may be NULL.

## RETURN VALUES

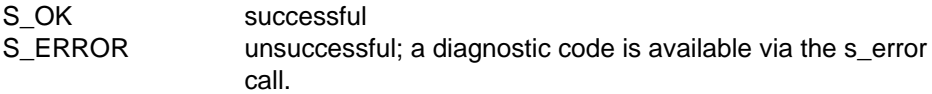

#### APPLICATION USAGE

Upon receipt of this confirmation, all available tokens are assigned to this application.

#### RELATIONSHIP TO ISO 8326

Corresponds to the service primitive S-ACTIVITY-DISCARD confirmation.

## **s\_endrq**

## NAME

 $s$ \_endrq  $-$  activity end request

## **SYNOPSIS**

```
int s endrq(sref, syncp,userdata, chain)
int *<i>sf</i>; \longrightarrowlong * syncp; ( ( \leftarrow ))struct s udatas *userdata; ( \rightarrow )char chain; ( \rightarrow )
```
## **DESCRIPTION**

'S\_endrq' requests normal termination of the current activity on the session connection with the local reference 'sref'. 'Syncp' points to a location to which the sync point number ending the activity is written. 'Userdata' is NULL if no user data is required, or points to an 's\_udatas' struct with the following layout:

```
struct s_udatas {
      char *ptr; * pointer to user data area *
      unsigned len; * length of user data
            };
```
'Ptr' points to an area with 'len' bytes of user data to be transferred to the partner. If 'len' is 0, no user data is transferred. 'Chain' specifies if this call is to be concatenated with further session calls, with either

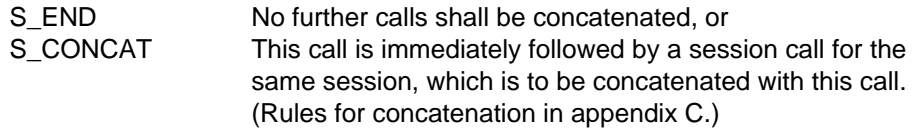

RETURN VALUES

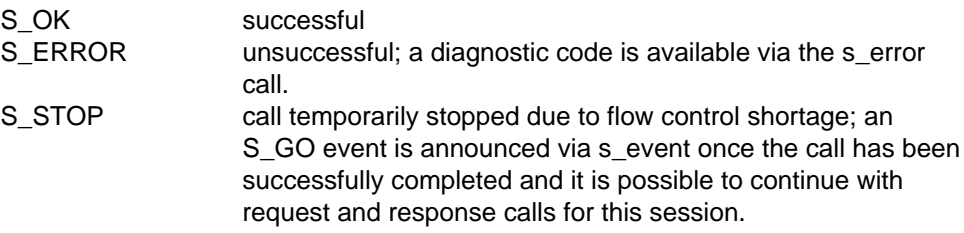

## APPLICATION USAGE

The activity is terminated when an activity end confirm (s\_endcf) is received from the responding application. This event is announced via the s\_event call. The s\_endrq call is subject to the token restrictions in [appendix A](#page-124-0).

#### RELATIONSHIP TO ISO 8326

Corresponds to the service primitive S-ACTIVITY-END request.

## **s\_endin**

## NAME

s endin  $-$  activity end indication

## **SYNOPSIS**

```
int s endin(sref, syncp, userdata)
int *sref; \left( \rightarrow \right)long *syncp; ( ( \leftarrow ))struct s udatas *userdata; (
```
## **DESCRIPTION**

'S\_endin' receives an activity end indication announced via s\_event for the session connection with the local reference 'sref'. 'Syncp' points to a location to which the ending sync point number is written. 'Userdata' is NULL or points to an 's\_udatas' struct specifying the user data area and having the following layout:

```
struct s_udatas {
      char *ptr; * pointer to user data area *
      unsigned len; * length of user data area *
            };
```
'Ptr' points to an area of 'len' bytes to which the user data specified by the partner is written. If 'userdata' is NULL or 'len' is 0 or less than the length announced in the s\_event call, all or the last part of the user data is ignored.

## RETURN VALUES

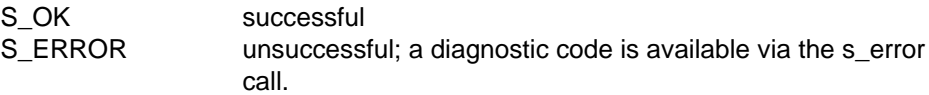

## APPLICATION USAGE

The activity end indication must be answered to with an activity end response call (s\_endrs).

## RELATIONSHIP TO ISO 8326

Corresponds to the service primitive S-ACTIVITY-END indication.

## **s\_endrs**

#### NAME

 $s$  endrs  $-$  activity end response

#### **SYNOPSIS**

```
int s_endrs(sref,userdata,chain)
int *sref; ( \rightarrow )struct s udatas *userdata; ( \rightarrow )char chain; ( \rightarrow )
```
## **DESCRIPTION**

'S\_endrs' responds to the activity end indication received via s\_endin for the session connection with the local reference 'sref'. 'Userdata' is NULL if no user data is required, or points to an 's\_udatas' struct with the following layout:

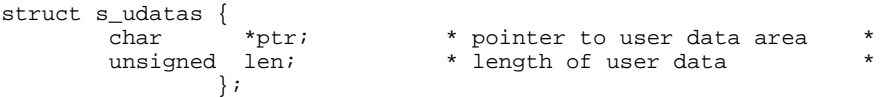

'Ptr' points to an area with 'len' bytes of user data to be transferred to the partner. If 'len' is 0, no user data is transferred. 'Chain' specifies if this call is to be concatenated with further session calls, with either

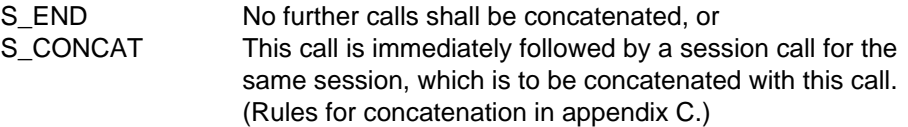

RETURN VALUES

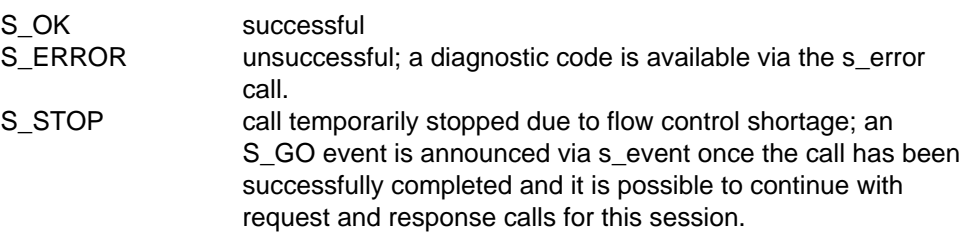

## RELATIONSHIP TO ISO 8326

Corresponds to the service primitive S-ACTIVITY-END response.

## **s\_endcf**

## NAME

s endcf  $-$  activity end confirm

## **SYNOPSIS**

```
int s_endcf(sref,userdata)
int *sref; ( \rightarrow )struct s udatas *userdata; ( \leftarrow )
```
## **DESCRIPTION**

'S\_endcf' receives an activity end confirm announced via s\_event for the session connection with the local reference 'sref', in response to a previously issued activity end request. 'Userdata' is NULL or points to an 's\_udatas' struct specifying the user data area and having the following layout:

```
struct s_udatas {
      char *ptr; * pointer to user data area
      unsigned len; * length of user data area
            };
```
'Ptr' points to an area of 'len' bytes to which the user data specified by the partner is written. If 'userdata' is NULL or 'len' is 0 or less than the length announced in the s\_event call, all or the last part of the user data is ignored.

## RETURN VALUES

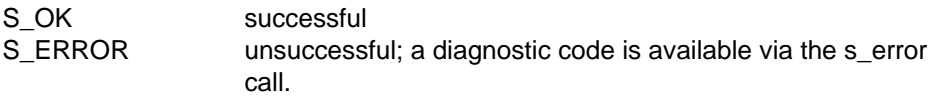

## RELATIONSHIP TO ISO 8326

Corresponds to the service primitive S-ACTIVITY-END confirm.

## **s\_ctgrq**

#### NAME

s  $ctq - control$  give request

#### **SYNOPSIS**

```
int s_ctgrq(sref,userdata)
int *sref; ( \rightarrow )struct s udatas *userdata; ( \rightarrow )
```
#### **DESCRIPTION**

'S\_ctgrq' asks for the entire set of available tokens to be surrendered for the session connection with the local reference 'sref'. 'Userdata' is NULL if no user data is required, or points to an 's udatas' struct with the following layout:

```
struct s udatas {
      char *ptr; * pointer to user data area *
      unsigned len; * length of user data area *
            };
```
'Ptr' points to an area with 'len' bytes of user data to be transferred to the partner. If 'len' is 0, no user data is transferred. If session protocol version 1 was negotiated, no user data is permitted.

### RETURN VALUES

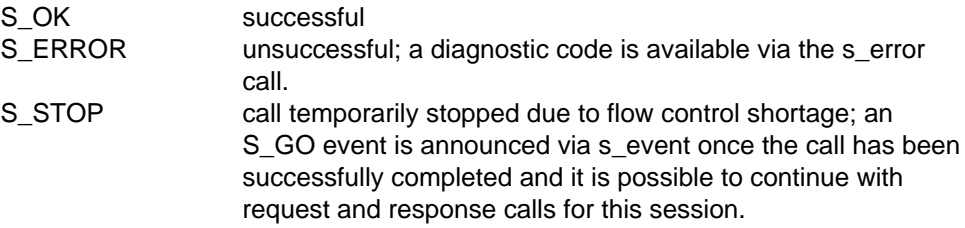

## APPLICATION USAGE

This service can only be requested if the activity functional unit was selected but no activity is in progress. The s\_ctgrq call is subject to the token restrictions in [appendix A.](#page-124-0)

## RELATIONSHIP TO ISO 8326

Corresponds to the service primitive S-CONTROL-GIVE request.

## **s\_ctgin**

## NAME

s  $ctgin$  - control give indication

## **SYNOPSIS**

```
int s_ctgin(sref,userdata)
int *sref; \qquad \qquad \longrightarrow )
struct s udatas *userdata; ( \leftarrow )
```
## **DESCRIPTION**

'S\_ctgin' receives a control give indication announced via s\_event for the session connection with the local reference 'sref'. 'Userdata' is NULL or points to an 's\_udatas' struct specifying the user data area and having the following layout:

```
struct s udatas {
      char *ptr; * pointer to user data area *
      unsigned len; * length of user data area *
            };
```
'Ptr' points to an area of 'len' bytes to which the user data specified by the partner is written. If 'userdata' is NULL or 'len' is 0 or less than the length announced in the s event call, all or the last part of the user data is ignored. If session protocol version 1 was negotiated, no user data is announced. In this case 'userdata' may be NULL.

## RETURN VALUES

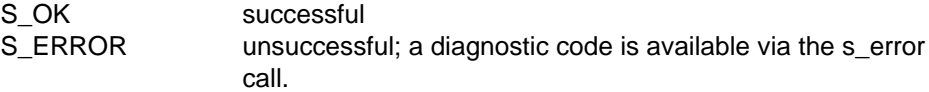

## RELATIONSHIP TO ISO 8326

Corresponds to the service primitive S-CONTROL-GIVE indication.

# **The Exceptions Functional Unit**

## **Overview**

The exceptions functional unit supports the user and provider exception reporting services.

The exceptions functional unit comprises the function calls:

- s\_uexcrq user-initiated exception report request
- s\_uexcin user-initiated exception report indication
- s\_pexcin provider-initiated exception report indication

## **s\_uexcrq**

#### NAME

s uexcrq  $-$  user-initiated exception report request

#### **SYNOPSIS**

```
int s uexcrq(sref,reason,userdata,chain)
int *sref; ( \rightarrow )int *reason; ( \rightarrow )struct s udatas *userdata; ( \rightarrow )char chain; ( \rightarrow )
```
#### **DESCRIPTION**

'S\_uexcrq' asks to report an exceptional condition for the session connection with the local reference 'sref'. 'Reason' is NULL or points to the exception report reason, which may be any of the following:

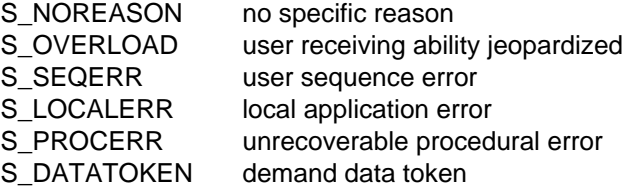

'Userdata' is NULL if no user data is required, or points to an 's\_udatas' struct with the layout:

```
struct s_udatas {
          char *ptr; * pointer to user data area<br>unsigned len; * length of user data
                                        * length of user data
                    };
```
'Ptr' points to an area with 'len' bytes of user data to be transferred to the partner. If 'len' is 0, no user data is transferred. 'Chain' specifies if this call is to be concatenated with further session calls, with either

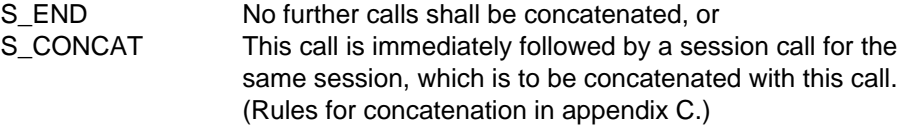

RETURN VALUES

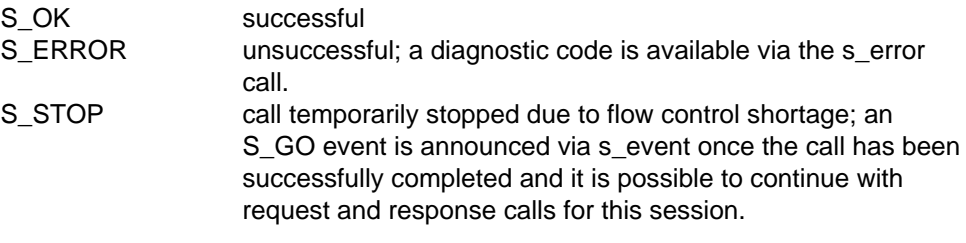

## APPLICATION USAGE

The user exception report can only be used with the half-duplex functional unit. If used with the activity management functional unit, it is only permitted within an activity. The s\_uexcrq call is subject the token restrictions in [appendix A.](#page-124-0) After this call, the only call the application is permitted to issue is s\_uaborq; all data is discarded until the error situation is cleared.

## RELATIONSHIP TO ISO 8326

Corresponds to the service primitive S-U-EXCEPTION-REPORT request.

## **s\_uexcin**

### NAME

s uexcin  $-$  user-initiated exception report indication

#### **SYNOPSIS**

```
int s uexcin(sref,reason,userdata)
int *sref; ( \rightarrow )int *reason; (+)struct s udatas *userdata; ( \leftarrow )
```
#### **DESCRIPTION**

'S\_uexcin' receives a report on an exceptional condition announced via s\_event for 'the session connection with the local reference 'sref'. 'Reason' points to a location to which the reason for the exception report is written, which may be any of the following:

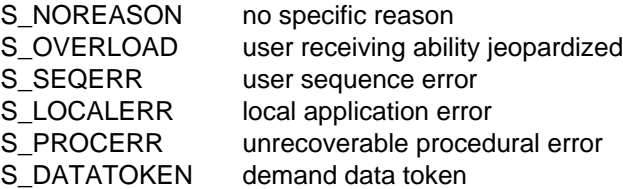

'Userdata' is NULL or points to an 's\_udatas' struct specifying the user data area and having the following layout:

```
struct s_udatas {
         char *ptr; * pointer to user data area *<br>unsigned len; * length of user data area *
                                        * length of user data area
                   };
```
'Ptr' points to an area of 'len' bytes to which the user data specified by the partner is written. If 'userdata' is NULL or 'len' is 0 or less than the length announced in the s event call, all or the last part of the user data is ignored.

## RETURN VALUES

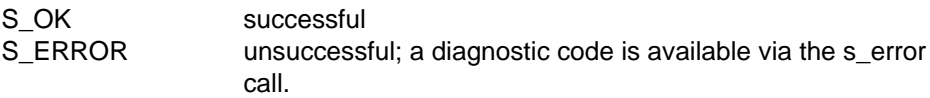

## APPLICATION USAGE

Upon receipt of this indication the application may only issue the following calls: s\_synrq, s\_uaborq, s\_intrq, s\_disrq or s\_tkgrq (data token) to clear the error condition. If the application was currently to clear the error condition. If the application was currently sending data with the chain indicator set to S\_MORE, the SSDU must be concluded before any further reaction is possible. All data is discarded and no sync point indications are given to the application until the error condition has been cleared.

## RELATIONSHIP TO ISO 8326

Corresponds to the service primitive S-U-EXCEPTION-REPORT indication.

## **s\_pexcin**

### NAME

s pexcin  $-$  provider-initiated exception report indication

#### **SYNOPSIS**

```
int s_pexcin(sref,reason)
int *sref; (\rightarrow)int *reason; ( \leftarrow)
```
#### **DESCRIPTION**

'S\_pexcin' receives a report announced via s\_event on an exceptional condition initiated by the session service, for the session connection with the local reference 'sref'. 'Reason' points to a location to which the reason for the exception is written, which may be either

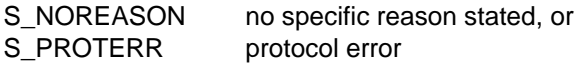

RETURN VALUES

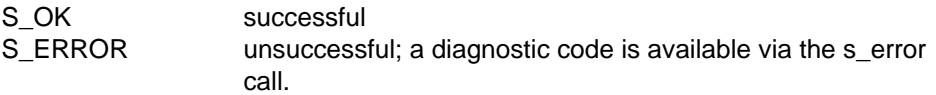

## APPLICATION USAGE

Upon receipt of this indication, the application may only issue the following calls: s synrq, s\_uaborq, s\_intrq, s\_disrq or s\_tkgrq (data token) to clear the error condition. All data is discarded and no sync point indications are given to the application until the error condition has been cleared.

#### RELATIONSHIP TO ISO 8326

Corresponds to the service primitive S-P-EXCEPTION-REPORT indication.

# **The Typed Data Functional Unit**

## **Overview**

The typed data functional unit supports the typed data transfer service.

The typed data functional unit comprises the following calls

 $s_t$ yperq  $-$  typed data request

s\_typein - receive typed data indication

## **s\_typerq**

#### NAME

s typerg  $-$  typed data request

#### **SYNOPSIS**

```
int s_typerq(sref,ptr,len,chain)
int *sref; (\rightarrow)char *ptr; ( \rightarrow )unsigned *len; (\rightarrow)char *chain; ( \rightarrow )
```
#### **DESCRIPTION**

'S\_typerq' asks for 'len' bytes of typed user data from the area pointed to by 'ptr' to be sent over the session connection with the local reference 'sref'. 'Chain' specifies if this session interface data unit (SIDU) concludes a session service data unit (SSDU) or not, with either

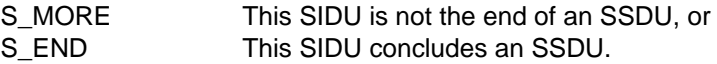

The SSDU is the unit of data exchanged between two session applications. The SIDU is the data unit exchanged at the local interface. The maximum length of an SIDU is implementation-dependent and can be queried using the s\_info call.

#### RETURN VALUES

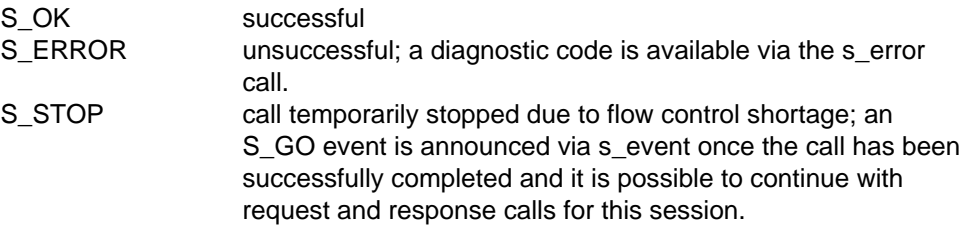

#### APPLICATION USAGE

The 'chain' parameter is useful for segmenting an SSDU that is too big to fit into one SIDU. Typed data is not subject to any token restrictions.

#### **NOTE**

If an application has sent an SIDU with the chain parameter set to S\_MORE, no session request or response calls may be issued by the application, except s\_uaborq, until the SSDU has been completed.

#### RELATIONSHIP TO ISO 8326

Corresponds to the service primitive S-TYPED-DATA request.

## **s\_typein**

## NAME

s\_typein - receive typed data indication

## **SYNOPSIS**

```
int s typein(sref, ptr, len, chain)
int *sref; ( \rightarrow )char *ptr; ( ( \leftarrow )unsigned *len; (\rightarrow)char *chain; ( \leftarrow)
```
#### **DESCRIPTION**

'S\_typein' receives typed user data announced via s\_event for the session connection with the local reference 'sref'. 'Ptr' points to an area of 'len' bytes to which the typed data is written. If 'len' is less than the length announced via s event, the rest of the data must be received in one or a sequence of s\_typein calls until all the announced data has been received, before further session calls can be issued. 'Chain' points to a location in which the session service indicates if the received session interface data unit (SIDU) concludes a session service data unit (SSDU) or not, with either

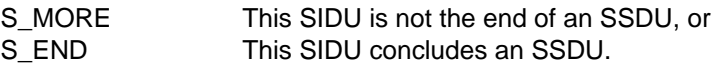

The SSDU is the unit of data exchanged between two session applications. The s event always announces one SIDU, a data unit that is only meaningful at the local interface and has an implementation-dependent maximum size. If 'ptr' is NULL, 'len' bytes are discarded by the session service and not delivered to the application.

## RETURN VALUES

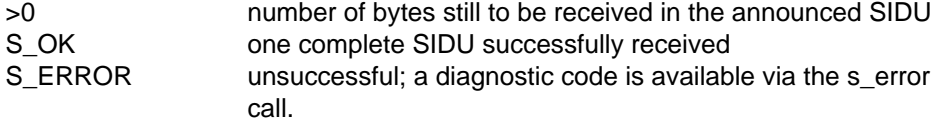

## APPLICATION USAGE

Using the 'len' parameter, an announced SIDU may be received in smaller segments with a sequence of s\_typein calls.

#### NOTE

Even if the chain indicator is set to S\_MORE, there is no minimum size of SIDU the user can be sure of receiving.

## RELATIONSHIP TO ISO 8326

Corresponds to the service primitive S-TYPED-DATA indication.

# **The Capability Data Functional Unit**

## **Overview**

The capability data functional unit supports the capability data transfer service.

The capability data functional unit comprises the following calls

- $s$ <sub>caprq</sub>  $-$  capability data request
- s\_capin receive capability data indication
- s\_caprs capability data response
- s\_capcf receive capability data confirmation

## **s\_caprq**

#### NAME

s caprq  $-$  capability data request

#### **SYNOPSIS**

```
int s_caprq(sref,userdata)
int *sref; ( \rightarrow )struct s udatas *userdata; ( \rightarrow )
```
#### **DESCRIPTION**

'S\_caprq' requests capability data to be sent over the connection with the local reference 'sref'. 'Userdata' is NULL if no user data is required, or points to an 's udatas' struct with the following layout:

```
struct s udatas {
     char *ptr; * pointer to user data area
     unsigned len; * length of user data *
            };
```
'Ptr' points to an area with 'len' bytes of user data to be transferred to the partner. If 'len' is 0, no user data is transferred.

#### RETURN VALUES

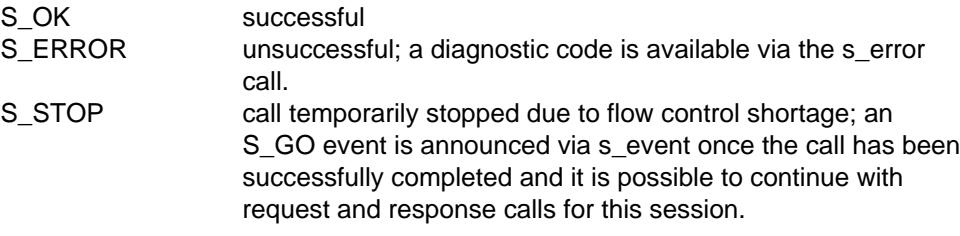

## APPLICATION USAGE

The capability data request is answered by the partner application and the response arrives as a capability data confirmation announced by an s\_event call. The s\_caprq call is subject to the token restrictions in [appendix A.](#page-124-0) The call can only be issued if the activity management functional unit was negotiated and no activity is in progress.

## RELATIONSHIP TO ISO 8326

Corresponds to the service primitive S-CAPABILITY-DATA request.

## **s\_capin**

## NAME

s capin  $-$  receive capability data indication

## **SYNOPSIS**

```
int s_capin(sref,userdata)
int *sref; \qquad \qquad \qquad \text{(--)}struct s udatas *userdata; ( \leftarrow )
```
## **DESCRIPTION**

'S\_capin' receives a capability data indication announced via s\_event for the session connection with the local reference 'sref'. 'Userdata' is NULL or points to an 's udatas' struct specifying the user data area and having the following layout:

```
struct s udatas {
        char *ptr; * pointer to user data area *<br>uncigned len: * length of user data area *
        unsigned len; * length of user data area
                  };
```
'Ptr' points to an area of 'len' bytes to which the user data specified by the partner is written. If 'userdata' is NULL or 'len' is 0 or less than the length announced in the s\_event call, all or the last part of the user data is ignored.

## RETURN VALUES

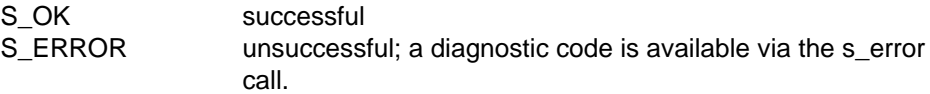

## APPLICATION USAGE

The capability data indication must be answered with a capability data response call (s\_caprs).

## RELATIONSHIP TO ISO 8326

Corresponds to the service primitive S-CAPABILITY-DATA indication.

## **s\_caprs**

#### NAME

s\_caprs - capability data response

#### **SYNOPSIS**

```
int s_caprs(sref,userdata,chain)
int *sref; \qquad \qquad \qquad \text{(--)}struct s udatas *userdata; ( \rightarrow )char chain; ( \rightarrow )
```
#### **DESCRIPTION**

'S\_caprs' answers the capability data indication received via s\_capin for the session with the local reference 'sref'. 'Userdata' is NULL if no user data is required, or points to an 's\_udatas' struct with the following layout:

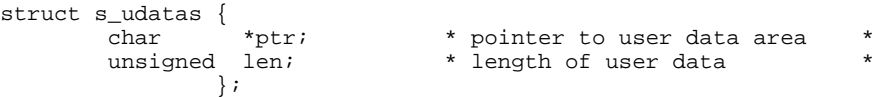

'Ptr' points to an area with 'len' bytes of user data to be transferred to the partner. If 'len' is 0, no user data is transferred. 'Chain' specifies if this function call is to be concatenated with further session calls, with either

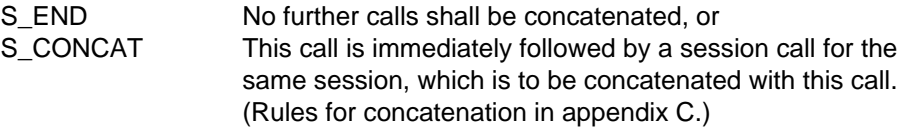

RETURN VALUES

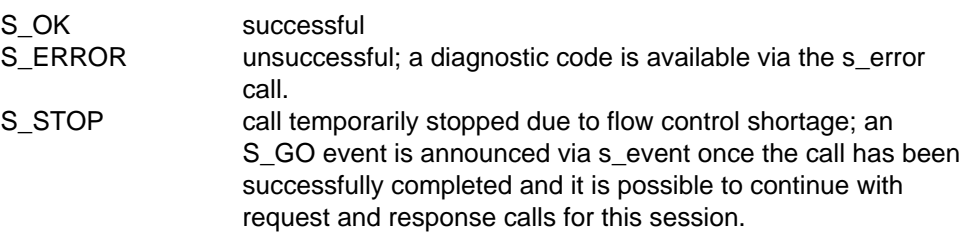

## RELATIONSHIP TO ISO 8326

Corresponds to the service primitive S-CAPABILITY-DATA response.

## **s\_capcf**

## NAME

s capcf  $-$  receive capability data confirmation

## **SYNOPSIS**

```
int s_capcf(sref,userdata)
int *sref; \qquad \qquad \qquad \text{(--)}struct s udatas *userdata; ( \leftarrow )
```
## **DESCRIPTION**

'S\_capcf' receives a capability data confirmation announced via s\_event for the session with the local reference 'sref', in response to a previously issued capability data request call. 'Userdata' is NULL or points to an 's\_udatas' struct specifying the user data area and having the following layout:

```
struct s_udatas {
                           * pointer to user data area
      unsigned len; * length of user data area
            };
```
'Ptr' points to an area of 'len' bytes to which the user data specified by the partner is written. If 'userdata' is NULL or 'len' is 0 or less than the length announced in the s\_event call, all or the last part of the user data is ignored.

## RETURN VALUES

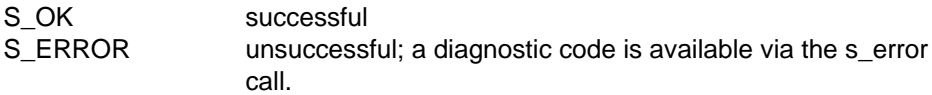

## RELATIONSHIP TO ISO 8326

Corresponds to the service primitive S-CAPABILITY-DATA confirm.

# **The Major Synchronize Functional Unit**

## **Overview**

The major synchronize functional unit supports the major synchronization point service.

The major synchronize functional unit comprises the following calls

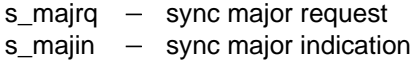

- s\_majrs sync major response
- $s$ \_majcf  $-$  sync major confirmation

## **s\_majrq**

#### NAME

s\_majrq - sync major request

#### **SYNOPSIS**

```
int s majrq(sref, syncp, userdata, chain)
int *sref; ( \rightarrow )long * syncp; ( ( \leftarrow ))struct s udatas *userdata; ( \rightarrow )char chain; ( \rightarrow )
```
#### **DESCRIPTION**

'S\_majrq' asks for a major synchronization point to be defined for the session with the local reference 'sref'. 'Syncp' points to a location to which the session service writes the identification number of the sync point. 'Userdata' is NULL if no user data is required, or points to an 's\_udatas' struct with the following layout:

```
struct s_udatas {
      char *ptr; * pointer to user data area *
      unsigned len; * length of user data
            };
```
'Ptr' points to an area with 'len' bytes of user data to be transferred to the partner. If 'len' is 0, no user data is transferred. 'Chain' specifies if this function call is to be concatenated with further session calls, with either

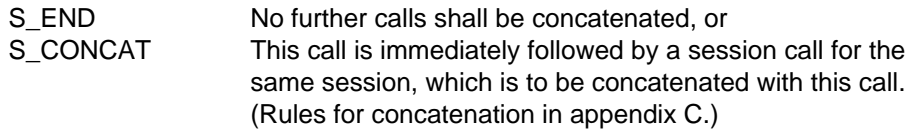

RETURN VALUES

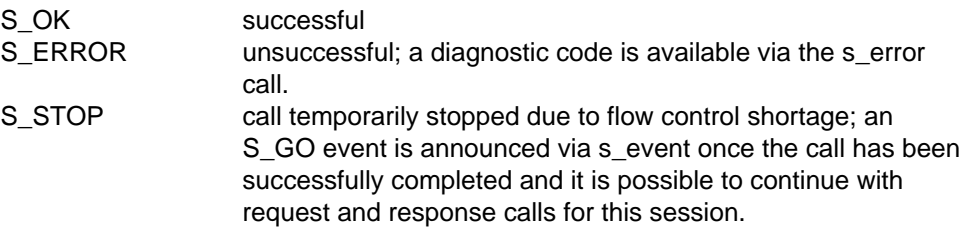

## APPLICATION USAGE

If the activity management functional unit has been selected, this call may only be issued within an activity. The major sync point is defined when the sync major confirm (s\_majcf) is received from the responding application. This event is announced by an s\_event call. No further data may be requested until the s\_majcf has been received. The s\_majrq call is subject to the token restrictions in [appendix A.](#page-124-0)

## **NOTE**

It is up to the session user to ensure that the sync point number does not exceed 999998.

## RELATIONSHIP TO ISO 8326

Corresponds to the service primitive S-SYNCH-MAJOR request.

## **s\_majin**

#### NAME

s majin  $-$  receive sync major indication

#### **SYNOPSIS**

```
int s majin(sref, syncp, userdata)
int *sref; ( \rightarrow )long *syncp; ( ( \leftarrow ))struct s udatas *userdata; (
```
## **DESCRIPTION**

'S\_majin' receives a request to define a major synchronization point announced via s\_event for the session connection with the local reference 'sref'. 'Syncp' points to a location to which the identification number of the sync point is written. 'Userdata' is NULL or points to an 's udatas' struct specifying the user data area and having the following layout:

```
struct s_udatas {
      char *ptr; * pointer to user data area *
      unsigned len; * length of user data area
            };
```
'Ptr' points to an area of 'len' bytes to which the user data specified by the partner is written. If 'userdata' is NULL or 'len' is 0 or less than the length announced in the s event call, all or the last part of the user data is ignored.

#### RETURN VALUES

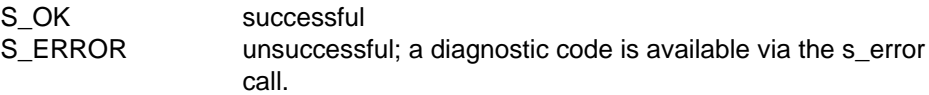

#### APPLICATION USAGE

The sync major indication must be answered with a sync major response call (s\_majrs).

#### RELATIONSHIP TO ISO 8326

Corresponds to the service primitive S-SYNCH-MAJOR indication.

## **s\_majrs**

## NAME

s\_majrs - sync major response

#### **SYNOPSIS**

```
int s majrs(sref,userdata,chain)
int *sref; ( \rightarrow )struct s udatas *userdata; ( \rightarrow )char chain; ( \rightarrow )
```
#### **DESCRIPTION**

'S\_majrs' answers a sync major indication received via s\_majin for the session with the local reference 'sref'. 'Userdata' is NULL if no user data is required, or points to an 's\_udatas' struct with the following layout:

struct s udatas { char \*ptr; \* pointer to user data area<br>unsigned len; \* length of user data \* length of user data };

'Ptr' points to an area with 'len' bytes of user data to be transferred to the partner. If 'len' is 0, no user data is transferred. 'Chain' specifies if this function call is to be concatenated with further session calls, with either

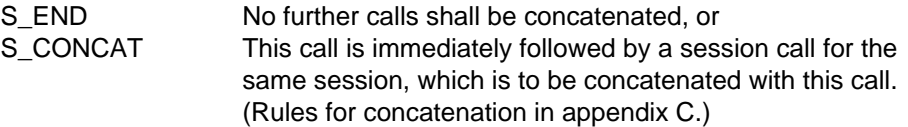

RETURN VALUES

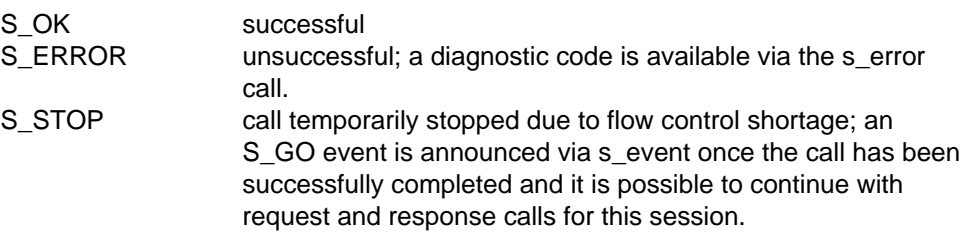

## RELATIONSHIP TO ISO 8326

Corresponds to the service primitive S-SYNCH-MAJOR response.

## **s\_majcf**

## NAME

s majcf  $-$  receive sync major confirm

## **SYNOPSIS**

```
int s_majcf(sref,userdata)
int *sref; \qquad \qquad \qquad \text{(--)}struct s udatas *userdata; ( \leftarrow )
```
## **DESCRIPTION**

'S\_majcf' receives a sync major confirmation announced via s\_event for the session connection with the local reference 'sref', in response to a previously given sync major request. 'Userdata is NULL or points to an 's\_udatas' struct specifying the user data area and having the following layout:

```
struct s_udatas {
      char *ptr; * pointer to user data area
      unsigned len; * length of user data area
            };
```
'Ptr' points to an area of 'len' bytes to which the user data specified by the partner is written. If 'userdata' is NULL or 'len' is 0 or less than the length announced in the s\_event call, all or the last part of the user data is ignored.

## RETURN VALUES

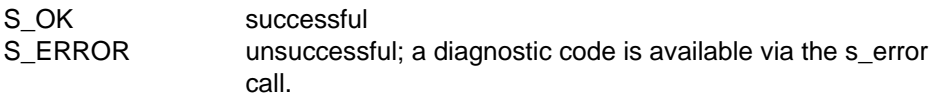

## RELATIONSHIP TO ISO 8326

Corresponds to the service primitive S-SYNCH-MAJOR confirm.

# **The Resynchronize Functional Unit**

## **Overview**

The resynchronize functional unit supports the resynchronization service.

The resynchronize functional unit comprises the following calls

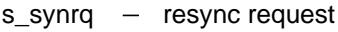

- $s$ \_synin  $-$  resync indication
- $s$ \_synrs  $-$  resync response
- $s$ \_syncf  $-$  resync confirmation

## **s\_synrq**

#### NAME

s synrq  $-$  resynchronize request

#### **SYNOPSIS**

```
int s synrq(sref,rtype, syncp, token, userdata)
int *sref; \qquad \qquad \longrightarrow )
char *rtype; ( \rightarrow )long *syncp; (\rightarrow)char *token; ( \rightarrow )struct s udatas *userdata; ( \rightarrow )
```
#### **DESCRIPTION**

'S\_synrq' requests an orderly reestablishment of communication for the session connection with the local reference 'sref', e.g. after an error or if no response was sent by the partner application. 'Rtype' specifies the type of resynchronization, with one of the following values:

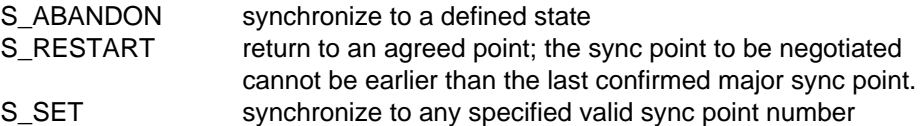

'Syncp' is NULL (rtype = S\_ABANDON) or points to a sync point number in the range 0-999999 (rtype = S\_RESTART rtype = S\_SET). 'Token' points to the token assignment and its value is constructed by ORing values from the following list:

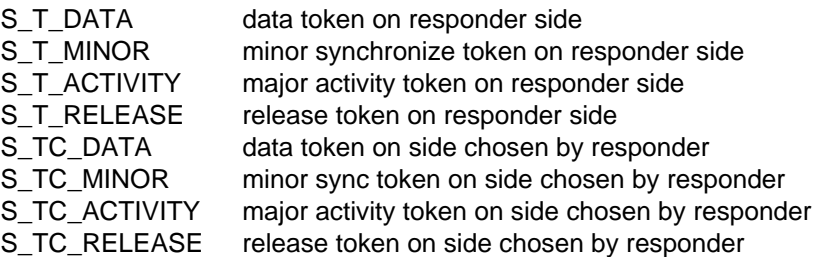

If a particular token has no value assigned to it, the token remains on the requester side or is not used in the current session. If all tokens in the session have no value, 'token' may be NULL. 'Userdata' is NULL if no user data is required, or points to an 's\_udatas' struct with the following layout:
```
struct s_udatas {
          char *ptr; * pointer to user data area<br>unsigned len; * length of user data
                                          * length of user data
                    };
```
'Ptr' points to an area with 'len' bytes of user data to be transferred to the partner. If 'len' is 0, no user data is transferred.

This call may result in the loss of undelivered data.

### RETURN VALUES

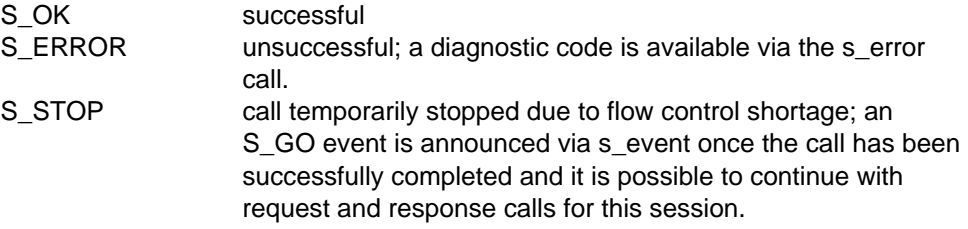

### APPLICATION USAGE

The session is resynchronized when a resynchronize confirm (s\_syncf) is received from the responding application. This event is announced by an s\_event call. s\_uaborq is the only call permissible before the s\_syncf is received.

### RELATIONSHIP TO ISO 8326

Corresponds to the service primitive S-RESYNCHRONIZE request.

### **s\_synin**

### NAME

s synin  $-$  receive resynchronize indication

### **SYNOPSIS**

```
int s synin(sref,rtype, syncp, token, userdata)
int *sref; \qquad \qquad \longrightarrow )
char *rtype; ( ( \leftarrow)long *syncp; (char *token; ( ( \leftarrow )struct s udatas *userdata; (
```
### **DESCRIPTION**

'S\_synin' receives a request announced via s\_event to resynchronize the session connection with the local reference 'sref'. 'Rtype' points to a location to which the resynchronization type is written, as one of the following values:

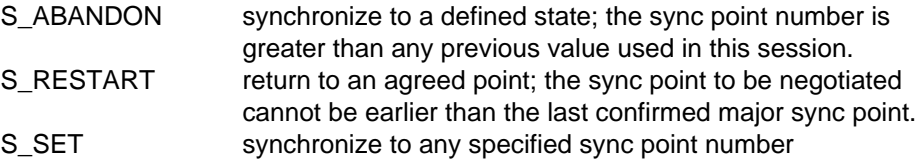

'Syncp' points to a location to which the identification number of the sync point is written. 'Token' points to a location to which the token assignment is written. The value is constructed by ORing values from the following list:

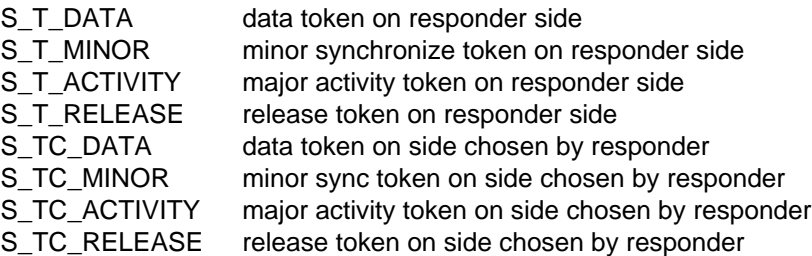

If a particular token has no value assigned to it, the token remains on the requester side or is not used in the current session. 'Userdata' is NULL or points to an 's\_udatas' struct specifying the user data area and having the following layout:

```
struct s_udatas {
          char *ptr; * pointer to user data area<br>unsigned len; * length of user data area
                                           * length of user data area
                     };
```
'Ptr' points to an area of 'len' bytes to which the user data specified by the partner is written. If 'userdata' is NULL or 'len' is 0 or less than the length announced in the s\_event call, all or the last part of the user data is ignored.

### RETURN VALUES

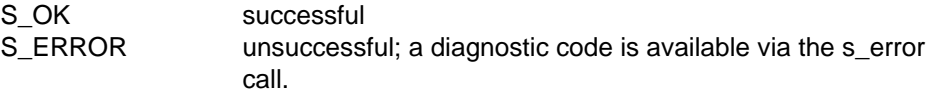

### APPLICATION USAGE

The resynchronize indication must be answered with a resynchronize response call (s\_synrs).

### RELATIONSHIP TO ISO 8326

Corresponds to the service primitive S-RESYNCHRONIZE indication.

### **s\_synrs**

### NAME

s synrs - resynchronize response

### **SYNOPSIS**

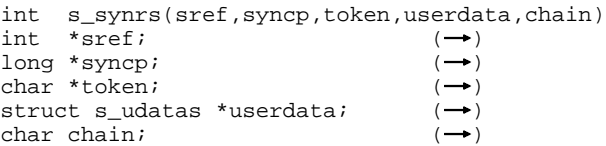

### **DESCRIPTION**

'S\_synrs' responds to a resynchronize request received via s\_synrq for the session with the local reference 'sref'. 'Syncp' points to the identification number of the sync point. 'Token' points to the token assignment and its value is constructed by ORing values from the following list:

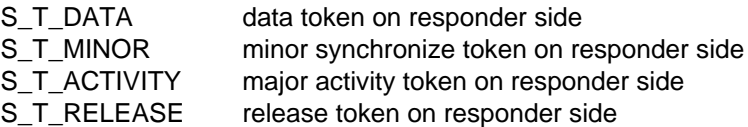

If a particular token has no value assigned to it, the token remains on the requester side or is not used in the current session. Only tokens where the requester has given the responder a choice may be specified. If all tokens in the session have no value, 'token' may be NULL. 'Userdata' is NULL if no user data is required, or points to an 's udatas' struct with the following layout:

```
struct s_udatas {
          char *ptr; * pointer to user data area<br>unsigned len; * length of user data
                                          * length of user data
                    };
```
'Ptr' points to an area with 'len' bytes of user data to be transferred to the partner. If 'len' is 0, no user data is transferred. 'Chain' specifies if this function call is to be concatenated with further session calls, with either

S\_END No further calls shall be concatenated, or S\_CONCAT This call is immediately followed by a session call for the same session, which is to be concatenated with this call. [\(Rules for concatenation in appendix C.\)](#page-132-0)

RETURN VALUES

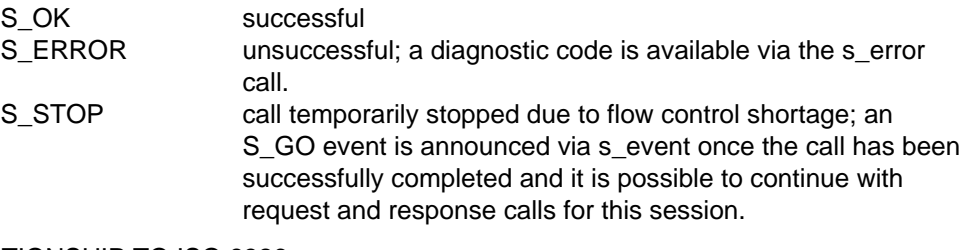

### RELATIONSHIP TO ISO 8326

Corresponds to the service primitive S-RESYNCHRONIZE response.

### **s\_syncf**

### NAME

s syncf  $-$  receive resynchronize confirm

### **SYNOPSIS**

```
int s syncf(sref, syncp, token, userdata)
int *sref; \qquad \qquad \longrightarrow )
long *syncp; ( ( \leftarrow )char *token; ( ( \leftarrow )struct s udatas *userdata; (
```
### **DESCRIPTION**

'S\_syncf' receives a resynchronize confirmation announced via s\_event for the session connection with the local reference 'sref', in response to a previously issued resynchronize request. 'Synchp' points to a location to which the identification number of the sync point is written. 'Token' points to a location to which the token assignment is written. The token value is constructed by ORing values from the following list:

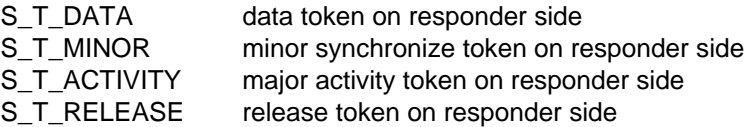

If a particular token has no value assigned to it, the token assignment was already specified by the requester or, if the responder was given the choice, the token assignment is on the requester side. 'Userdata' is NULL or points to an 's\_udatas' struct specifying the user data area and having the following layout:

```
struct s_udatas {
              *ptr; * pointer to user data area
      unsigned len: * length of user data area
            };
```
'Ptr' points to an area of 'len' bytes to which the user data specified by the partner is written. If 'userdata' is NULL or 'len' is 0 or less than the length announced in the s\_event call, all or the last part of the user data is ignored.

### RETURN VALUES

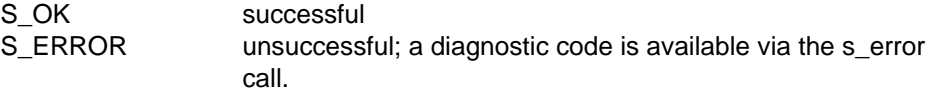

### RELATIONSHIP TO ISO 8326

Corresponds to the service primitive S-RESYNCHRONIZE confirm.

# **The Session Service Trace**

### **Overview**

The Session Service trace provides a means of recording all the proceedings at the interface and transport service level, including incoming and outgoing SPDUs. The trace may be switched on and off by an OSS application and is written to a trace file. It may then be read with the help of the trace evaluation program 'step'.

### **s\_tron**

### NAME

s tron  $-$  switch session trace on

### **SYNOPSIS**

```
int s_tron(name,tropt)
char *name; ( \rightarrow )struct s tropt1 *tropt; ( \rightarrow )
```
### **DESCRIPTION**

'S\_tron' switches on the internal session trace function. 'Name' points to the trace file name selected by the user. An existing file with the same name is overwritten or extended, depending on the open mode. The information that can be traced includes session service calls, records defined by the session user, incoming and outgoing session protocol elements, some transport system calls and local internal calls. 'Tropt' is NULL or points to a structure 's tropt1' with the following layout:

```
struct s tropt1 {
```
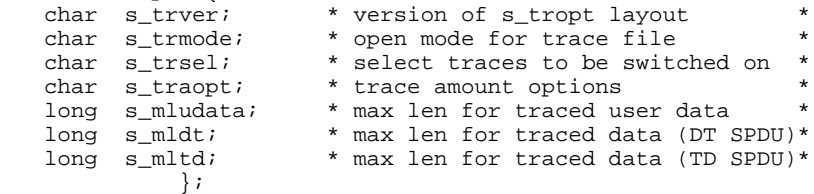

The version number 's trver' is S\_TROPT1.

The open mode 's trmode' may be either

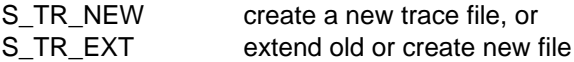

The trace selection parameters 's trsel', which can be combined, are as follows:

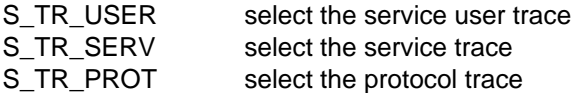

In the trace amount options 's\_traopt' the following may be specified:

S\_TR\_NOEV trace s\_event with NOEVENT result

's\_mludata', 's\_mldt' and 's\_mltd' are the maximum lengths of user data, normal data or typed data to be traced, or S\_TR\_UNLIM if not limited.

If tropt is NULL, the default values are S\_TR\_NEW for 's\_trmode', S\_TR\_USER+S\_TR\_PROT for 's\_trsel', 0 for 's\_traopt', S\_TR\_UNLIM for 's\_mludata', and 0 for 's\_mldt' and 's\_mltd'.

### RETURN VALUES

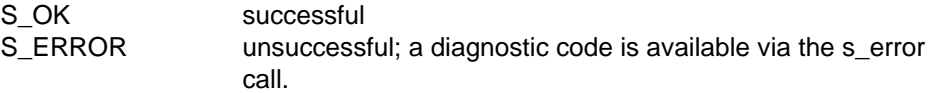

### APPLICATION USAGE

The call will be unsuccessful if the trace function is already running. It is up to the user to ensure the uniqueness of the trace file names within the entire local system, e.g. by qualifying them with the process ID.

## **s\_troff**

### NAME

s troff  $-$  switch session trace off

### **SYNOPSIS**

int s\_troff(NULL)

### **DESCRIPTION**

'S\_troff' switches off the internal session trace function. If the trace function was not running, it is not regarded as an error. Following this call the trace file is closed and can be evaluated with the session trace evaluation program 'step'.

The parameter is reserved for future extensions.

RETURN VALUES

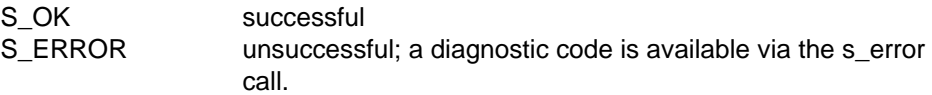

### APPLICATION USAGE

If the trace function has not been switched off with this call when the user process terminates, the trace file will be closed but some trace records may be lost.

### **s\_wutr**

### NAME

s wutr  $-$  write user trace record

### **SYNOPSIS**

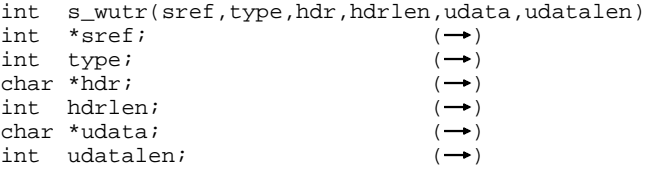

#### **DESCRIPTION**

'S wutr' writes a user-defined trace record to the trace file opened by s\_tron with trace selection parameter S\_TR\_USER. 'Sref' points to a location containing the local reference of the session connection. If no session connection reference is to be used, 'sref' points to S\_NOSREF or may be NULL. 'Type' specifies a trace record type in the range S\_MINUTYPE to S\_MAXUTYPE. The trace record to be written may consist of one or two parts, a header part and or a user data part. 'Hdr' points to the header part with the length 'hdrlen'. 'Udata' points to the user data part with the length 'udatalen'. Lengths may not exceed S\_MAXUTRECL (12 Kbytes).

#### RETURN VALUES

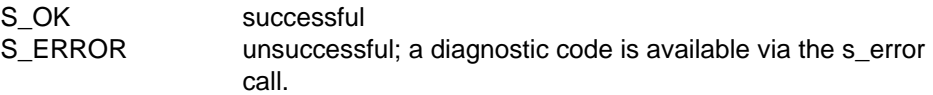

### APPLICATION USAGE

The call will be unsuccessful if the trace function is not switched on. If the selection parameter S\_TR\_USER is not set, the call is ignored.

## **The session trace evaluation program STEP**

### NAME

step  $-$  session trace evaluation program

### **SYNOPSIS**

The syntax for calling the session trace evaluation program is system-dependent [\(appendix D\)](#page-134-0). 'Step' accepts the following parameters:

```
[-h] [-d] [-1=nnn[k]] [-s=n l m h] [-cref=n] [-ps=t s p a F][-f=hh[:mm[:ss]]] [-t=hh[:mm[:ss]]] [-m] tracefile1 [tracefile2 ...]
```
meaning:

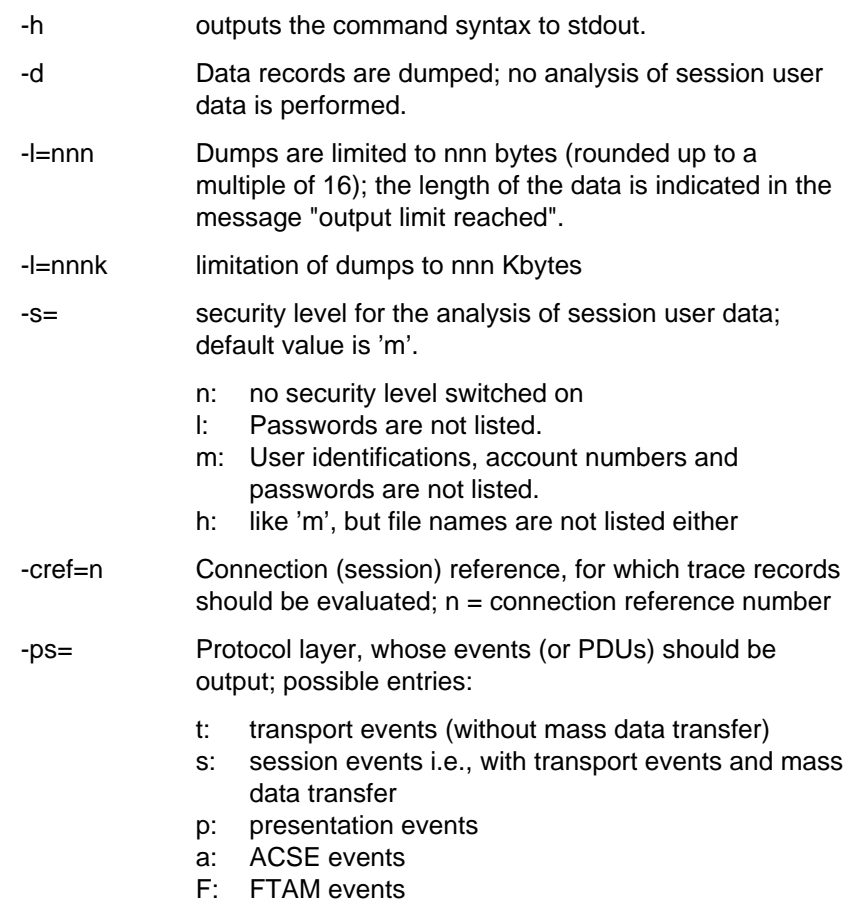

If the ps= option is not specified, all events are then output.

It is recommended that trace records containing information on abnormal protocol operations, such as 'diagnostics' with FTAM, are always output. The evaluation routines of level 7 determine whether or not the records are output.

- -f=hh:mm:ss The time when the trace analysis begins:
	- hh: hours mm: minutes ss: seconds

If the option f is not set, the current time is taken; if either ss and m are not set, the the values ss=00 or mm=00 are taken.

Default value: 00:00:00

-t=hh:mm:ss The time where the trace analysis is ended; entries as for -f option.

Default value: 23:59:59

-m Chronological output of trace records from several simultaneously opened trace files, generated during multi-task operation.

> If the -m option is not set, the trace files specified are evaluated sequentially.

tracefile1 tracefile2 ...

trace file(s)

### **DESCRIPTION**

The 'step' program evaluates a trace file containing a session service trace. The result of the evaluation is in printable form. 'Step' tries to evaluate the protocols (see -ps=) in the session user data unless the '-d'-option is set.

With all trace records the session references are available. The trace entries TCONRQ, TCONIN, TREDIN, TDISRQ and TDISIN were extended to include the transport reference. If several session connections are available for one transport connection, the first session reference (TCONRQ) and the last session reference (TDISRQ) differentiate themselves.

## **Diagnostic routine OSSD**

### NAME

ossd - OSS diagnostic routine

### **SYNOPSIS**

'ossd' accepts the following parameters:

```
[-n] filename [[trmode] [trsel] [traopt] [[mludata] [mldt] [mltd]]]
[-\, f \,][-i]
```
Meaning of the options:

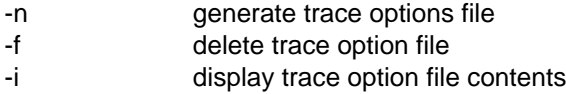

Meaning of the parameters when using the -n option:

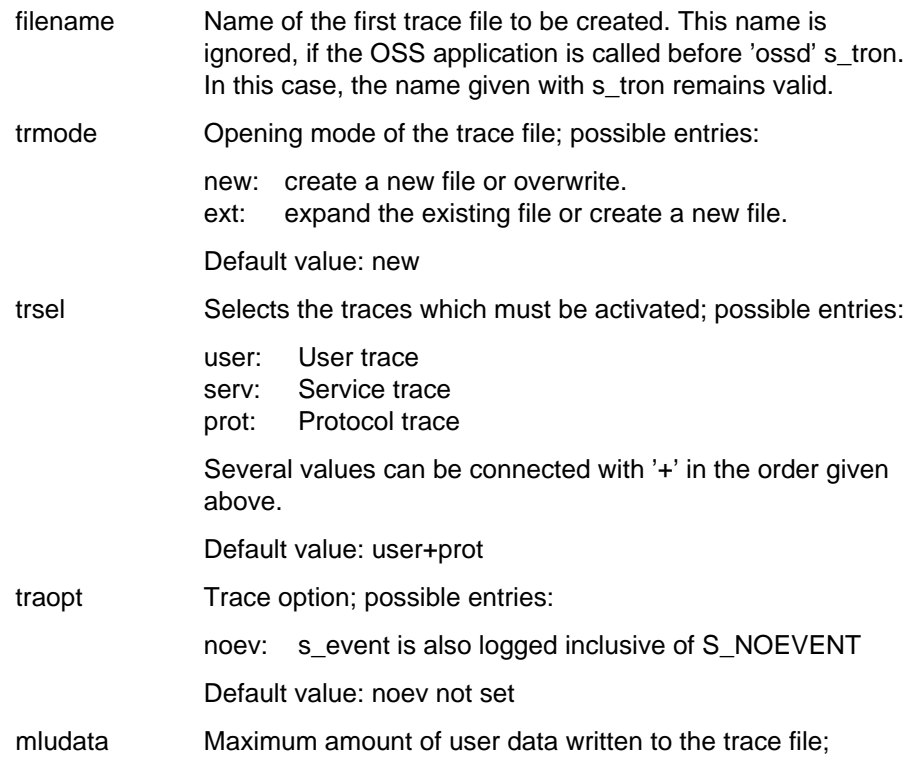

possible entries:

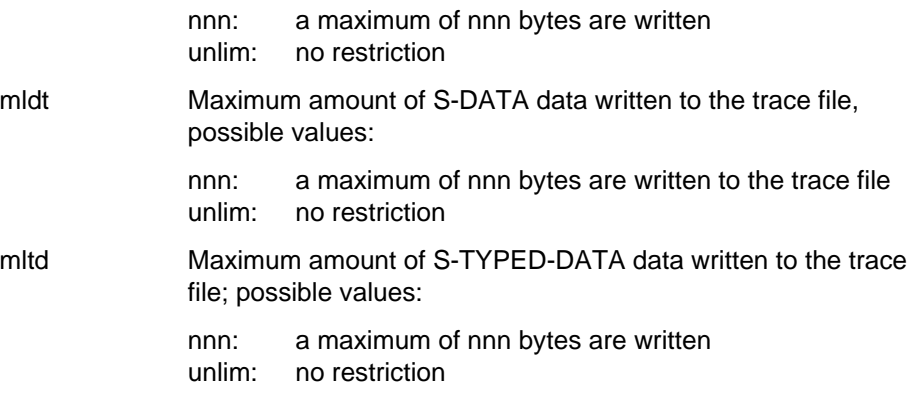

### **DESCRIPTION**

With 'ossd', the OSS trace can be switched on independently of the OSS application. When 'ossd -n ...' is called, ossd generates the trace option file SYOSS.TROPT in the current directory. The specified parameters are stored in this file. If this file is found in the current directory of the OSS application process when the first 's\_attach' call is issued, OSS activates the trace with the parameters stored in the trace option file. The trace file generated is called 'filename.pid' (pid = process number), if the OSS application had not already assigned a different name in an s\_tron call.

### APPLICATION USAGE

If all of the user data cannot be written in the trace file, the output is ended; at this point the message "trace limit reached" and the actual length of the user data are output.

# **Appendix A: Token Restrictions on Service Primitives**

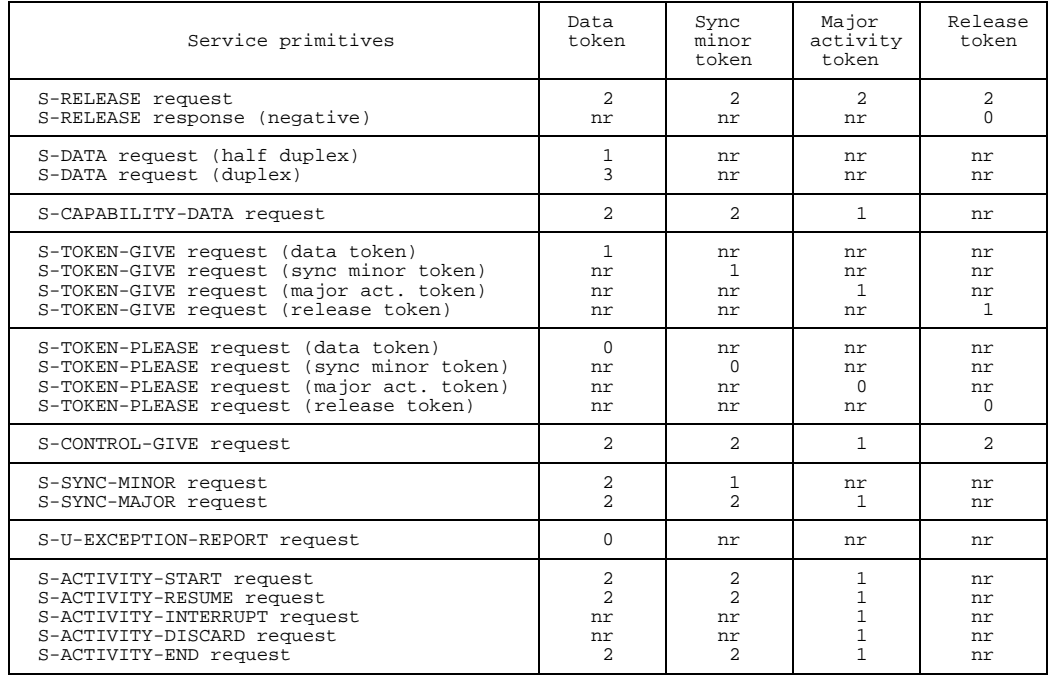

- Key: 0 : Token available and not assigned to the SS-user who initiated the service primitive
	- 1 : Token available and assigned to the SS-user who initiated the service primitive
	- 2 : Token not available or token assigned to the SS-user who initiated the service primitive
	- 3 : Token not available
	- nr: No restriction

# Appendix B: Listing of the oss.h Include File

\* oss.h OSS interface definitions  $0 S S$  $\star$ INTERFACE DEFINITIONS  $\star$  $O_S S$  $\ddot{\phantom{0}}$ ÷  $\star$ INCLUDE OSS.H  $\star$  $(\#)$  oss.h 3.07 92 07 22 \* function call successful #define S\_OK  $\cap$ #define S\_ERROR \* function call unsuccessful,  $-1$ \* due to permanent error #define S\_RETRY  $-2$ \* function call unsuccessful, \* due to temporary error \* retry call later  $\star$  $\star$ #define S\_STOP  $-3$ \* function call stopped due to \* data flow control shortage  $\star$ \* continue after event S DATAGO \* attach call value  $\overline{2}$ #define S NOTFIRST \* not first process of s-appl. #define S\_NOVALUE  $-1L$ \* no value for sync points #define S\_NOUREF  $-1$ \* no value for user references  $\star$ #define S\_NOSREF  $-1$ \* no value for session reference  $\star$ \* event call mode values #define S\_WAIT \* wait for next event to occur  $\star$  $\overline{0}$ #define S\_CHECK  $\overline{1}$ \* check events \* connect result values  $\Phi$ 

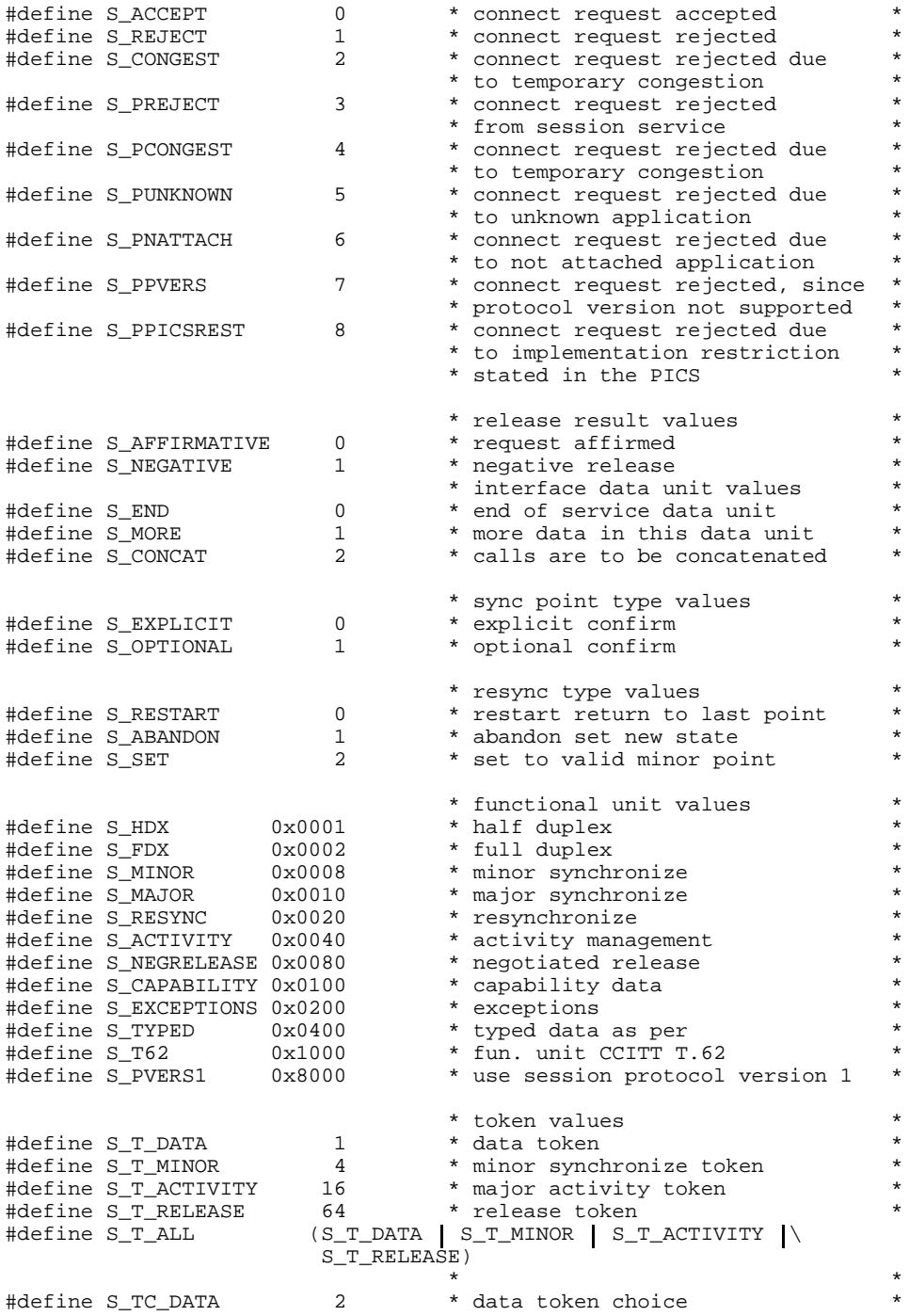

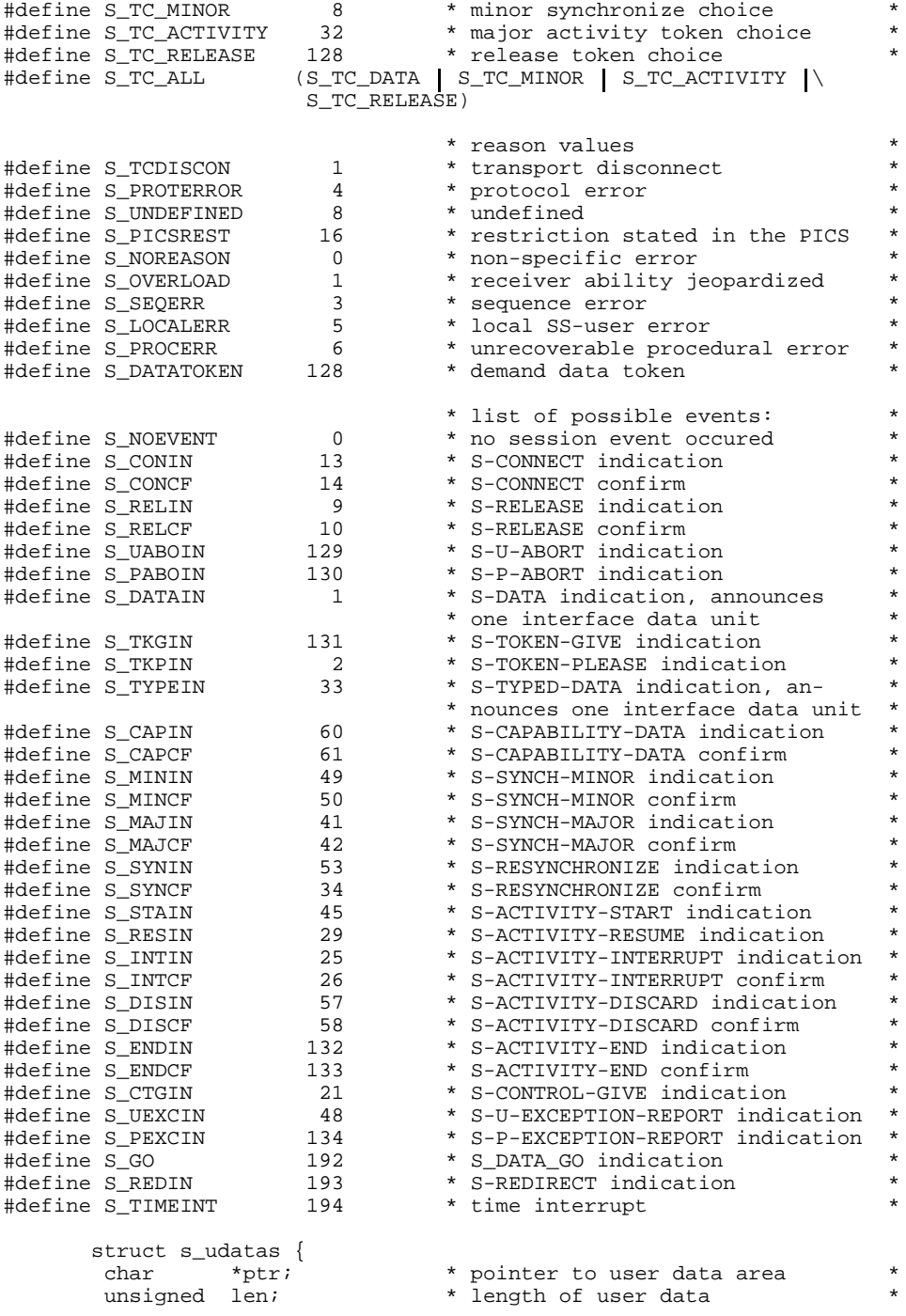

```
\};
      struct s_cid {
                                * layout of connection ID
            s_luref\dot{i}int
                                * length of SS-user reference
       char
             s_uref[64];
                                * SS-user reference calling or
                                * called
                                * length of common reference
       int
             s_lcomref;
       char
             s_comref[64];
                               * common reference
                               * length of additional ref
              s laddref;
       int
       char
              s addref[4];
                                * additional reference info
                                                                 \star\} ;
      struct s_ocid {
                                * layout of connection ID
                                                                 \stars_lcguref;
                                * length of SS-user reference
       int
             s_cguref[64];
       char
                               * calling SS-user reference
             s_lcomref;
                               * length of common reference
                                                                 \starint
                               * common reference
                                                                 \starchar s_comref[64];
                               * length of additional ref
       int
             s_laddref;
                                                                 \starchar
             s_addref[4];
                               * additional reference info
       int
              s_lcduref;
                               * length of SS-user reference
                               * called SS-user reference
              s_cduref[64];
       char
              \};
                                * layout of activity ID
      struct s aid {
                                * length of identifier (max 6)
              int s_lactid;
                                * activity identifier, trans-
              char s actid[6];
                    \} ;
                                * parent to session service
 \star\stardiagnostic codes
 * non permanent errors:
#define S_NOMEM
                                * no memory available
                                                                 \star\mathbf{1}* invalid user call or protocol parameter:
#define S_INVNAME 100
                             * invalid name length
#define S_INVEVMODE
                     101
                                * invalid event mode
#define S_INVSREF
                               * invalid session reference
                                                                 \star102
#define S_INVCHAIN
                                * invalid chain parameter
                      103
#define S_INVCAT
                                * invalid concatenation
                      104
                               * invalid connection ID
#define S_INVCID
                     105
                               * invalid func. units parameter
#define S_INVFUS
                     106
#define S_INVTOKNI
                     107
                               * invalid token item
                               * invalid result parameter
#define S_INVRSLT
                      108
                               * invalid reason value
#define S_INVRSN
                      109
                                                                 \star#define S_INVSYP
                     110
                                * invalid sync point parameter
#define S_INVSPT
                     111
                                * invalid sync point type
                                                                 \star#define S INVAID
                     112
                                * invalid activity identifier
                               * invalid message length
#define S_INVMGLEN
                     113
#define S_INVUDTA
                               * invalid user data parameter
                     114
#define S_ILLUDATA
                               * user data not permitted
                      115
#define S_INVQOS
                      116
                               * invalid quality of service param *
#define S_SYPOVFLW
                               * sync point overflow >= 999999
                     117
#define S_INVFRADDR<br>#define S_INVFRADDR
                                                                 \star* invalid fromaddr
                     118
#define S_INVFRADDR 118<br>#define S_INVTOADDR 119
                               * invalid toaddr
                                                                 \star
```
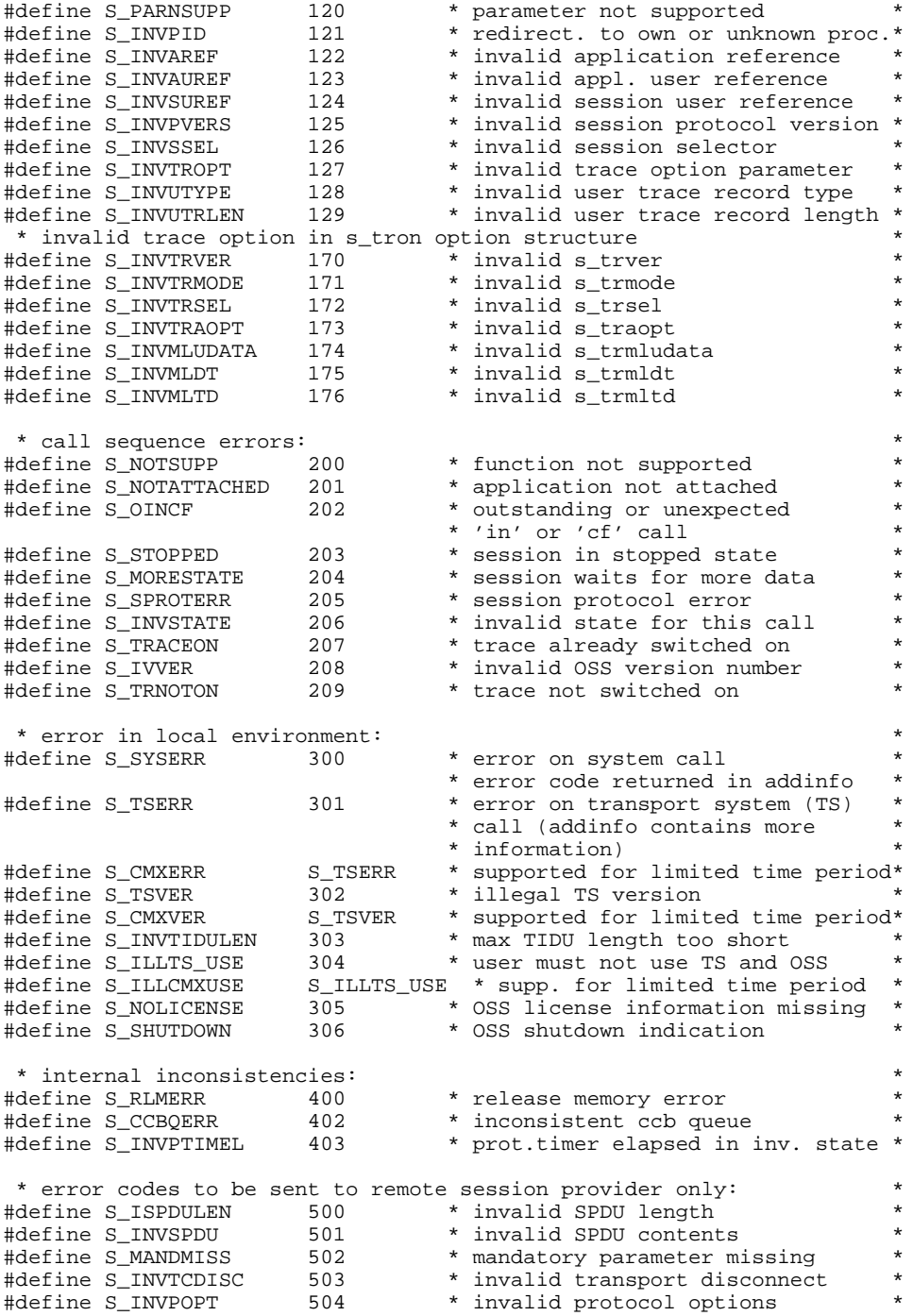

```
#define S INVTSDU
                 505
                         * invalid maximum TSDU size
#define S_INVPV
                         * invalid protocol version
                  506
#define S_INVTKSI
                         * invalid token setting item
                  507
                         * reflect parameter not permitted *
#define S_ILLRFLPR
                  508
 trace option definitions
 * value of s_trver parameter
#define S_TROPT1 1
                          * version of s_tropt1 layout
 * values of s_trmode parameter
#define S_TR_NEW 0
                          * create a new trace file
#define S_TR_EXT
                 \sqrt{1}* extend old or create new file
* bit values of s_trsel parameter (can be combined)
#define S_TR_USER 1
                          * switch on the service user trace *
                          * switch on the service trace
#define S_TR_SERV
                 \overline{2}#define S_TR_PROT 4
                         * switch on the protocol trace
* bit values of s_traopt parameter (can be combined)
#define S_TR_NOEV 1 1 * trace s_event with NOEVENT result*
* value of s_trmludata, s_trmldt and s_trmltd to indicate no limit *
#define S_TR_UNLIM
                         * trace all data
              -1struct s_tropt1 {
                          * version of s_tropt layout
      char s_trver;
      char s_trmode;
                          * open mode for trace file
      char s_trsel;
                         * select traces to be switched on *
      char s_traopt;
                         * trace amount options
      long s_mludata;
                         * max len for traced userdata
      long s_mldt;
                          * max len for traced data (DT SPDU)*
                          * max len for traced data (TD SPDU)*
      long s_mltd;
          \} ;
 definitions for writing user trace record function (s_wutr)
 #define S_MINUTYPE 100
                      * minimum user trace record type *
                         * maximum user trace record type *
#define S MAXUTYPE
                 2047
```
# <span id="page-132-0"></span>**Appendix C: Rules for Concatenating Session Service Calls**

Only the following call sequences may be concatenated:

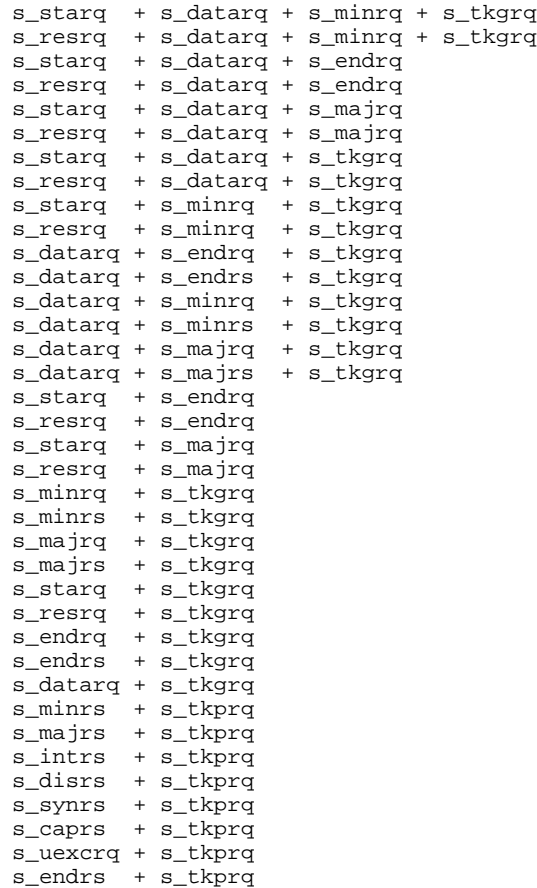

A concatenation (to potentially increase performance at the protocol level) is always possible at the interface. Whether a concatenation actually takes place at protocol level or not is transparent to the interface user and depends on the concatenating ability of the two session services involved.

# <span id="page-134-0"></span>**Appendix D: BS2000-specific Characteristics**

### **General**

OSS V3.0 is a subsystem of BS2000 loadable with DSSM. It executes in the privileged processor state TPR and is called by TU application programs via an SVC interface or by TPR users via an BALR BASR interface.

OSS V3.0 sits on top of the CMX transport system interface.

## **Limit Values**

The only limiting value defined by OSS V3.0 is the task-wide maximum number of applications and connections, 32000. No other limits exist for the number of applications or session connections except those imposed by the available memory space, BCAM or the operating system.

## **Installation**

### **Installation Steps**

• Reading in the following files:

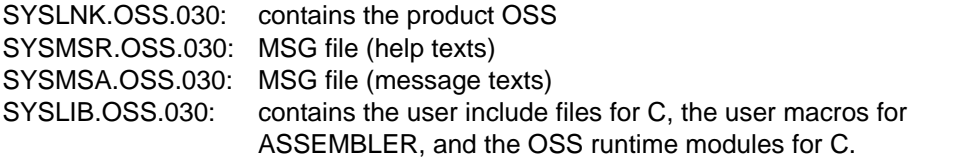

The files SYSLIB.OSS.030, SYSMSR.OSS.030, SYSPRG.OSS.030.STEP, STEP, and SYSPRG.OSS.030.OSSD must be shareable.

• Adding the OSS subsystem declarations to the system's subsystem catalog:

- Merging the file SYSSSD.OSS.030.BS2V9 (subsystem catalog entry for OSS) into the system's subsystem catalog with UGEN for BS2000 V9.5.
- Merging the file SYSSSD.OSS.030.BS2V10 (subsystem catalog entry for OSS) into the system's subsystem catalog with UGEN for BS2000 V10.
- Adding the file SYSSSC.OSS.BS2V11 (object definition for OSS) into the system's subsystem catalog with SSCM for BS2000 V11.
- Reading in the REP file SYSREP.OSS.030. The REP file is accessed by DSSM when OSS is created and is accessed by OSS when it loads dynamically the BS2000 version dependent part of OSS.
- Reading in the NOREF file:
	- SYSLNK.OSS.030.NOREF for BS2000 V9.5
	- SYSNRF.OSS.030 from BS2000 V10 on.

The NOREF file is needed for the REP file processing.

OSS expects the product library SYSLNK.OSS.030, the message files SYSMSR.OSS.030 and SYSMSA.OSS.030 and the REP file SYSREP.OSS.030 in the user-ID TSOS as the default option.

You can specify another user ID by the following modifications:

- Changing the file SYSSSD.OSS.030.BS2V95 resp. SYSSSD.OSS.030.BS2V10 (LIB, REP and MSG operands in the statement DSMATTR) in BS2000 V9.5 and V10.
- Changing the system's subsystem catalog (parameter INSTALLATION-USERID in SSCM command Modify-SUBSYSTEM-ATTRIBUTES) in BS2000 V11.

The product library, message files, REP file, and NOREF file must be stored under the same user ID.

### **Subsystem Catalog Entry OSS(BS2000)**

### **Catalog Entries for BS2000 V9 and BS2000 V10**

Contents of the file SYSSSD.OSS.030.BS2V95

DSMATTR OSS,VERSN=03.0,LIB= TSOS.SYSLNK.OSS.030 DSMATTR OSS,VERSN=03.0,REP= TSOS.SYSREP.OSS.030,CHECK=STD DSMATTR OSS,VERSN=03.0,CREATIM=AFTSR,INIT=YOSINIT,STOPCOM=YOSSTCR DSMATTR OSS,VERSN=03.0,DEINIT=YOSDEIR,MSG= TSOS.SYSMSA.OSS.030 DSMCALL OSS, VERSN=03.0, ENTRY=ENSVC189, MODE=SVC, VALUE=189, BYSYSEX=N, CONSCOP=PROG DSMCALL OSS,VERSN=03.0,ENTRY=YOSCALL,ACCESS=SYSTEM,CONSCOP=TASK DSMCALL OSS,VERSN=03.0,ENTRY=YOSSTRM,ACCESS=SYSTEM,CONSCOP=PROG DSMAS OSS,VERSN=03.0,CLASS=3 4,ACCESS=SYSTEM DSMLINK OSS,VERSN=03.0,LNKENT=YOSSG,REFSS=(CP) DSMDEPND OSS,VERSN=03.0,DEPSS=(CP)

#### Contents of the file SYSSSD.OSS.030.BS2V10

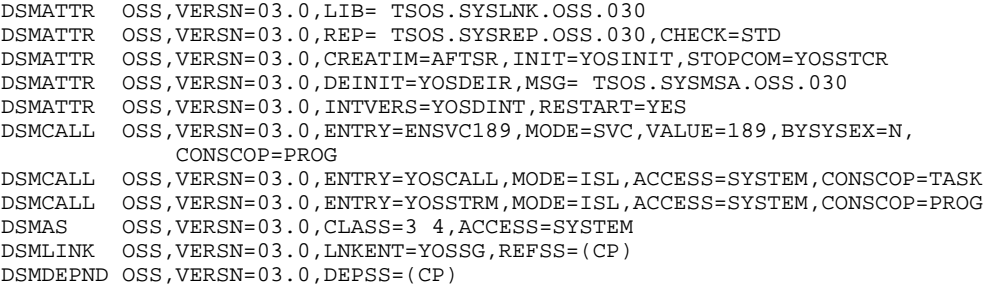

#### Notes:

The OSS and VERSN=03.0 parameters define the name and version number of the subsystem.

#### **DSMATTR**

This statement is used to define all the permanent characteristics of OSS that are required during installation and removal.

LIB= TSOS.SYSLNK.OSS.030

Name of the module library from which DSSM loads OSS.

### REP= TSOS.SYSREP.OSS.030

Name of the REP file.

### CHECK=STD

At CREATE time, DSSM checks that the subsystem ID 'OSS 03.0' is at the beginning of the advanced prelinked module YOSSG.

CREATIM=AFTSR

DSSM loads OSS automatically after "system ready".

INIT=YOSINIT

Name of the OSS-specific initialization routine.

STOPCOM=YOSSTCR

Name of the OSS-specific stop-commission routine.

DEINIT=YOSDEIR

Name of the OSS-specific deinitialization routine.

MSG= TSOS.SYSMSA.OSS.030 Name of the MSG file.

INTVERS=YOSDINT (BS2000 V10 specific parameter!) Entry where the DSSM-interface is given.

RESTART=YES (BS2000 V10 specific parameter!)

If the holder task is terminated abnormally, the initialization routine must be called again.

### **DSMCALL**

This statement is used to declare the OSS entry points.

Entry point ENSVC189:

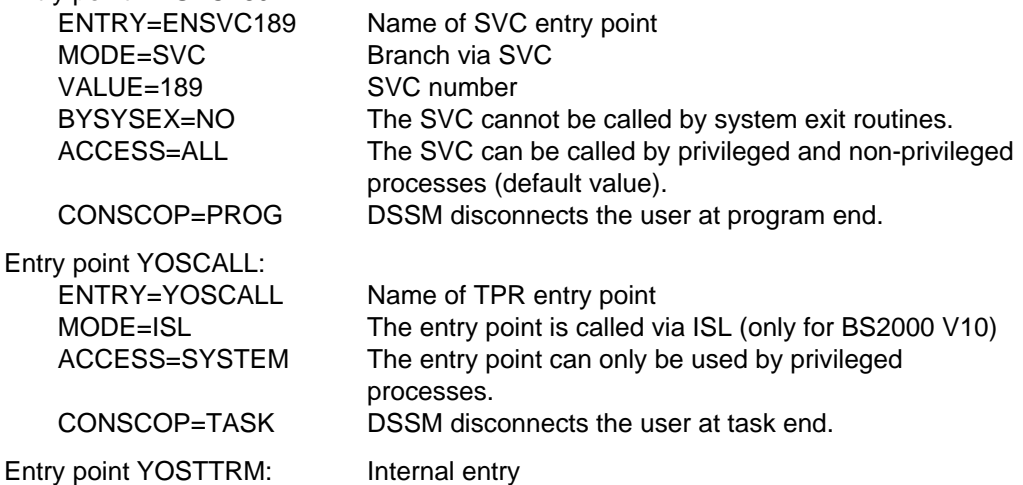

### **DSMAS**

This statement is used to make subsystem-specific address space declarations.

### CLASS=3 4

OSS must be loaded in class 4 memory.

ACCESS=SYSTEM

OSS is to be loaded in privileged address space.

### **DSMLINK**

This statement is used to control a subsystem linkage process.

LNKENT=YOSSG

Name of the object module to be loaded by DSSM

REFSS=(CP)

To resolve the external references, OSS only requires the BS2000 nucleus.

### **DSMDEPND**

This statement is used to define all the subsystems required by OSS for execution.

DEPSS=(CP)

OSS requires the BS2000 nucleus for execution.

#### **Catalog Entries for BS2000 V11**

From BS2000 V11 the SSD object file SYSSSC.OSS.030.BS2V11 is delivered. Contents of SYSSSC.OSS.030.BS2V11 prepared by SSCM:

\*\*\*\*\*\*\*\*\*\*\*\*\*\*\*\*\*\*\*\*\*\*\*\*\*\*\*\*\*\*\*\*\*\*\*\*\*\*\*\*\*\*\*\*\*\*\*\*\*\*\*\*\*\*\*\*\*\*\*\*\*\* \* DSSM-SUBSYSTEM NAME : OSS VERSION : 03.0 \* \*\*\*\*\*\*\*\*\*\*\*\*\*\*\*\*\*\*\*\*\*\*\*\*\*\*\*\*\*\*\*\*\*\*\*\*\*\*\*\*\*\*\*\*\*\*\*\*\*\*\*\*\*\*\*\*\*\*\*\*\*\* GENREAL ATTRIBUTES : COPYRIGHT : C.SIEMENS YEAR : 1992 CREATION-TIME : AFTER-SYSTEM-READY STOP-AT-SHUTDOWN : YES SUBSYSTEM-HOLD : ALLOWED STATE-CHANGE-COMMANDS : ALLOWED FORCED-STATE-CHANGE : FORBIDDEN RESET : FORBIDDEN RESTART-REQUIRED : YES VERSION-COEXISTENCE : FORBIDDEN<br>VERSION-EXCHANGE : FORBIDDEN VERSION-EXCHANGE INTERNAL ENTRIES : INIT ROUTINE : YOSINIT STOPCOM ROUTINE : YOSSTCR DEINIT ROUTINE : YOSDEIR DYNAMIC-CHECK : YOSSG INTERFACE-VERSION : YOSDINT MEMORY ATTRIBUTES : CLASS : SYSTEM-GLOBAL SUBSYSTEM-ACCESS : SYSTEM RELATED FILES : INSTALLATION USER-ID : TSOS LIBRARY : ..........................SYSLNK.OSS.030  $\vdots$  ...............................SYSMSA.OSS.030 SYNTAX FILE : \*\*\*\* NOT SPECIFIED \*\*\*\* INFORMATION FILE : \*\*\*\* NOT SPECIFIED \*\*\*\* REP FILE : ...........................SYSREP.OSS.030 REP FILE MANDATORY : NO LINK ATTRIBUTES : LINK ENTRY : YOSSG<br>AUTOLINK : FORBIDDEN UNRESOLVED : FORBIDDEN CHECK REFERENCE : YES REFERENCED DSSM-SUBSYSTEMS : NAME LOWEST VERSION HIGHEST VERSION CP 00.0 99.9Z99

FUNCTIONAL DEPENDENCE WITH DSSM-SUBSYSTEMS :

NAME LOWEST VERSION HIGHEST VERSION \*\*\*\* NONE \*\*\*\* SEPARATE-ADDRESS-SPACE FROM DSSM-SUBSYSTEMS : NAME NAME NAME NAME NAME \*\*\*\* NONE \*\*\*\* SHARED-HOLDER-TASK : WITH DSSM-SUBSYSTEMS : NAME NAME NAME NAME NAME \*\*\*\* NONE \*\*\*\* SUBSYSTEM ENTRIES : NAME : ENSVC189 MODE : SVC NUMBER : 189 CALL-BY-SYSTEM-EXIT : FORBIDDEN FUNCTION NUMBER : \*\*\*\* NOT SPECIFIED \*\*\*\* FUNCTION VERSION : \*\*\*\* NOT SPECIFIED \*\*\*\* CONNECTION-ACCESS : ALL<br>CONNECTION-SCOPE : PROGRAM CONNECTION-SCOPE NAME : YOSCALL MODE : ISL<br>FUNCTION NUMBER : \*\*\*\* NOT SPECIFIED \*\*\*\* FUNCTION NUMBER : \*\*\*\* NOT SPECIFIED \*\*\*\* FUNCTION VERSION : \*\*\*\* NOT SPECIFIED \*\*\*\* CONNECTION-ACCESS : SYSTEM<br>CONNECTION-SCOPE : TASK CONNECTION-SCOPE NAME : YOSSTRM MODE : ISL  $\begin{tabular}{lllllllllll} \textsc{FUNCTION NUMBER} & & \textsc{***} & \textsc{NOT} & \textsc{SPECIFIED} & \textsc{***} \\ \textsc{FUNCTION} & & \textsc{SFECIFIED} & \textsc{***} \end{tabular}$ : \*\*\*\* NOT SPECIFIED \*\*\*\* CONNECTION-ACCESS : SYSTEM CONNECTION-SCOPE : PROGRAM

#### Notes:

CREATION-TIME : AFTER-SYSTEM-READY DSSM loads OSS automatically after "system-ready"

STOP-AT-SHUTDOWN : YES DSSM stops and unloads OSS automatically at system shutdown

#### SYSTEM-HOLD : ALLOWED OSS can be held and deleted

#### STATE-CHANGE-COMMANDS : ALLOWED

The DSSM command START-SUBSYSTEM, TOP-SUBSYSTEM, HOLD-SUBSYSTEM, RESUME-SUBSYSTEM for OSS can be issued from the console or by an userid with SUBSYSTEM-MANAGEMENT privilege.

FORCED-STATE-CHANGE : FORBIDDEN

STOP-SUBSYSTEM and UDLD-SUBSYSTEM with FORCED=YES are not allowed for OSS.

RESET : FORBIDDEN

START-SUBSYSTEM anRESUME-SUBSYSTEM with RESET=YES are refused for OSS.

### RESTART-REQUIRED: YES

If the holder task is terminated abnormally, the initialization routine must be called again.

### VERSION-COEXISTENCE : FORBIDDEN

Several versions of OSS must not be active in the same time.

### VERSION-EXCHANGE : FORBIDDEN

Creation of OSS with the exchange-mode is not allowed.

The statements INTERNAL ENTRIES and RELATED FILES correspond to the statement DSMATTR in SYSSSD.OSS.030.BS2V95 resp. SYSSSD.OSS.030.BS2V10.

The statement MEMORY ATTRIBUTES corresponds to the statement DSMAS in SYSSSD.OSS.030.BS2V95 resp. SYSSSD.OSS.030.BS2V10.

The statements LINK-ATTRIBUTES and REFERENCED DSSM-SUBSYSTEMS correspond to the statement DSMLINK in SYSSSD.OSS.030.BS2V95 resp. SYSSSD.OSS.030.BS2V10.

The statement FUNCTIONAL DEPENDENCE WITH DSSM-SUBSYSTEMS corresponds to the statement DSMDEPND in SYSSSD.OSS.030.BS2V95 resp. SYSSSD.OSS.030.BS2V10.

### **Task Structure**

Session applications and connections are managed by OSS on a task-specific basis.

Each session user task can open a number of session applications. More than one task can open the same session application.

Session connections are always assigned to a task. The redirect functions enable session connections (in certain circumstances only) to be passed from one task to another.

The only wait state an OSS user task can adopt is that initiated by an s\_event() call with the parameter S WAIT. This produces a wait state at a bourse if the bourse queue is empty.

### **Process Number Specifications (pid)**

The process number that needs to be specified when reassigning session connections or in s\_wake is the task sequence number or TSN, a 4-byte-long string in EBCDIC. The process number passed to OSS comprises these four characters as a 32-bit integer with the first character in the most significant position.

### Example:

For a task with the TSN 1234 the process number 0xF1F2F3F4 should be specified.

## **Session Applications**

Session applications with the same transport system application name can be opened by more than one task. For s\_attach(), in the first task the return code S\_OK is issued and in subsequent tasks S\_NOTFIRST. Session connect requests (S\_CONIN events) for this application are always issued to the task which has been opened the longest by the application. This means that, as long as it has not detached the application from OSS or terminated itself, the first task to open the application receives S\_CONIN events, then the second, then the third etc.

## **Notes on the Application**

In the rest condition OSS is in a wait state at a bourse. This has the following consequences for the OSS application:

- K2 and Cancel in this state take effect with a delay of max. 1 minute
- Timer contingencies or STXIT routines should not be used (owing to the delay). Instead, the OSS timer mechanism (s\_timer) should be used.
- DCAM and OSS applications are not possible in the same task, owing to the absence of any synchronization of the waiting point mechanisms.
- When BS2000 interprocess communication (SOLSIG POSSIG) is used, it may be necessary to cancel an s\_event wait state if it exists in the task to be initiated, with an s\_wake call.

The following should also be noted:

- When the OSS subsystem is not loaded, the error code S\_ERROR is returned for all session calls with s\_error() = -1;
- If the OSS subsystem is unloaded, this is indicated by the return code S\_ERROR for s event with s  $error() = S$  SHUTDOWN. In this case all OSS applications must be closed also.
## <span id="page-144-0"></span>**Address Structures in BS2000**

Session application names (e.g. in 's attach') and session addresses (e.g. in 's conrq') must be passed in predefined structures, described in the include file cmx.h. These session address structures consist of a session selector part and transport address part. For alignment purposes there may be a gap between the session selector part and the transport system address part.

#### **Layout of the session address structure**

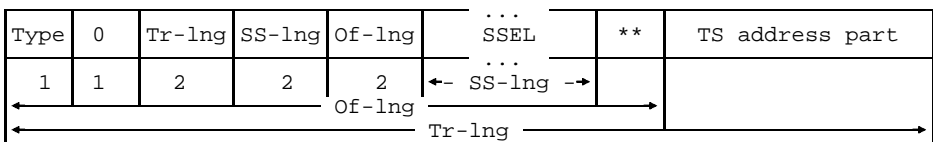

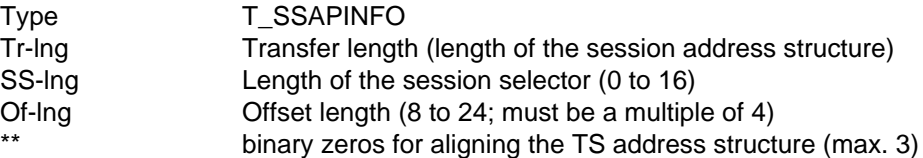

The structure of the TS address part is explained below. The structure for OSS V3.0 differs from the structures for OSS V1.0 V2.0. For OSS V1.0 V2.0 applications, the old structures can still be used, see manual "OSS (BS2000) V2.0".

Layout of the TS address structure for OSS V3.0

This structure is only allowed in OSS V3.0 applications. In OSS V1.0 V2.0 applications, the old structures must be used.

Address of a TS application (structure t\_addr\_nea)

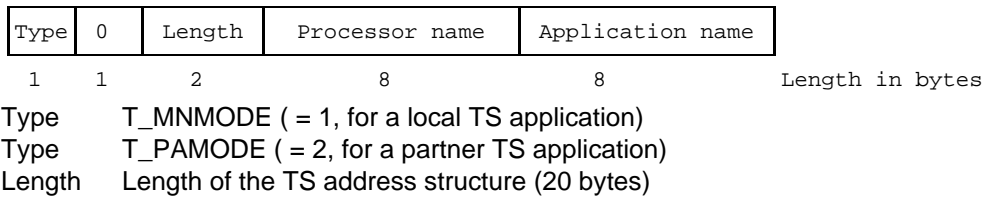

In the case of Type =T\_MNMODE, the field 'Processor name' can be supplied with a virtual system (see manual "BS2000 XAF"). If the field is padded with blanks, the name of the local processor will be used.

<span id="page-145-0"></span>*Notes*

- The 2-byte-long values in the header of the session address structure must be in the order high-order byte, low-order byte. The macros T\_SETINFO and T\_GETINFO in the include file cmx.h are available for this purpose.
- A session address without a session selector is defined with session selector length 0.
- Application and processor names less than 8 characters long must be written in the name field left-justified and padded up to 8 positions with blanks.

## **C Interface**

The C interface for TU users comprises the 3 modules YOSSKN1, YOSSKN2 and YOSSWK, which need to be linked in to the session application programs. They are available in the library SYSLIB.OSS.030.

YOSSKN1 contains all the local functions except s wake, as well as the functions of the kernel functional unit, half-duplex functional unit and negotiated release functional unit.

YOSSKN2 contains the functions of the typed data functional unit, capability data functional unit, minor, major and resynchronize functional units, the activity functional unit and exceptions functional unit.

YOSSWK contains the s\_wake call.

Depending on the functions required by the session application, the module YOSSKN1, and if necessary YOSSKN2 and or YOSSWK, have to be linked in. These three modules contain the code responsible for converting the C call interface into the SVC interface.

The user include file oss.h is available in the library SYSLIB.OSS.030.

## <span id="page-146-0"></span>**ASSEMBLER Interface**

Three macros for programming OSS applications in ASSEMBLER are available in the library SYSLIB.OSS.030. The macro YOSSEQU defines the necessary equates and must occur once, and once only, in a module. The YOSTROPT lets you define a DSECT for the trace options. The YOSS macro is used to call the OSS functions and define the associated parameter list. In order to use this interface you should be familiar with the interface description (in C syntax).

#### **YOSSEQU macro**

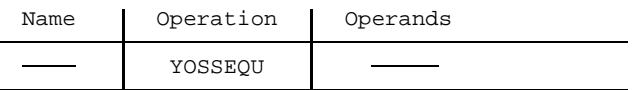

The YOSSEQU macro has no operands. The equates are issued with the standard prefix YOS.

#### **YOSTROPT macro**

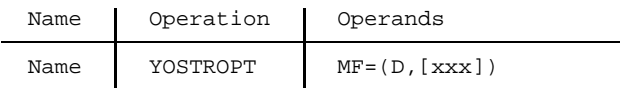

The prefix xxx (default YOS) may be 1 to 3 characters long.

#### **YOSS macro**

The YOSS macro supports the MF parameters  $MF = (LD C E)$ .

#### **Macro call in execute format**

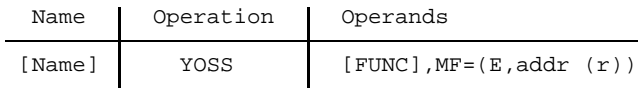

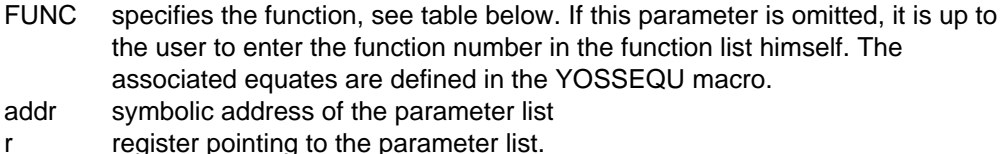

U2361-J-Z135-2-7600 147

The following table shows the values of FUNC, the equates for the associated function numbers and the corresponding C calls.

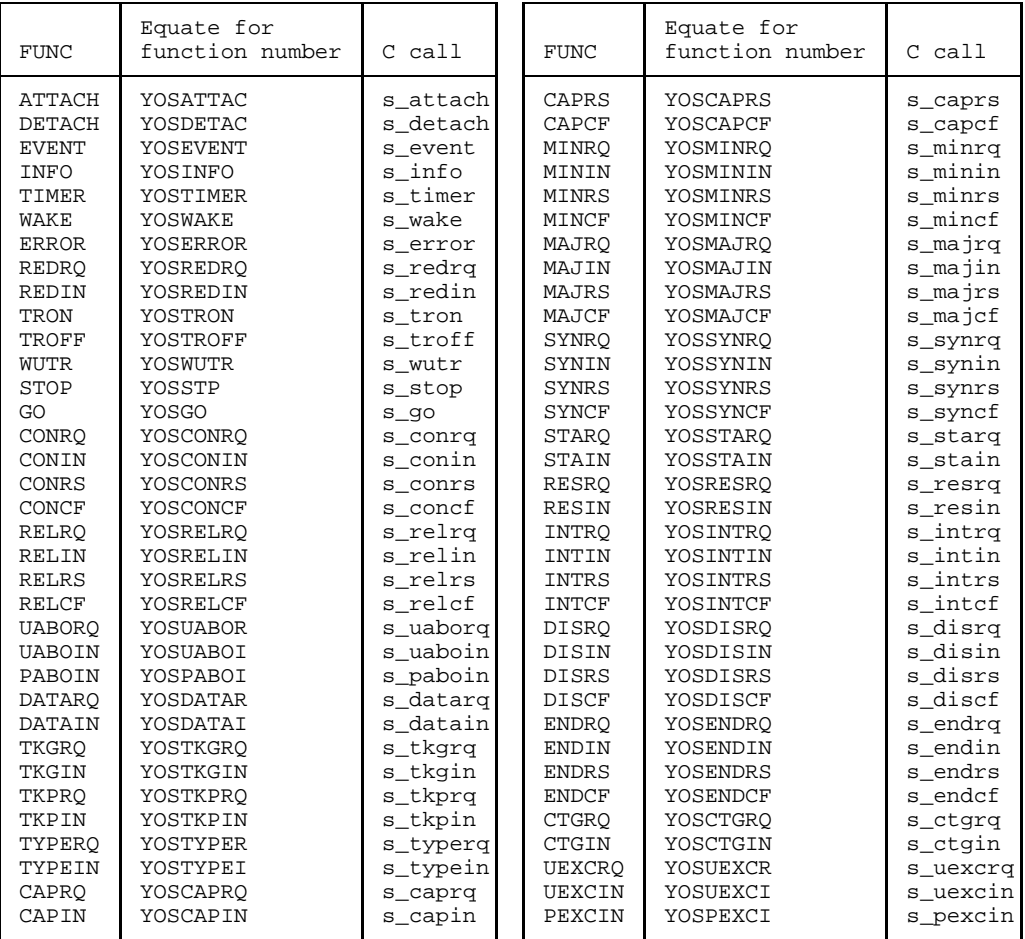

#### Macro call in list format

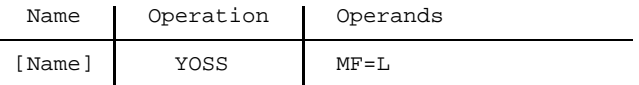

This format has only one parameter, the MF parameter. Only the unit number, version number and the return code are entered in the standard header. All the other fields are prefilled with binary zeros.

#### **Macro call in CSECT format**

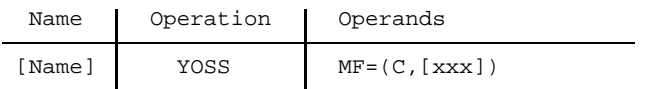

The prefix xxx (default YOS) may be 1 to 3 characters long.

#### **Macro call in DSECT format**

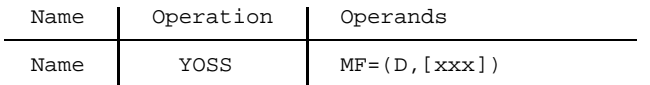

The name parameter must be specified in this call. The prefix xxx in the MF parameter (default YOS) may be 1 to 3 characters long.

#### *Important programming notes*

- Each parameter at the C interface corresponds to one field in the DSECT of the parameter list. It is up to the user to fill the fields required for the call. All other fields must be filled with binary zeros.
- The return information of an OSS call is in YOSRTINF. The associated equates are defined in the YOSSEQU macro.
- $-$  For the following parameters the user does not have to specify a pointer as in the C interface, but writes the value directly in the field, or the value is in the field after the OSS call: CHAIN, TOKEN, MTYPE, RTYPE, RESULT, AREF, AUREF, SUREF, SREF, FUNIT ADINF, DATAL, SYNCP, PID, REASON

 $-$  For the following parameters a pointer needs to be specified as well as the length: NAME, OPT, QOS, UAID, UCID, OCID, TOADDR, FRADDR

- For the USERDATA parameter you specify the pointer to the data, not the to the structure, and the length of the data:
- The values NOVALUE (for the SYNCP parameter), NOUREF (for the UREF, SUREF and AUREF parameters), NOSREF (for the SREF parameter) and TR\_UNLIM (for the trace data lengths MLUDT, MLDT and MLTD) cannot be defined as ASSEMBLER equates (restriction imposed by the assembler). Instead, the constant F'-1' should be used.

## <span id="page-149-0"></span>**ASSEMBLER Macro Listings**

#### **YOSSEQU macro**

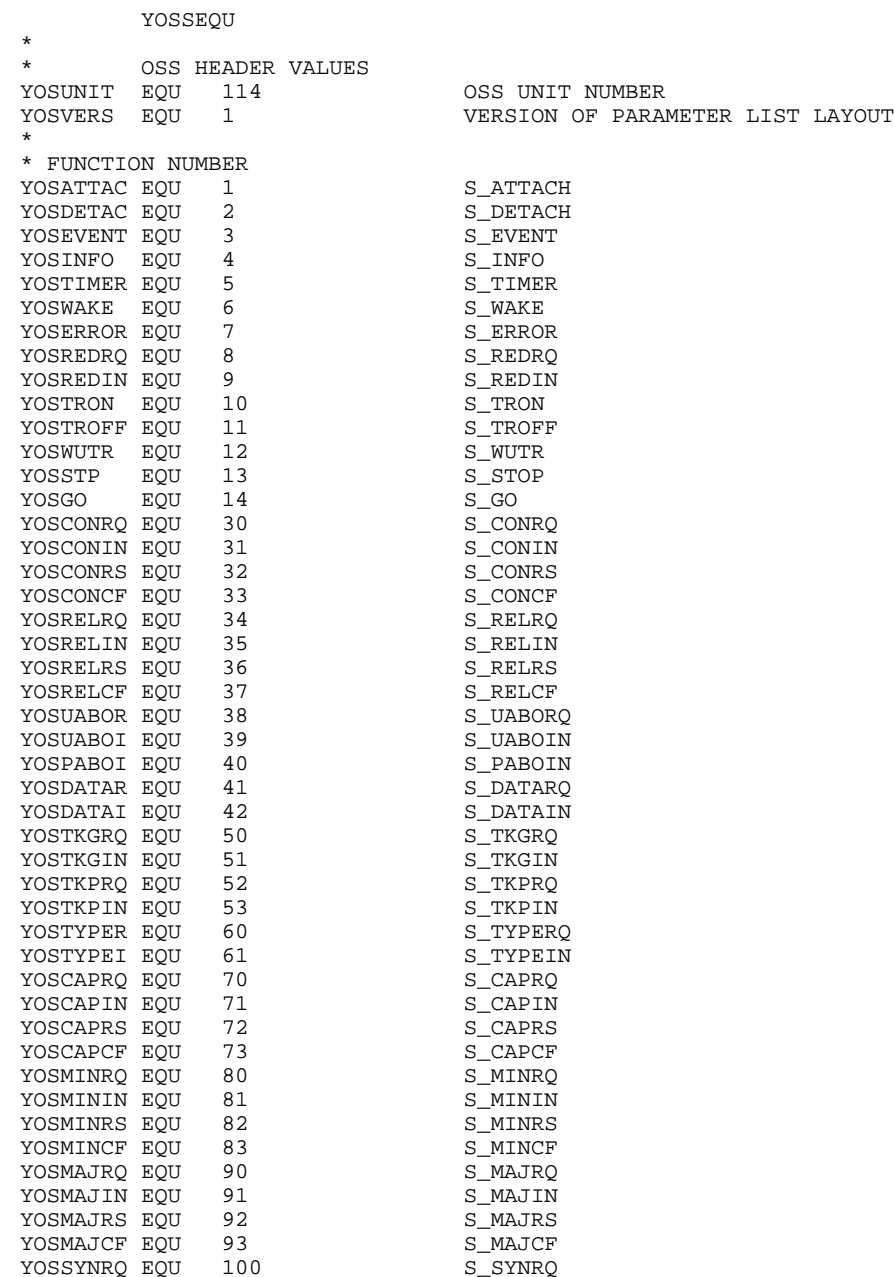

```
YOSSYNIN EQU 101 S_SYNIN
YOSSYNRS EQU<sup>102</sup> S_SYNRS
YOSSYNCF EQU 103 S_SYNCF
YOSSTARQ EQU 110 S_STARQ
YOSSTAIN EQU<sup>111</sup> S_STAIN
YOSRESRQ EQU 112 S_RESRQ
YOSRESIN EQU 113 S_RESIN
YOSINTRQ EQU 114 S_INTRQ
YOSINTIN EQU<sup>115</sup> S_INTIN
YOSINTRS EQU<sup>116</sup> S_INTRS
YOSINTCF EQU 117 S_INTCF
YOSDISRQ EQU<sup>118</sup> S_DISRQ
YOSDISIN EQU 119 S_DISIN
YOSDISRS EQU<sup>120</sup> S_DISRS
YOSDISCF EQU 121 S_DISCF
YOSENDRQ EQU 122 S_ENDRQ
YOSENDIN EQU 123 S_ENDIN
YOSENDRS EQU<sup>124</sup> S_ENDRS
YOSENDCF EQU 125 S_ENDCF
YOSDISCF EQU 121 S_DISCF<br>
YOSENDRQ EQU 122 S_ENDRQ<br>
YOSENDRS EQU 123 S_ENDRQ<br>
YOSENDRS EQU 124 S_ENDRS<br>
YOSENDCF EQU 125 S_ENDCF<br>
YOSCTGRQ EQU 126 S_CTGRQ<br>
YOSCTGIN EQU 127 S_CTGRQ<br>
YOSCTGIN EQU 130 S_UEXCRQ<br>
YOSUEXCR EQU 
YOSCTGIN EQU<sup>127</sup> S_CTGIN
YOSUEXCR EQU 130 S_UEXCRQ
YOSUEXCI EQU 131 S_UEXCIN
YOSPEXCI EQU 132 S_PEXCIN
*
* OSS RETURN CODES
*
      MAIN CODE VALUES
YOSOK EQU 0
YOSOK EQU 0 S_OK FUNCTION CALL SUCCESSFUL FOSNERST EQU 2
                            S_NOTFIRST NOT FIRST PROCESS OF
* SESSION APPLICATION (ATTACH)
                            YOSERR EQU 255 S_ERROR PERMANENT ERROR
YOSRETRY EQU 254<br>YOSSTOP EQU 253
                             S STOP FUNCTION CALL STOPPED DUE
                                 TO DATA FLOW CONTROL SHORTAGE
                            CONTINUE AFTER EVENT S_DATAGO<br>INVALID PARAMETER LIST
YOSIVPL EQU 256
*
      SUBCODE1 DEFINES THE ERROR CLASS
YOSCOK EQU 0
YOSCOK EQU 0 NO ERROR
YOSCPERR EQU 1 PERMANENT ERROR
YOSCSERR EQU 32 SYSTEM ERROR
YOSCRERR EQU 64 RECOVERABLE ERROR
YOSCSHRT EQU 128 RESOURCE SHORTAGE
*
* VALUES OF CMODE PARAMETER
*
YOSWAIT EQU 0 WAIT FOR NEXT EVENT TO OCCUR
YOSCHECK EOU 1 CHECK FOR EVENTS
*
      VALUES OF RESULT PARAMETER
*
* CONNECT RESULT VALUES
YOSACC EQU 0 CONNECT REQUEST ACCEPTED<br>YOSREJ EOU 1 CONNECT REOUEST REJECTED
YOSREJ EQU 1<br>YOSCONG EQU 2
                           CONNECT REQUEST REJECTED DUE
```
\* TO TEMPORARY CONGESTION YOSPREJ EQU 3 CONNECT REQUEST REJECTED \* BY SESSION SERVICE BY SESSION SERVICE<br>CONNECT REQUEST REJECTED DUE \* TO TEMPORARY CONGESTION YOSPUNKN EQU 5 CONNECT REQUEST REJECTED \* BECAUSE APPLICATION UNKNOWN YOSNATT EQU 6 CONNECT REQUEST REJECTED \* BECAUSE APPLICATION NOT ATTACHED YOSPPVER EQU 7 CONNECT REQUEST REJECTED BECAUSE \* PROTOCOL VERSION IS NOT SUPPORTED \* \* RELEASE RESULT VALUES YOSAFF EQU 0 REQUEST AFFIRMED YOSNEG EQU 1 NEGATIVE RELEASE \* VALUES OF CHAIN PARAMETER \* YOSEND EQU 0 END OF SERVICE DATA UNIT YOSMORE EQU 1 MORE DATA IN THIS DATA UNIT YOSCAT EQU 2 CALLS ARE TO BE CONCATENATED \* VALUES OF MTYPE PARAMETER \* YOSEXPLC EQU 0 EXPLICIT CONFIRM YOSOPTC EOU 1 OPTIONAL CONFIRM \* VALUES OF RTYPE PARAMETER \* RESTART; RETURN TO LAST POINT<br>ABANDON; SET NEW STATE YOSABAND EQU 1 aBANDON; SET NEW STATE YOSSET EQU 2 SET TO VALID MINOR POINT \* VALUES OF FUNIT PARAMETER \* YOSHDX EQU X'0001' HALF DUPLEX YOSFDX EQU X'0002' FULL DUPLEX YOSMIN EQU X'0008' MINOR SYNCHRONIZE YOSMAJ EQU X'0010' MAJOR SYNCHRONIZE YOSRESYN EQU X'0020' RESYNCHRONIZE YOSACT EQU X'0040' ACTIVITY MANAGEMENT YOSNEGRL EQU X'0080' NEGOTIATED RELEASE YOSCAP EQU X'0100' CAPABILITY DATA YOSEXCEP EQU X'0200' EXCEPTIONS YOSTYPED EQU X'0400' TYPED DATA YOST62 EQU X'1000' F U AS PER CCITT T.62 YOSPVER1 EQU X'8000' SESSION PROTOCOL V1 \* VALUES OF TOKEN PARAMETER \* YOSTDAT EQU 1 DATA TOKEN YOSTMIN EQU 4 MINOR SYNCHRONIZE TOKEN YOSTACT EQU 16 MAJOR ACTIVITY TOKEN YOSTREL EQU 64 RELEASE TOKEN \* YOSTCDAT EQU 2<br>YOSTCMIN EQU 8 YOSTCMIN EQU 8 MINOR SYNCHRONIZE CHOICE YOSTCACT EQU 32 MAJOR ACTIVITY TOKEN CHOICE

YOSTCREL EOU 128 RELEASE TOKEN CHOICE \* VALUES OF REASON PARAMETER \* YOSRDISC EQU 1 TRANSPORT DISCONNECT<br>YOSRPERR EOU 4 PROTOCOL ERROR YOSRPERR EQU<sup>4</sup> YOSRUND EOU 8 UNDEFINED YOSRNORS EQU 0 NON-SPECIFIC ERROR YOSROVL EQU 1 RECEIVER ABILITY JEOPARDIZED YOSKUND EQU<br>YOSROVL EQU 1<br>YOSSEQER EQU 3<br>YOSSEQER EQU 5<br>TASLOCER EQU YOSLOCER EQU 5 LOCAL SS-USER ERROR YOSPROER EQU 6 UNRECOVERABLE PROCEDURAL ERROR YOSDATTK EQU 128 DEMAND DATA TOKEN \* VALUES OF TOADDR-LEN AND FRADDR-LEN PARAMETERS YOSMYNML EQU 12 YOSMYNML EQU 12 LENGTH OF APPL'S OWN ADDRESS<br>YOSPADL EQU 20 LENGTH OF PARTNER'S ADDRESS LENGTH OF PARTNER'S ADDRESS \* OSS EVENTS YOSENOEV EQU 0 YOSENOEV EQU 0 NO SESSION EVENT OCCURRED YOSECONI EQU 13 S-CONNECT INDICATION<br>YOSECONC EQU 14 S-CONNECT CONFIRMATIO S-CONNECT CONFIRMATION<br>S-RELEASE INDICATION YOSERELI EQU<sup>9</sup> YOSERELC EQU 10 S-RELEASE CONFIRMATION<br>YOSEUABI EQU 129 S-U-ABORT INDICATION YOSEUABI EQU 129 S-U-ABORT INDICATION<br>YOSEPABI EQU 130 S-P-ABORT INDICATION<br>YOSEDATI EQU 1 S-DATA INDICATION, A S-P-ABORT INDICATION S-DATA INDICATION, ANNOUNCES ONE INTERFACE DATA UNIT<br>S-TOKEN-GIVE INDICATION YOSETKGI EQU 131<br>YOSETKPI EQU 2 YOSETKPI EQU 2 S-TOKEN-PLEASE INDICATION<br>YOSETYPI EQU 33 S-TYPED-DATA INDICATION, 1 S-TYPED-DATA INDICATION, ANNOUNCES ONE INTERFACE DATA UNIT<br>S-CAPABILITY-DATA INDICATION .<br>YOSECAPI EQU 60<br>YOSECAPC EQU 61 YOSECAPC EQU 61 S-CAPABILITY-DATA CONFIRMATION<br>YOSEMINI EQU 49 S-SYNCH-MINOR INDICATION YOSEMINI EQU 49 S-SYNCH-MINOR INDICATION<br>YOSEMINC EQU 50 S-SYNCH-MINOR CONFIRMATI YOSEMINC EQU 50 S-SYNCH-MINOR CONFIRMATION<br>YOSEMAJI EOU 41 S-SYNCH-MAJOR INDICATION YOSEMAJI EQU 41 S-SYNCH-MAJOR INDICATION YOSEMAJC EQU 42 S-SYNCH-MAJOR CONFIRMATION<br>YOSESYNI EQU 53 S-RESYNCHRONIZE INDICATION YOSESYNI EQU 53 S-RESYNCHRONIZE INDICATION YOSESYNC EQU 34 S-RESYNCHRONIZE CONFIRMATION YOSESTAI EQU 34 S-RESYNCHRONIZE CONFIRMATION<br>
YOSESTAI EQU 45 S-ACTIVITY-START INDICATION<br>
YOSERESI EQU 29 S-ACTIVITY-START INDICATION S-ACTIVITY-RESUME INDICATION YOSEINTI EQU 25 S\_ACTIVITY-INTERRUPT INDICATION YOSEINTC EQU 26 S-ACTIVITY-INTERRUPT CONFIRMATION VOSEDISI EQU 57 S-ACTIVITY-DISCARD INDICATION<br>
YOSEDISC EQU 58 S-ACTIVITY-DISCARD CONFIRMATI<br>
YOSEDISC EQU 58 S-ACTIVITY-DISCARD CONFIRMATI<br>
YOSEENDI EQU 132 S-ACTIVITY-END INDICATION YOSEDISC EQU 58 S-ACTIVITY-DISCARD CONFIRMATION YOSEENDI EQU 132 S-ACTIVITY-END INDICATION YOSEENDC EQU 133 S-ACTIVITY-END CONFIRMATION YOSECTGI EQU 21 S-CONTROL-GIVE INDICATION YOSEUEXI EQU 48 S-U-EXCEPTION-REPORT INDICATION YOSEPEXI EQU 134 S-P-EXCEPTION-REPORT INDICATION YOSEGO EQU 192 S-DATA-GO INDICATION YOSEREDI EQU 193 S-REDIRECT INDICATION YOSETINT EQU 194 TIME INTERRUPT \* \* OSS DIAGNOSTIC CODES

\* \* \* NON-PERMANENT ERRORS YOSNOMEM EQU 1 NO MEMORY AVAILABLE \* \* INVALID USER CALL OR PROTOCOL PARAMETER YOSIVNAM EQU 100 INVALID NAME STRUCTURE YOSIVEVM EQU 101 **INVALID EVENT MODE** YOSIVSRF EQU 102 INVALID SESSION REFERENCE YOSIVCHN EQU 103 INVALID CHAIN PARAMETER YOSIVCAT EQU 104 INVALID CONCATENATION YOSIVCID EQU 105 INVALID CONNECTION IDENTIFIER YOSIVFUS EQU 106 INVALID FUNCTIONAL UNITS PARAMETER YOSIVTKI EQU 107 INVALID TOKEN ITEMS YOSIVRSL EQU 108 INVALID RESULT PARAMETER YOSIVRSN EQU 109 INVALID REASON VALUE YOSIVSYP EQU 110 INVALID SYNC POINT PARAMETER YOSIVSPT EQU 111 INVALID SYNC POINT TYPE YOSIVAID EQU 112 INVALID ACTIVITY IDENTIFIER YOSIVMGL EQU 113 INVALID MESSAGE LENGTH YOSIVUDT EQU 114 INVALID USER DATA PARAMETER YOSILUDT EQU 115 USER DATA NOT PERMITTED YOSIVQOS EQU 116 INVALID QUALITY OF SERVICE PARAM. YOSSYPOV EQU 117 SYNC POINT OVERFLOW YOSIVFAD EQU 118 INVALID FROM-ADDR YOSIVTAD EQU 119 INVALID TO-ADDR YOSPNSUP EQU 120 PARAMETER NOT SUPPORTED YOSIVPID EQU 121 NO REDIRECTION TO OWN PROCESS YOSIVARF EQU 122 INVALID APPLICATION REFERENCE YOSIVAUR EQU 123 INVALID APPLICATION USER REFERENCE YOSIVSUR EQU 124 INVALID SESSION USER REFERENCE YOSIVPVE EQU 125 INVALID PROTOCOL VERSION YOSIVSSL EQU 126 INVALID SESSION SELECTOR YOSIVOPT EQU 127 INVALID TRACE OPTION PARAMETER YOSIVUTP EQU 128 INVALID USER TRACE RECORD TYPE YOSIVUTL EQU 129 INVALID USER TRACE RECORD LENGTH \* \* INVALID TRACE OPTION IN S\_TRON OPTION STRUCTURE YOSIVTVE EQU 170 INVALID TRACE VERSION YOSIVTWE EQU 171 INVALID OPEN MODE FOR TRACE FILE YOSIVTMD EQU 171 INVALID OPEN MODE FOR TRACE FILE YOSIVTSL EQU 172 INVALID TRACE TO BE SWITCHED ON YOSIVTOP EQU 173 INVALID TRACE AMOUNT OPTION YOSIVTOD EQU 174 INVALID MAX. LENGTH FOR USER DATA YOSIVTDT EQU 175 INVALID MAX. LENGTH FOR DATA INVALID MAX. LENGTH FOR TYPED DATA \* \* CALL SEQUENCE ERRORS YOSFNSUP EQU 200 FUNCTION NOT SUPPORTED YOSANATT EQU 201 appLICATION NOT ATTACHED YOSOINCF EQU 202 OUTSTANDING IN OR CF CALL YOSSSTOP EQU 203 SESSION IN STOPPED STATE YOSSMORE EQU 204 SESSION AWAITING MORE DATA YOSSPERR EQU 205 SESSION PROTOCOL ERROR YOSIVSTA EQU 206 INVALID STATE FOR THIS CALL YOSTRCON EQU 207 TRACE ALREADY SWITCHED ON YOSIVVER EQU 208 INVALID OSS VERSION NUMBER YOSTRNON EQU 209 TRACE IS NOT SWITCHED ON

\*

```
* ERROR IN LOCAL ENVIRONMENT
YOSSYSER EQU 300 ERROR ON SYSTEM CALL
YOSTSER EQU 301 ERROR ON TRANSPORT SYSTEM CALL
YOSTSVER EQU 302 ILLEGAL TRANSPORT SYSTEM VERSION
YOSIVTDL EQU 303 MAX. TIDU LENGTH TOO SHORT
YOSILTSU EQU 304 USER MUST NOT USE TRANSPORT SYSTEM
YOSNOLIC EQU 305 OSS LICENSE INFORMATION MISSING
YOSSHUTD EQU 306 OSS SHUTDOWN INDICATION
*
* INTERNAL INCONSISTENCIES
YOSRLMER EQU 400 RELEASE MEMORY ERROR
YOSCCBER EQU 402 INCONSISTENT CCB QUEUE
                        PROT. TIMER ELAPSED IN INV. STATE
*
* ERROR CODES SENT ONLY TO REMOTE SESSION PROVIDER
YOSIVSPL EQU 500 INVALID SPDU LENGTH
YOSIVSPD EQU 501 INVALID SPDU CONTENTS
YOSMPMIS EQU 502 MANDATORY PARAMETER MISSING
YOSIVTDS EQU 503 INVALID TRANSPORT DISCONNECT
YOSIVPRO EQU 504 INVALID PROTOCOL OPTIONS
YOSIVTSD EQU 505 INVALID MAXIMUM TSDU SIZE
YOSIVPRV EQU 506 INVALID PROTOCOL VERSION
YOSIVTSI EQU 507 INVALID TOKEN SETTING ITEM
YOSILRFP EQU 508 REFLECT PARAMETER NOT PERMITTED
*
     TRACE OPTION DEFINITIONS
*
* VALUE OF TRVER PARAMETER
YOSTROP1 EQU 1 VERSION OF DSECT YOSTROPT
*
* VALUES OF TRMODE PARAMETER
YOSTRNEW EQU 0 CREATE A NEW TRACE FILE
YOSTREXT EQU 1 EXTEND OLD OR CREATE NEW FILE
*
* BIT VALUES OF TRSEL PARAMETER (CAN BE COMBINED)
YOSTRUSR EQU 1 SWITCH SERVICE USER TRACE ON
YOSTRSRV EQU 2 SWITCH SERVICE TRACE ON
YOSTRPRT EQU 4 SWITCH PROTOCOL TRACE ON
*
* BIT VALUE OF TRAOPT PARAMETER
YOSTRNEV EOU 1 TRACE S_EVENT WITH NO-EVENT RESULT
*
     DEFINITIONS FOR FUNCTION S_WUTR
*
YOSTMIUS EQU 100 MINIMUM USER TRACE RECORD TYPE
YOSTMXUS EQU 2047 MAXIMUM USER TRACE RECORD TYPE
YOSTPS EQU 1000 PRESENTATION TRACE RECORD TYPE
YOSTACSE EQU 1001 ACSE TRACE RECORD TYPE
YOSTFTAM EQU 1002 FTAM TRACE RECORD TYPE
*
YOSMXUTL EQU 12288 MAX. LENGTH OF USER TRACE RECORDS
*
           *,YOSSEQU 308 920901
```
#### **YOSTROPT macro**

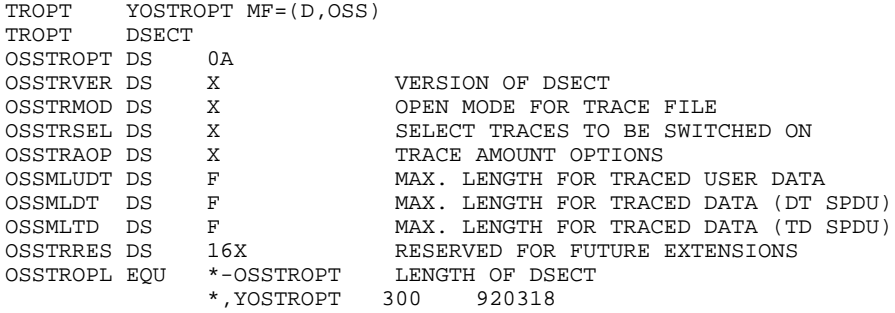

#### **List format of the YOSS macro**

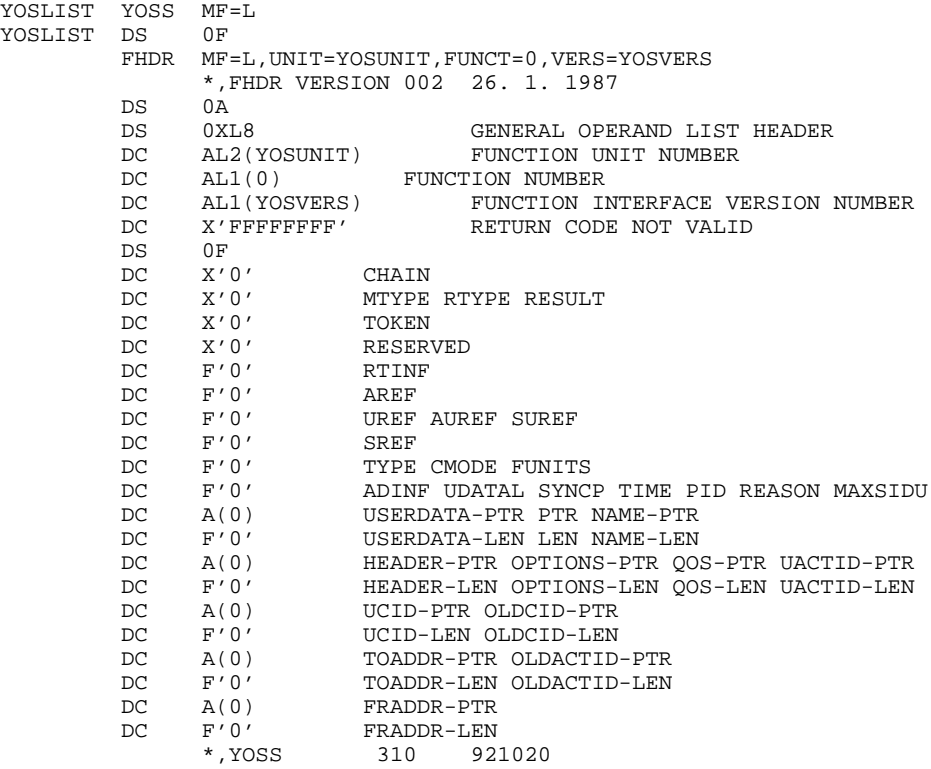

#### **CSECT format of the YOSS macro**

```
YOSPAR YOSS MF=C
YOSHDR FHDR MF=(C,YOS)
             *,FHDR VERSION 002 26. 1. 1987
YOSHDR DS 0A<br>YOSFHE DS 0XI
            0XL8 0 GENERAL OPERAND LIST HEADER
*
YOSIFID DS 0A 0 INTERFACE IDENTIFIER<br>YOSFCTU DS AL2 0 FUNCTION UNIT NUMBER
                          0 FUNCTION UNIT NUMBER
                             BIT 15 HEADER FLAG BIT
                             MUST BE RESET UNTIL FURTHER NOTICE
                             BITS 14-12 NOT USED MUST BE RESET
                             BITS 11-0 REAL FUNCTION UNIT NUMBER
YOSFCT DS AL1 2 FUNCTION NUMBER
YOSFCTV DS AL1 3 FUNCTION INTERFACE VERSION NUMBER
*
YOSRET DS 0A 4 GENERAL RETURN CODE
*
* GENERAL_RETURN_CODE CLEARED (X'00000000') MEANS
* REQUEST SUCCESSFULLY PROCESSED AND NO ADDITIONAL INFORMATION
*
YOSSRET DS 0AL2 4 SUB RETURN CODE
YOSSR2 DS AL1 4 SUB RETURN CODE 2
* ALWAYS CLEARED (X'00') IF MAIN_RETURN_CODE IS X'FFFF'
YOSSR1 DS AL1 5 SUB RETURN CODE 1
*
* SPECIAL LAYOUT OF LINKAGE_SUB_RETURN_CODE_1 (XX IN X'00XXYYYY')
*
* ALL EQUATES LESS X'40' -> NO RETRY POSSIBLE
*
YOSRFNS EQU X'01' CALLED FUNCTION NOT SUPPORTED
                            CALLED FUNCTION NOT AVAILABLE
YOSRVNA EQU X'03' INTERFACE VERSION NOT SUPPORTED
YOSRAER EQU X'04' ALIGNMENT ERROR
*
* ALL EQUATES GREATER OR EQUAL X'40' AND LESS THAN X'80'
       \longrightarrow CORRECT AND RETRY
*
YOSRCAR EQU X'40' CORRECT AND RETRY<br>YOSRECR EQU X'41' SUBSYSTEM (SS) MU
           X'41' SUBSYSTEM (SS) MUST BE CREATED
* EXPLICITLY BY CREATE-SS
                             SS MUST BE EXPLICITLY CONNECTED
*
       ALL EQUATES GREATER OR EQUAL X'80' -> WAIT AND RETRY
*
YOSRWAR EQU X'80' WAIT AND RETRY
YOSRTNA EQU X'81' SS TEMPORARY NOT AVAILABLE<br>YOSRDH EQU X'82' SS IN DELETE HOLD
           X'82' SS IN DELETE HOLD
*
YOSMRET DS AL2 6 MAIN RETURN CODE
*
* SPECIAL LAYOUT OF LINKAGE_MAIN_RETURN_CODE (YYYY IN X'00XXYYYY')
*
YOSRLNK EQU X'FFFF' LINKAGE ERROR REQ. NOT PROCESSED
YOSFHL EQU 8 8 GENERAL OPERAND LIST HEADER LENGTH
*
        DS 0F
```
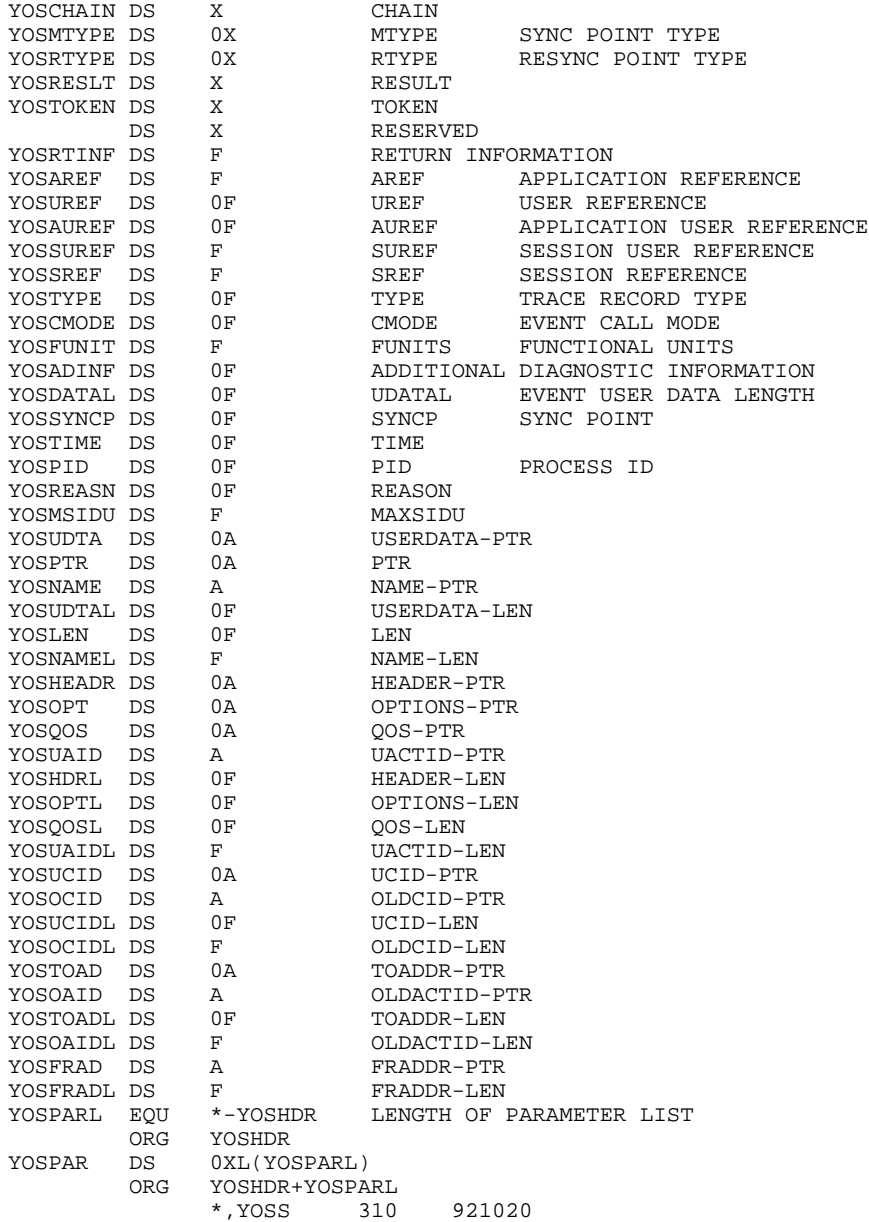

### <span id="page-158-0"></span>**Diagnostics with s\_error**

The s\_error call supplies the cause of an error. The return values are described in the oss.h include file. The additional information for S\_TSERR is described in the cmx.h include file. In the event of S\_SYSERR, the additional information returned has the following layout:

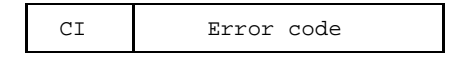

- CI Call info byte
- 1 DMS call; "Error code" is the DMS error code
- 255 internal system error; "Error code" is X'000000'

## <span id="page-160-0"></span>**OSS Messages**

OSS issues the following messages at the console:

OSS0254 WRONG SUBSYSTEM DECLARATIONS

Meaning

The OSS subsystem catalog declarations are not compatible to the BS2000 version.

Action

Create new subsystem catalog with valid declarations of OSS.

OSS0255 SYSTEM ERROR. ERROR CODE (&00)

Meaning

A system error has occurred.

Action

Compile diagnostic documents and notify system diagnostics staff.

## <span id="page-162-0"></span>**Session Trace Analysis in BS2000**

The session trace analysis in BS2000 is performed by a procedure with the default name STEP. This calls the trace analysis program proper OSS.STEP.

```
'(SYSLST)'
DO STEP,trace-filename[,OPTS='parameter'][,OUTPUT=
                                                     filename
trace-filename is the name of the trace file to be analyzed.
OPTS= specifies the analysis parameters. The possible values and their
                meaning are described on page 120.
                Default: no parameters.
OUTPUT= specifies the output medium for the edited trace.
'(SYSLST)' Output to SYSLST (default)
'(SYSOUT)' Output to SYSOUT
filename Output to the specified file
```
It is also possible to specify more than one trace file, see the following example:

```
DO STEP,'tracefile1 -
tracefile2 -
tracefile3',OUTPUT=outputfile
```
## <span id="page-164-0"></span>**Appendix E: Sample Program for a Simple Session Run**

The following program shows how a session application can control its connections and how the requisite parameters are passed to OSS functions or obtained from OSS. The program has the following structure:

#### **Header:**

An application attaches itself to the session service. The session service issues a fixed number (SCONN) of connection requests to one or more different partners in a 'for' loop. A timer is activated to prevent the application process waiting for ever for session events. The timer is also responsible for monitoring when all the connections have been cleared down again.

#### **Session run:**

The connections are controlled by incoming events in a 'while' loop. After the s\_event call, the connection control block associated with the supplied sref is identified - where possible. The control blocks contain static memory for the session parameters and, in addition, some information concerning the current status of the session. This information comprises the 'state' as per ISO Service Definition 8326, the next action to be taken and the sending ability of the connection.

The program initiates the next action in the relevant session in accordance with the event announced.

During the run, the application initiates an activity on each connection, alternately sends data and minor sync requests 100 times and then terminates the activity. Incoming minor sync point confirmations are accepted, but not necessary. Finally the application clears down all connections.

#### **Trailer:**

As soon as no session events occur between two time monitoring intervals, the program leaves the while loop and the application is detached from the session service. This implicitly destroys any connections that may still exist due to incorrect execution.

For the program to execute successfully, there must be a 'passive' application on the partner's side to receive all requests and data, and answer events 'requiring confirmation' with an appropriate response.

```
* necessary include files : * *
#include <stdio.h>
#include <cmx.h>
#include <oss.h>
 * definitions : *
#define NULL 0
#define FALSE 0
#define TRUE
#define SCONN 10 * number of connections *
                                       * states in accordance with *
                                       * ISO Service Def. 8326 *
#define STA01 1 * idle; no connection<br>#define STA02A 2 * wait for S_CONCF
                                       * wait for S_CONCF * * wait for S_PFICF *
#define STA03 3 * wait for S_RELCF
#define STA04B 4 * * wait for S_ENDCF * *<br>#define STA713 5 * data_transfer_state *
                                       * data transfer state
                                       * actions to be executed *
%#define SENDDATA 1 * send data<br>#define SETSYP 2 * set a mino
                                       * set a minor sync point
#define ENDACT 3 * request end of activity *
union t_address sapplic; * * prog.'s own application
int aref; \begin{array}{ccc}\n\text{int} & \text{aref}; \\
\text{int} & \text{set}; \\
\end{array}int sref; \bullet * announced session ref. *
int uref; * announced user reference *
unsigned udatal; \bullet * announced data length
unsigned sec = 600;<br>int \frac{1}{2} errode;<br>\frac{1}{2} error code \frac{1}{2} error code
int errcode;
int addinfo; \begin{array}{ccc} \n\text{that} & \text{additional error code} \\
\text{char} & \text{timeout} = \text{FALSE}; \\
\end{array} \begin{array}{ccc} \n\text{at time interval} & \n\end{array}char timeout = FALSE;<br>
\star a time interrupt occurred \star<br>
\star no event occurred in the \star* no event occurred in the * * last time interval ** last time interval *
struct sctr { * session control struct *
       union t address toaddr; * session parameters
       int sref;
       struct s_cid ucid;
       int funits;
       long syncp;
       char token;
       struct s_udatas userdata;
       char result;
       char chain;
       char mtype;
       struct s_aid uactid;
                                       * session environment *
       int state;
```

```
char next_action; * next action to be executed *
        char stopped; \} sc[SCONN];
struct sctr* scp;
int i; \begin{array}{ccc} \text{int} & \text{i} & \text{if} \\ \text{int} & \text{rc} & \text{if} \\ \text{int} & \text{rc} & \text{if} \\ \end{array}int rc; * return code *
int ewa;<br>
\begin{array}{ccc}\n\text{in} & \text{if} & \text{if} & \text{if} \\
\text{if} & \text{if} & \text{if} & \text{if} \\
\text{if} & \text{if} & \text{if} & \text{if} \\
\text{if} & \text{if} & \text{if} & \text{if} \\
\text{if} & \text{if} & \text{if} & \text{if} \\
\text{if} & \text{if} & \text{if} & \text{if} \\
\text{if} & \text{if} & \text{if} & \text{if} \\
\text{if} & \text{if} & \text{if} & \text{if} \\
\text{if} & \text{if}char usdata[512]; end the state of the state data to research the user data
char comref[]="Example of a common reference";
char regend[]="This is a regular end of session";
 * processing part : *
main()
{
 * storing an application name in the field 'sapplic' in accordance *
 * with the rules of the underlying transport system ... *
rc = s_attach(&aref, NULL, &sapplic, NULL);
if (rc == S_ERROR) ... * error handling *
for (i = 0; i < SCONN; +i) * connection requests *{
 scp = \& sc[i];* storing the partner address in the field 'scp->toaddr' in accor- *
 * dance with the rules of the underlying transport system ... *
  scp->ucid.s_luref = \qquad \qquad \star s_addref,s_uref-field \qquad \qquad \starscp->ucid.s_laddref = 0; * not used
  strcpy(scp->ucid.s_comref,comref);
  scp->ucid.s_lcomref = strlen(comref);
  scp->funits = S_HDX+S_MINOR+S_ACTIVITY+S_EXCEPTIONS;
  scp->token = 0;
  scp->userdata.len = 0;
 * connection request *
  rc = s_conrq(&scp->sref, &i, &aref, &scp->toaddr, &scp->ucid,
                    &scp->funits, NULL, NULL, &scp->token, &scp->userdata);
  if (rc == S_OK) scp->state = STA02A;
  else scp->state = STA01;
  scp->stopped = FALSE;
  scp->next_action = SENDDATA;
  }
rc = s_timer(sec); * set timer so system does
                                              * not wait for ever
while (no_event == FALSE) * an event occurred during *
  { * the last 2 time intervals *
  uref = SNOUREF;ewa = s_event(&sref, &uref, S_WAIT, &udatal);
  if (ewa != S_TIMEINT)
    timeout = FALSE;if (uref != S_NOUREF)
  {
    scp = &sc[uref];
    scp->sref = sref;
```

```
scp->userdata.ptr = usdata; * prepare user data struct
 scp->userdata.len = udatal;
}
else scp = NULL;
switch(ewa)
  {
 case S_NOEVENT:
               break;
 case S_CONCF: rc = s_concf(&scp->sref, &scp->toaddr, &scp->ucid,
                             &scp->result,&scp->funits,NULL,
                             &scp->syncp,&scp->token,&scp->userdata);
                if (rc = = S \text{ERROR}) ... * error handling *
                scp->state = STA713;
                strcpy(scp->uactid.s_actid,"ACT 1");
                scp->uactid.s_lactid = 5;
                rc = s_{starq}(\&scp->sref, \&scp->uactid, NULL, S_{END});if (rc = = S\_ERROR) ... * error handling
                if (rc == S_OK)send();
                else scp->stopped = TRUE;
                break;
 case S_MINCF: rc = s_mincf(&scp->sref,&scp->syncp,&scp->userdata);
                if (rc = = S \text{ ERROR}) ... * error handling *
                if (scp->stopped == FALSE)
                 send();
               break;
 case S_ENDCF: rc = s_endcf(&scp->sref,&scp->userdata);
                if (rc = = S \text{ERROR}) ... * error handling
                scp->userdata.ptr = regend;
                scp->userdata.len = strlen(regend);
                rc = s_relrq(&scp->sref,&scp->userdata);
                if (rc = = S \nightharpoonup ERROR) ... * error handling
                scp\rightarrow state = STA03;if (rc == S_STOP)scp->stopped = TRUE;
               break;
 case S_RELCF: rc = s_relcf(&scp->sref,&scp->result,&scp->userdata);
                if (rc = = S \text{ ERROR}) ... * error handling *
                scp->state = STA01;
               break;
 case S_GO: scp->stopped = FALSE;
                if (scp->state == STA713)
                 send();
                break;
 case S_TIMEINT:
                if (timeout == TRUE) * 2nd time interrupt *
                 no_event = TRUE;
                 else * 1st time interrupt *{
                 timeout = TRUE;
                 s_timer(sec);
                  }
               break;
 case S_ERROR: errcode = s_error(&addinfo));
                printf("error code %d for s_event-call\n", errcode);
```

```
if (errcode == S_TSERR)
                  printf("TS error %d occurred\n",addinfo);
                 exit(-1);break;
   default: * error handling ... *
                 rc = s\_uaborq(\&sref, NULL);if (scp != NULL)
                  scp->state = STA01;
   } * end switch ** end while
s_detach(&aref);
\} * end main * \starsend()
  {
 switch(scp->next_action)
    {
   case SENDDATA: strcpy(usdata,"USER DATA...");
                 scp->userdata.len = strlen("USER DATA...");
                 scp->chain = S_END;
                 rc = s_datarq(&scp->sref,usdata,
                               &scp->userdata.len,&scp->chain);
                 if (rc == S_ERROR) ... * error handling *
                 scp->next_action = SETSYP;
                 if (rc == S_OK)send();
                  else scp->stopped = TRUE;
                 break;
   case SETSYP : scp->mtype = S_OPTIONAL;
                 rc = s_minrq(&scp->sref, &scp->mtype,
                              &scp->syncp, NULL, S_END);
                  if (rc = = S \text{ERROR}) ... * error handling
                 scp->next_action = (scp->syncp <= 100 ?
                                    SENDDATA : ENDACT) ;
                  if (rc == S_OK)send();
                  else scp->stopped = TRUE;
                 break;
   case ENDACT : rc = s\_endrq(&scp->sref,&scp->syncp, NULL, S\_END);<br>if rc == S\_ERROR) ... * error handling *if (rc = = S\_ERROR) ... * error handling *
                 scp->state = STA04B;
                 if (rc == S_STOP)scp->stopped = TRUE;
   }
  }
```
# **Contents**

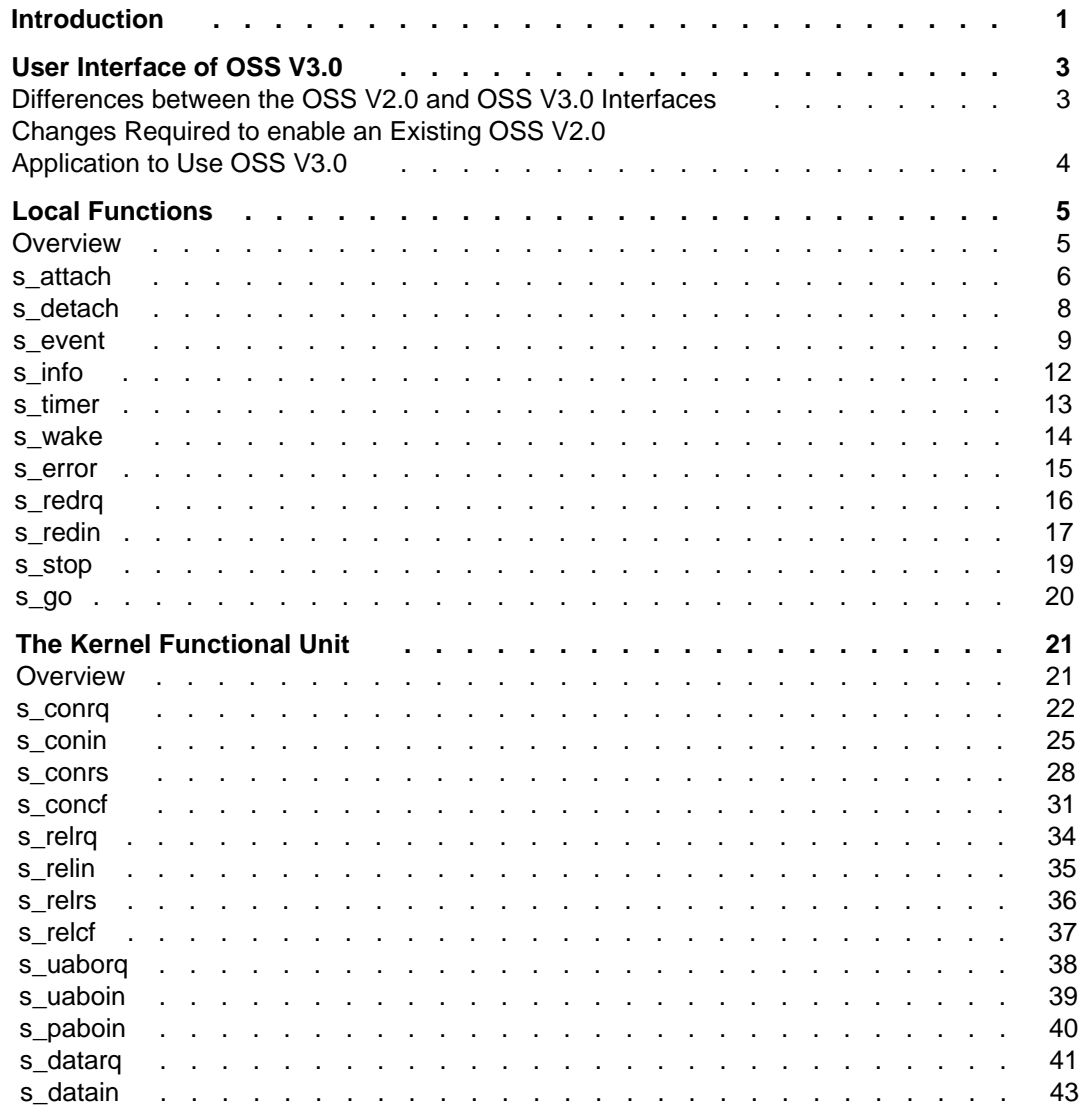

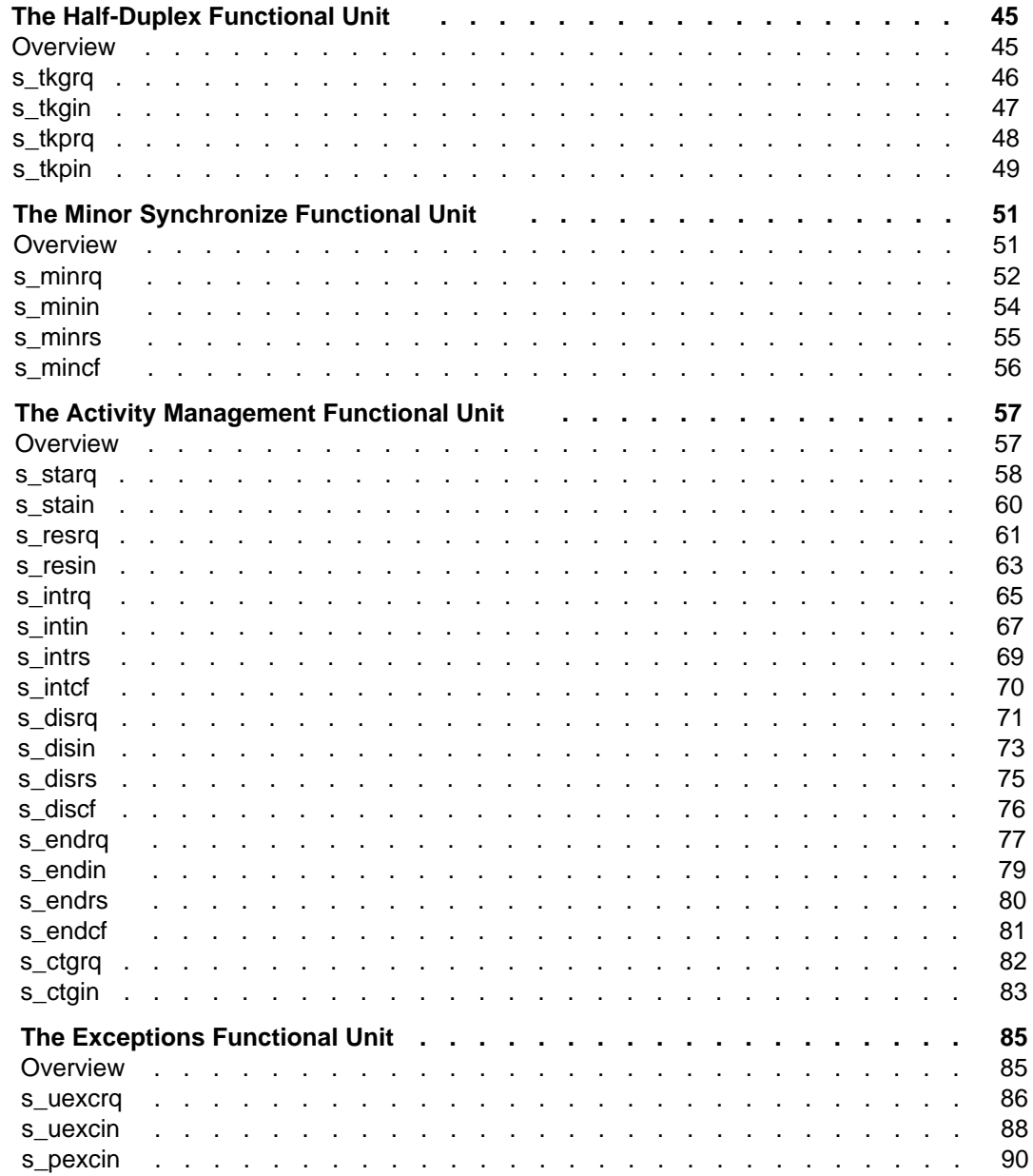

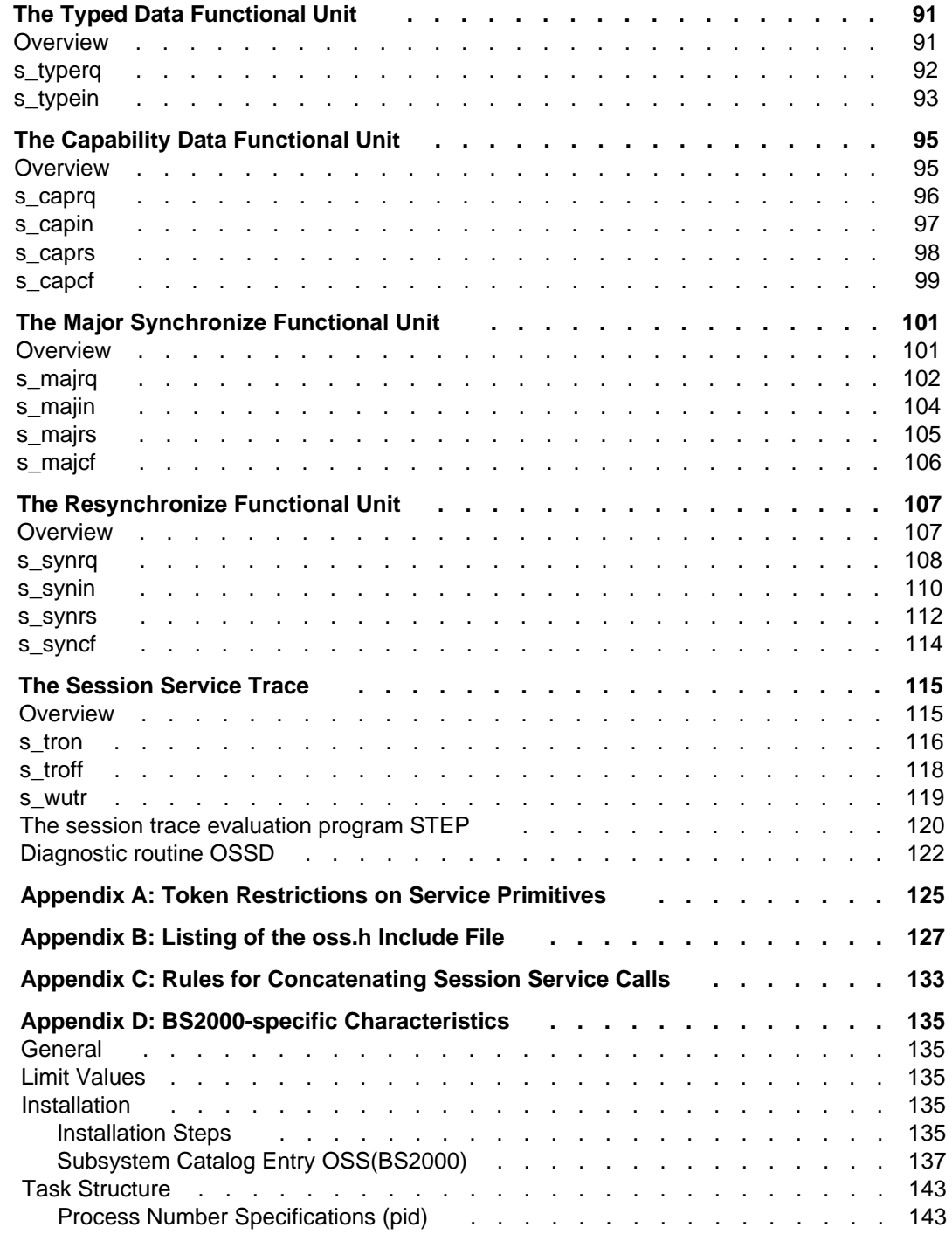

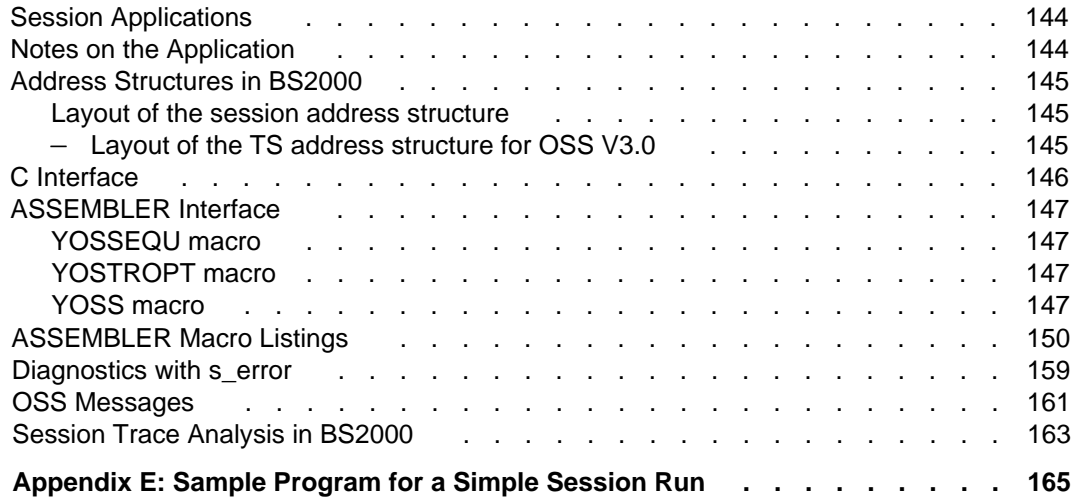

# **OSS V3.0 (BS2000/OSD)**

## **OSI Session Service User Guide**

*Target group* OSI TP users

**Edition: March 1993**

**File: oss.pdf**

BS2000 and SINIX are registered trademarks of Siemens Nixdorf Informationssyteme AG.

Copyright © Siemens Nixdorf Informationssysteme AG, 1997.

All rights, including rights of translation, reproduction by printing, copying or similar methods, even of parts, are reserved.

Offenders will be liable for damages. All rights, including rights created by patent grant or registration of a utility model or design, are reserved.

Delivery subject to availability; right of technical modifications reserved.

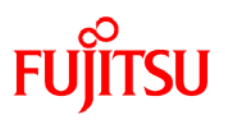

### **Information on this document**

On April 1, 2009, Fujitsu became the sole owner of Fujitsu Siemens Computers. This new subsidiary of Fujitsu has been renamed Fujitsu Technology Solutions.

This document from the document archive refers to a product version which was released a considerable time ago or which is no longer marketed.

Please note that all company references and copyrights in this document have been legally transferred to Fujitsu Technology Solutions.

Contact and support addresses will now be offered by Fujitsu Technology Solutions and have the format *…@ts.fujitsu.com*.

The Internet pages of Fujitsu Technology Solutions are available at *http://ts.fujitsu.com/*... and the user documentation at *http://manuals.ts.fujitsu.com*.

Copyright Fujitsu Technology Solutions, 2009

## **Hinweise zum vorliegenden Dokument**

Zum 1. April 2009 ist Fujitsu Siemens Computers in den alleinigen Besitz von Fujitsu übergegangen. Diese neue Tochtergesellschaft von Fujitsu trägt seitdem den Namen Fujitsu Technology Solutions.

Das vorliegende Dokument aus dem Dokumentenarchiv bezieht sich auf eine bereits vor längerer Zeit freigegebene oder nicht mehr im Vertrieb befindliche Produktversion.

Bitte beachten Sie, dass alle Firmenbezüge und Copyrights im vorliegenden Dokument rechtlich auf Fujitsu Technology Solutions übergegangen sind.

Kontakt- und Supportadressen werden nun von Fujitsu Technology Solutions angeboten und haben die Form *…@ts.fujitsu.com*.

Die Internetseiten von Fujitsu Technology Solutions finden Sie unter *http://de.ts.fujitsu.com/*..., und unter *http://manuals.ts.fujitsu.com* finden Sie die Benutzerdokumentation.

Copyright Fujitsu Technology Solutions, 2009